ООО «НПО «МИР»

ОКПД2: 26.52.13.110

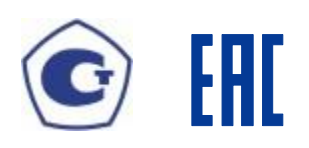

**РАДИОЧАСЫ МИР РЧ-02 Конструктивное исполнение МИР РЧ-02.А** Руководство по эксплуатации М15.030.00.000 РЭ

Сделано в России

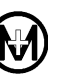

# Содержание

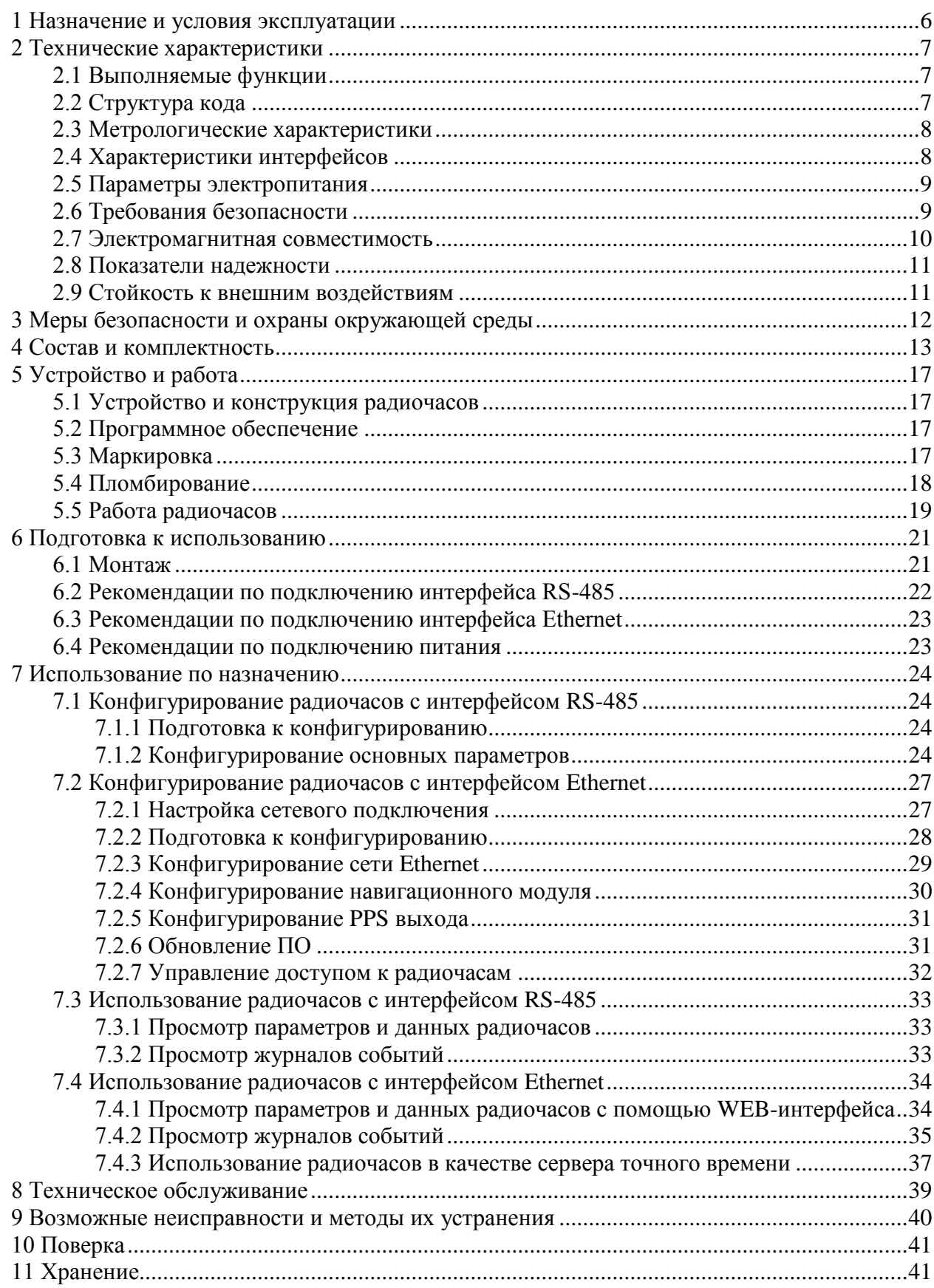

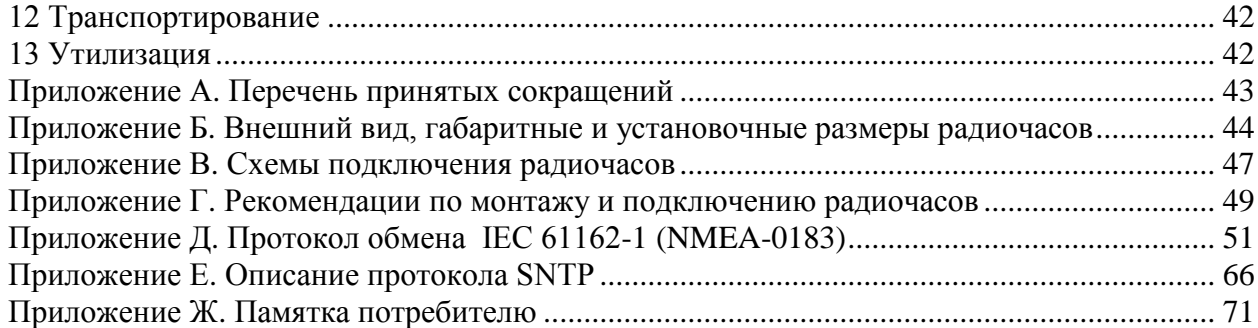

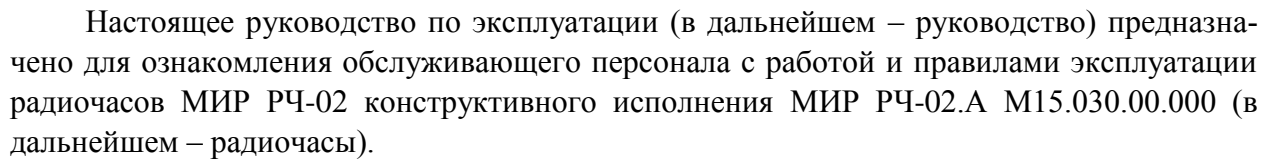

Руководство содержит описание устройства и работы, технические характеристики, а также сведения, необходимые при монтаже, пуске и обслуживании радиочасов.

Перед началом эксплуатации радиочасов необходимо ознакомиться с настоящим руководством.

Ремонт радиочасов должен осуществляться на предприятии-изготовителе.

**ВНИМАНИЕ!** РАДИОЧАСЫ ОТНОСЯТСЯ К ОБОРУДОВАНИЮ КЛАССА А ПО ГОСТ 30805.22-2013. ПРИ ИСПОЛЬЗОВАНИИ В БЫТОВОЙ ОБСТАНОВКЕ РАДИОЧАСЫ МОГУТ НАРУШАТЬ ФУНКЦИОНИРОВАНИЕ ДРУГИХ ТЕХНИ-ЧЕСКИХ СРЕДСТВ В РЕЗУЛЬТАТЕ СОЗДАВАЕМЫХ ИНДУСТРИАЛЬНЫХ РАДИОПОМЕХ. В ЭТОМ СЛУЧАЕ ОТ ПОЛЬЗОВАТЕЛЯ МОЖЕТ ПОТРЕБО-ВАТЬСЯ ПРИНЯТИЕ АДЕКВАТНЫХ МЕР.

Перечень принятых сокращений приведен в приложении А.

Внешний вид, габаритные и установочные размеры радиочасов приведены в приложении [Б.](#page-43-0)

Схемы подключения радиочасов приведены в приложении [В.](#page-46-0)

Рекомендации по монтажу и подключению радиочасов приведены в приложении [Г.](#page-48-0)

Описание протокола обмена с радиочасами IEC 61162-1 (NMEA-0183) приведено в приложении [Д.](#page-50-0)

Описание протокола обмена SNTP приведено в приложении [Е.](#page-65-0)

Памятка потребителю (информация, необходимая потребителю при обращении в ООО «НПО «МИР» по вопросам, связанным с эксплуатацией, обслуживанием, гарантийным и послегарантийным ремонтом изделий) приведена в приложении Ж.

Сделано в России.

## <span id="page-5-0"></span>**1 Назначение и условия эксплуатации**

1.1 Радиочасы предназначены для формирования и выдачи эталонных сигналов времени, передачи информации о текущем значении времени и календарной дате по цифровым интерфейсам в соответствии с протоколом NMEA-0183, а также для использования в качестве сервера точного времени с поддержкой протокола синхронизации времени SNTP.

1.2 Радиочасы обеспечивают прием сигналов глобальных навигационных спутниковых систем ГЛОНАСС/GPS (в дальнейшем – СНС), синхронизацию собственных часов, формирование, хранение и выдачу сигналов частоты и времени в различных последовательностях и кодах (1PPS (1Гц), NMEA-0183, SNTP), синхронизованных с национальной шкалой времени UTC(SU).

1.3 Область применения радиочасов – системы обеспечения единого времени, системы и комплексы регистрации времени событий, синхронизации или коррекции шкал времени промышленных контроллеров, компьютеров, контрольно-измерительной аппаратуры.

1.4 Радиочасы формируют собственную шкалу времени по сигналам СНС ГЛО-НАСС/GPS совмещено или раздельно.

1.5 Радиочасы предназначены для непрерывной круглосуточной эксплуатации без постоянного присутствия обслуживающего персонала.

1.6 Условия эксплуатации радиочасов:

• температура окружающего воздуха от минус 40 до плюс 70 °С;

• относительная влажность воздуха не более 98 % при температуре плюс 40 °С и более низких температурах с конденсацией влаги;

- атмосферное давление от 84,0 до 106,7 кПа (от 630 до 800 мм рт. ст.);
- отсутствие в окружающем воздухе агрессивных паров и токопроводящей пыли.

Радиочасы позволяют установку в местах, подверженных вибрации от работающих механизмов, на высоте до 1000 метров над уровнем моря.

1.7 Сведения о сертификации радиочасов приведены в документе «Радиочасы МИР РЧ-02. Конструктивное исполнение МИР РЧ-02.А. Формуляр» М15.030.00.000 ФО.

# <span id="page-6-0"></span>**2 Технические характеристики**

# <span id="page-6-1"></span>**2.1 Выполняемые функции**

2.1.1 Радиочасы осуществляют вывод информации о текущих значениях времени и календарной дате в текстовом формате (ASCII) в соответствии с протоколом NMEA-0183 по интерфейсу RS-485.

2.1.2 Радиочасы обеспечивают работу в качестве сервера точного времени в сети Ethernet и поддерживают протокол синхронизации времени SNTP.

<span id="page-6-2"></span>2.1.3 Радиочасы осуществляют формирование сигнала 1 Гц (1PPS) и последовательного временного кода.

## **2.2 Структура кода**

2.2.1 Радиочасы имеют модификации, отличающиеся наличием и количеством интерфейсов связи и типом электропитания. В дальнейшем описание функций радиочасов относится только к тем модификациям радиочасов, которые имеют данные функции согласно таблице [2.1.](#page-6-3)

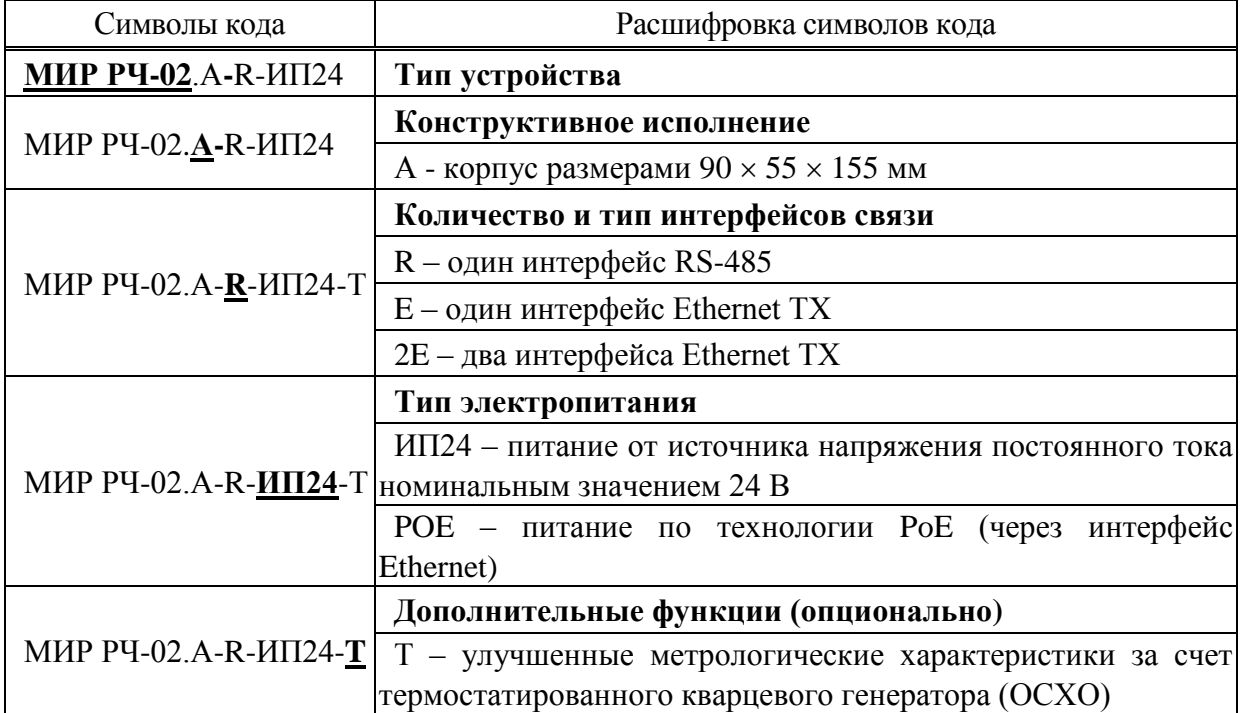

<span id="page-6-3"></span>Таблица 2.1 – Структура кода

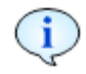

**ВНИМАНИЕ!** Выбор требуемого исполнения радиочасов производится потребителем на основании технических характеристик радиочасов.

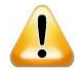

**ВНИМАНИЕ!** Возможные модификации изготавливаемых радиочасов уточняются на предприятии-изготовителе. Заказ радиочасов возможен по прайслисту, размещенному на сайте ООО «НПО «МИР».

2.2.2 Примеры выбора радиочасов по требуемым техническим характеристикам приведены в таблице [2.2.](#page-7-2)

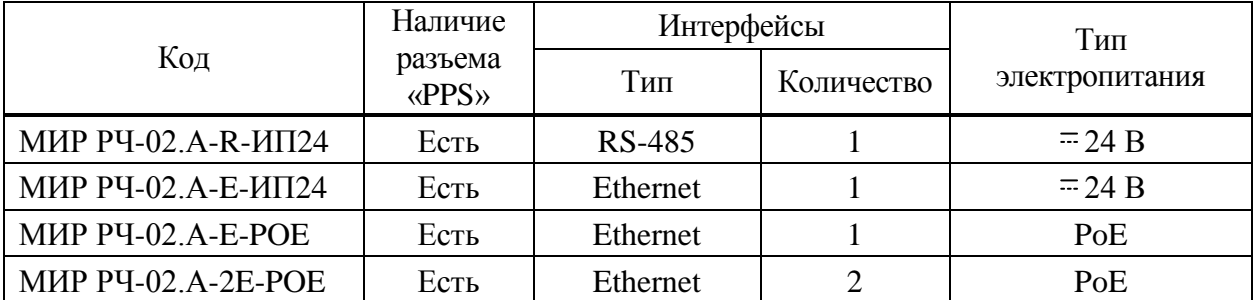

<span id="page-7-2"></span>Таблица 2.2

#### <span id="page-7-0"></span>**2.3 Метрологические характеристики**

2.3.1 Радиочасы обеспечивают пределы допускаемой абсолютной погрешности синхронизации («привязки») фронта выходного сигнала 1 Гц (1PPS) на центральном контакте разъема «PPS» в режиме синхронизации по сигналам СНС относительно национальной шкалы времени UTC(SU):

- в режиме формирования сигнала 1 Гц от навигационного модуля:  $\pm 200$  нс;
- в режиме формирования сигнала 1 Гц от внутренней шкалы времени:  $\pm$  10 мкс.

2.3.2 Радиочасы обеспечивают пределы допускаемой абсолютной погрешности синхронизации («привязки») переднего фронта последовательного временного кода на выходе интерфейса RS-485 в режиме синхронизации по сигналам СНС относительно национальной шкалы времени UTC(SU)  $\pm$  35 мкс.

2.3.3 Радиочасы обеспечивают пределы допускаемой абсолютной погрешности хранения формируемой шкалы времени в автономном режиме (при отсутствии синхронизации с СНС) за сутки и наличии питания:

- $\bullet$   $\pm$  0,5 с/сут для модификации без функции Т;
- $\bullet$   $\pm$  0,005 с/сут для модификации с функцией Т.

2.3.4 Радиочасы обеспечивают пределы допускаемой абсолютной погрешности хранения формируемой шкалы времени за сутки при отсутствии внешнего питания и исправной встроенной батарее питания  $\pm$  0,5 с.

## <span id="page-7-1"></span>**2.4 Характеристики интерфейсов**

2.4.1 Радиочасы осуществляют вывод информации о текущих значениях времени и календарной дате по интерфейсу RS-485 в текстовом виде (ASCII) в соответствии с протоколом IEC 61162-1 (NMEA-0183). Описание протокола приведено в приложении Д.

2.4.2 Радиочасы формируют выходной сигнал 1 Гц (1PPS) (в дальнейшем – импульс PPS) на центральном контакте разъема «PPS» и на выходе интерфейса RS-485.

<span id="page-7-3"></span>2.4.3 Импульс PPS, передаваемый по интерфейсу RS-485, может иметь два формата (определяется параметрами конфигурации):

 формат 1, соответствующий состоянию логической «1» интерфейса RS-485 (напряжение линии «А» больше напряжения линии «В»);

 формат 2, соответствующий состоянию логического «0» интерфейса RS-485 (напряжение линии «А» меньше напряжения линии «В»).

Форма импульса PPS приведена на рисунке Д.2 приложения [Д.](#page-50-0) Электрические параметры импульса соответствуют стандарту RS-485 (EIA-485).

2.4.4 Обмен информацией по интерфейсу RS-485 (гальванически изолированный, протокол физического уровня EIA RS-485, двухпроводной) производится в асинхронном, полудуплексном режиме со скоростью передачи данных 2400; 4800; 9600; 19200; 38400; 57600; 115200 бит/с.

Максимальная длина кабеля, подключаемого к соединителю интерфейса RS-485, при использовании рекомендуемого кабеля, составляет 300 м.

2.4.5 Радиочасы, подключенные по интерфейсу Ethernet 10BASE-T/100BASE-TX, выступают в качестве SNTP-сервера и позволяют осуществлять синхронизацию времени клиентов по протоколу SNTP. Описание протокола SNTP приведено в приложении [Е.](#page-65-0)

2.4.6 Обмен информацией по интерфейсу Ethernet производится в дуплексном или полудуплексном режиме со скоростями передачи данных 10 Мбит/с или 100 Мбит/с.

2.4.7 Радиочасы с двумя интерфейсами Ethernet поддерживают режим работы с одним сетевым адресом и резервированием канала связи, а также могут работать в двух независимых подсетях.

#### <span id="page-8-0"></span>**2.5 Параметры электропитания**

2.5.1 Питание радиочасов осуществляется:

от источника напряжения постоянного тока номинальным значением 24 В;

 по технологии PoE (от цепей интерфейса Ethernet согласно стандарту IEEE 802.3af), с гальванической развязкой.

2.5.2 Радиочасы модификации с питанием от источника напряжения постоянного тока 24 В сохраняют свои технические характеристики в диапазоне напряжений от 9 до 30 В.

2.5.3 Мощность, потребляемая радиочасами от источника напряжения постоянного тока 24 В, составляет не более 2,5 Вт.

2.5.4 Мощность, потребляемая радиочасами при питании по технологии PoE (от цепей интерфейса Ethernet), составляет не более 6,49 Вт (класс 2).

2.5.5 Радиочасы модификации с питанием от источника напряжения постоянного тока номинальным значением 24 В прочны к изменению полярности питающего напряжения.

#### <span id="page-8-1"></span>**2.6 Требования безопасности**

2.6.1 Радиочасы соответствуют требованиям безопасности согласно ГОСТ IEC 60950-1-2014 для оборудования III класса.

2.6.2 Степень защиты, обеспечиваемая корпусом радиочасов, IP64 по ГОСТ 14254-2015.

2.6.3 Электрическое сопротивление изоляции каждой цепи (или группы цепей), изолированной от других цепей радиочасов при эксплуатации, относительно соединенных вместе остальных цепей (испытательное напряжение – 500 В) составляет не менее:

20 МОм в нормальных условиях;

 $\overline{Q}$ 

- 5 МОм при максимальной повышенной рабочей температуре;
- <span id="page-9-0"></span>2 МОм в условиях повышенной относительной влажности.

### **2.7 Электромагнитная совместимость**

2.7.1 Радиочасы устойчивы к влиянию электромагнитных помех по ГОСТ Р 51317.6.5-2006, влияющие величины и степени жесткости при испытаниях на электромагнитную совместимость (ЭМС) должны соответствовать таблице [2.3.](#page-9-1)

2.7.2 При испытаниях на устойчивость к влиянию электромагнитных помех критерии качества функционирования для основных функций радиочасов устанавливаются следующим образом по ГОСТ Р 51317.6.5-2006:

 функция передачи данных по интерфейсам: кратковременное нарушение функционирования с автоматическим восстановлением данных;

 остальные функции, кроме передачи данных по интерфейсам: нормальное функционирование.

2.7.3 Кондуктивные и излучаемые индустриальные радиопомехи, создаваемые радиочасами, не превышают значений, указанных в ГОСТ 30805.22-2013 для оборудования класса А в полосе частот до 1 ГГц.

| Влияющая величина                                                                                          | Значение величины и<br>степень жесткости испытаний |                                                                                                    |  |
|----------------------------------------------------------------------------------------------------|----------------------------------------------------|----------------------------------------------------------------------------------------------------|--|
| 1 Магнитное поле промышленной частоты по<br>ГОСТ Р 50648-94, порт корпуса                                  |                                                    | степень жесткости 5,<br>100 А/м (длительно),<br>1000 А/м (кратковременно)                                                     |  |
| 2 Радиочастотное электромагнитное поле по<br>ГОСТ 30804.4.3-2013, порт корпуса                             |                                                    | степень жесткости 3,<br>80-1000 МГц, 10 В/м (80% АМ 1 кГц)                                                                    |  |
| 3 Электростатические разряды по<br>ГОСТ 30804.4.2-2013, порт корпуса                                       |                                                    | степень жесткости 3,<br>контактный разряд $\pm$ 6 кВ,<br>воздушный разряд ± 8 кВ                                              |  |
| 4 Микросекундные импульс-<br>ные помехи большой энергии<br>по ГОСТ Р 51317.4.5-99                          | сигнальные<br>порты для поле-<br>вых соединений    | степень жесткости 2,<br>$\pm$ 1 кВ, провод-провод, Rг = 42 Ом<br>степень жесткости 3,<br>$\pm$ 2 кВ, провод-земля, Rг = 42 Ом |  |
| 5 Повторяющиеся колеба-<br>тельные затухающие помехи<br>(звенящая волна) по<br>ГОСТ IEC 61000-4-12-2016    | сигнальные<br>порты для поле-<br>вых соединений    | степень жесткости 2<br>0,5 кВ провод-провод<br>1 кВ провод-земля                                                              |  |
| 6 Наносекундные импульс-<br>ные помехи по<br>ГОСТ 30804.4.4-2013                                           | сигнальные<br>порты для поле-<br>вых соединений    | степень жесткости 4,<br>$\pm$ 2 kB, 5 k $\Gamma$ <sub>H</sub>                                                                 |  |
| 7 Кондуктивные помехи,<br>наведенные радиочастотными<br>электромагнитными полями<br>по ГОСТ Р 51317.4.6-99 | сигнальные<br>порты для поле-<br>вых соединений    | степень жесткости 3,<br>$0,15-80$ MF <sub>H</sub> , 10 B (80 % AM 1 KF <sub>H</sub> )                                         |  |

<span id="page-9-1"></span>Таблица 2.3 – Испытательные воздействия, выдерживаемые радиочасами

#### <span id="page-10-0"></span>**2.8 Показатели надежности**

2.8.1 Среднее время восстановления работоспособности – не более 1 ч.

2.8.2 Среднее время наработки на отказ – не менее 140000 ч.

2.8.3 Средний срок службы радиочасов – не менее 30 лет. Средний срок службы устанавливается при соблюдении потребителем условий эксплуатации, транспортирования и хранения.

2.8.4 Время готовности радиочасов к работе после включения напряжения питания («холодный старт») – не более 5 мин.

2.8.5 Периодичность проведения самодиагностики основных аппаратных узлов и целостности встроенного программного обеспечения – непрерывно, с формированием событий об успешной самодиагностике.

<span id="page-10-1"></span>2.8.6 Время сохранения конфигурационных параметров и журналов событий при отсутствии электропитания – не менее 30 лет.

#### **2.9 Стойкость к внешним воздействиям**

2.9.1 По устойчивости к воздействию климатических факторов радиочасы соответствуют группе климатического исполнения Д1 по ГОСТ Р 52931-2008 с диапазоном рабочих температур окружающего воздуха от минус 40 до плюс 70 °С:

• относительная влажность воздуха не более 98 % при температуре плюс 40 °С и более низких температурах с конденсацией влаги;

• атмосферное давление – от 84,0 до 106,7 кПа (от 630 до 800 мм рт.ст.).

2.9.2 Радиочасы в транспортной таре выдерживают воздействие по ГОСТ 22261-94 для группы 5 со следующими уточнениями:

• температуры окружающего воздуха в диапазоне от минус 50 до плюс 70°С;

 относительной влажности окружающего воздуха 95 % при температуре плюс 35°С;

 синусоидальной вибрации с частотой от 10 до 55 Гц и амплитудой смещения 0,350 мм по ГОСТ Р 52931-2008 для группы N2.

# <span id="page-11-0"></span>**3 Меры безопасности и охраны окружающей среды**

3.1 Все работы по монтажу и эксплуатации радиочасов должны производиться в соответствии с документами «Правила технической эксплуатации электроустановок потребителей» и «Правила по охране труда при эксплуатации электроустановок».

3.2 К работе с радиочасами допускаются лица, имеющие квалификационную группу по электробезопасности не ниже третьей.

3.3 При работе с радиочасами необходимо руководствоваться инструкциями эксплуатирующей организации по технике безопасности для персонала, допущенного к наладке и обслуживанию радиочасов.

3.4 Радиочасы не являются источником вибрации, шума и других вредных факторов, отрицательно влияющих на здоровье человека.

3.5 Радиочасы не содержат веществ и компонентов, вредно влияющих на окружающую среду и здоровье человека.

3.6 Особых мер для предупреждения нанесения вреда окружающей природной среде, здоровью человека при испытании, хранении, транспортировании, эксплуатации радиочасов не требуется.

# <span id="page-12-0"></span>**4 Состав и комплектность**

4.1 Радиочасы являются конструктивно законченным изделием. Комплект поставки соответствует таблице [4.1.](#page-12-1)

<span id="page-12-1"></span>Таблица 4.1 – Комплект поставки

| Обозначение                   | Наименование                                                                               | Количество                |
|-------------------------------|--------------------------------------------------------------------------------------------|---------------------------|
| M15.030.00.000                | Радиочасы МИР РЧ-02. Конструктивное исполнение<br><b>МИР РЧ-02.А</b>                       | $1 \text{ mT}$ .          |
| M15.030.09.000                | Комплект монтажных частей                                                                  | $1 \text{ mT}$ .          |
| М15.030.00.000 ФО             | Радиочасы МИР РЧ-02. Конструктивное исполнение<br>МИР РЧ-02.А. Формуляр                    | $1$ $\text{I}$ $\text{I}$ |
| 651-21-066 MII                | ГСИ. Радиочасы МИР РЧ-02. Методика поверки                                                 |                           |
| M15.030.00.000 P <sub>3</sub> | Радиочасы МИР РЧ-02. Конструктивное исполнение<br>МИР РЧ-02.А. Руководство по эксплуатации | см. приме-<br>чание 2     |
| M10.00259-01                  | КОНФИГУРАТОР<br>РАДИОЧАСОВ<br>Программа<br><b>МИР РЧ-02</b>                                |                           |

Примечания

1 Формуляр поставляется в печатной форме с каждыми радиочасами.

2 Руководство по эксплуатации, методика поверки и программное обеспечение размещены в сети Интернет на сайте ООО «НПО «МИР» [https://mir-omsk.ru](https://mir-omsk.ru/) и/или поставляются на одном флеш-накопителе в один адрес на 8 радиочасов.

4.2 Для подключения соединителей «RS485/ПИТАНИЕ», «ПИТАНИЕ» радиочасов могут быть использованы поставляемые по отдельному заказу комплекты монтажных частей, указанные в таблице [4.2.](#page-12-2)

| Комплект монтажных | Длина кабеля, | Комплект монтажных | Длина кабеля, |
|--------------------|---------------|--------------------|---------------|
| частей             | М             | частей             | М             |
| M15.030.96.000     | 20            | M15.030.96.000-05  | 70            |
| M15.030.96.000-01  | 30            | M15.030.96.000-06  | 80            |
| M15.030.96.000-02  | 40            | M15.030.96.000-07  | 90            |
| M15.030.96.000-03  | 50            | M15.030.96.000-08  | 100           |
| M15.030.96.000-04  | 60            |                    |               |

<span id="page-12-2"></span>Таблица 4.2 – Комплекты монтажных частей для подключения радиочасов

Примечание – В каждый комплект монтажных частей входит 4-х проводный кабель в сборе с распаянной розеткой YW-16-J09PE-02-001 с одной стороны и обжатый наконечниками НШВИ 0,34-8 с другой стороны.

4.3 В состав комплекта монтажных частей М15.030.09.000 входят две скобы (рисунок Б.3 приложения [Б\)](#page-43-0) для крепления радиочасов на круглую трубу диаметром от 26 до 60 мм, набор шайб и гаек для затяжки скоб, набор соединителей для подключения к радиочасам. Крепление радиочасов с помощью комплекта монтажных частей М15.030.09.000 приведено на рисунке [4.1.](#page-13-0)

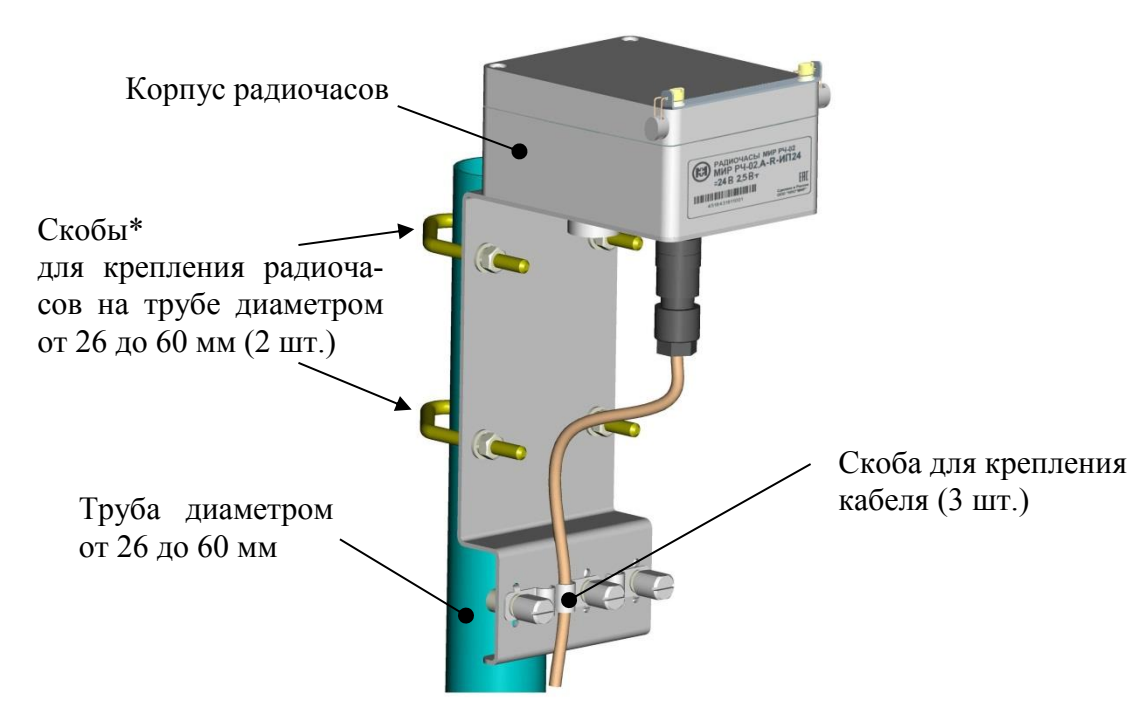

<span id="page-13-0"></span>**\*** Скобы, набор шайб и гаек для затяжки скоб, набор соединителей для подключения к радиочасам входят в комплект монтажных частей М15.030.09.000, поставляемый с радиочасами.

> Рисунок 4.1 – Крепление радиочасов с помощью комплекта монтажных частей М15.030.09.000, поставляемого с радиочасами

4.4 Для установки радиочасов на месте эксплуатации могут быть использованы поставляемые по отдельному заказу комплекты монтажных частей, указанные в таблице [4.3.](#page-13-1)

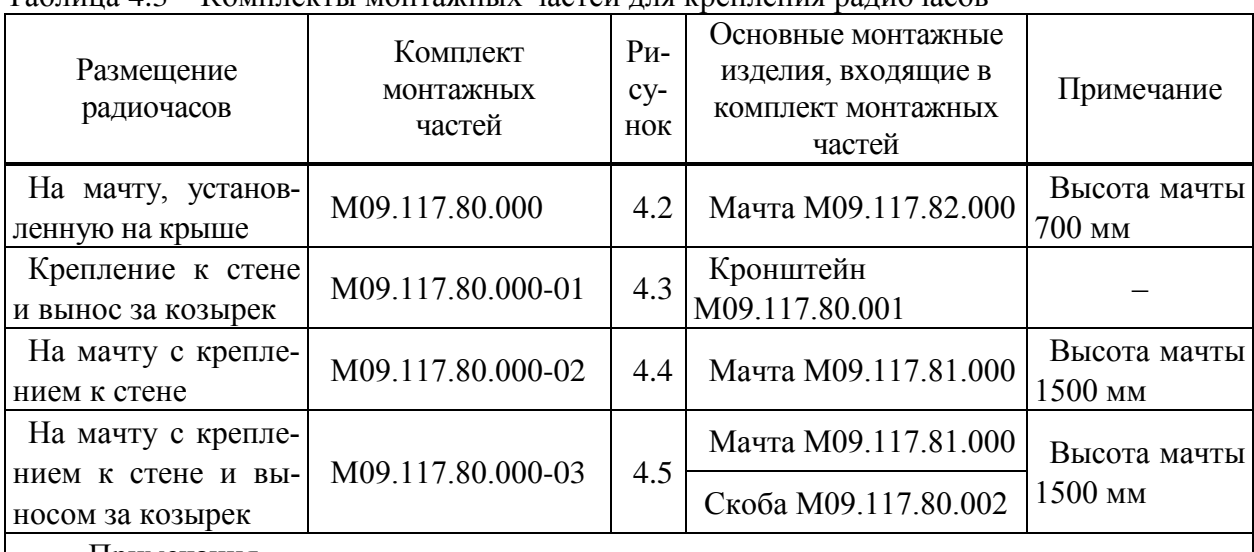

<span id="page-13-1"></span>Таблица 4.3 – Комплекты монтажных частей для крепления радиочасов

Примечания

1 Указанные в таблице комплекты монтажных частей используются совместно с комплектом монтажных частей М15.030.09.000.

2 В каждый комплект монтажных частей входит набор болтов, гаек, шайб, дюбелей. 3 Мачты М09.117.82.000 и М09.117.81.000 должны быть заземлены.

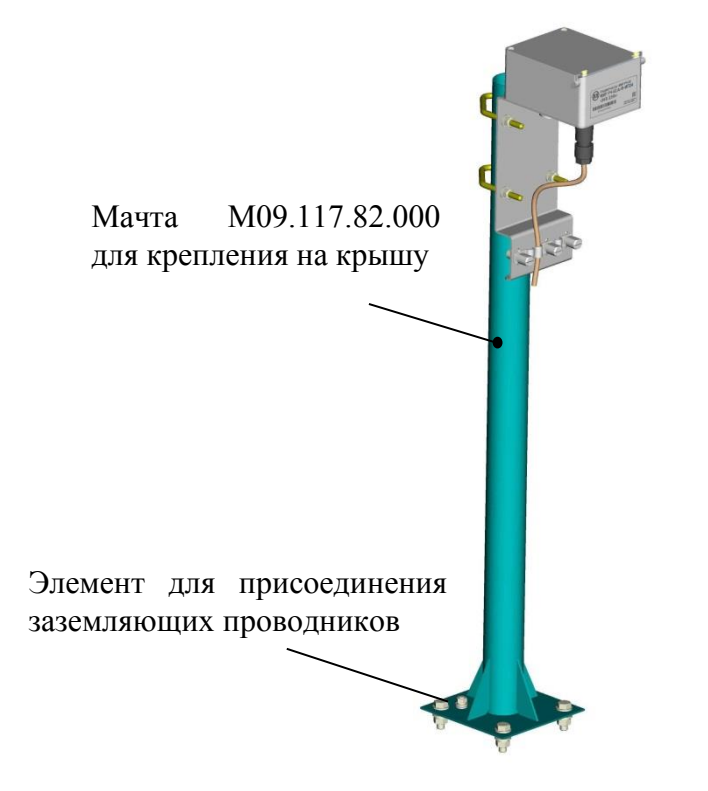

<span id="page-14-0"></span>Рисунок 4.2 – Крепление радиочасов с помощью комплекта монтажных частей М09.117.80.000, поставляемого по отдельному заказу

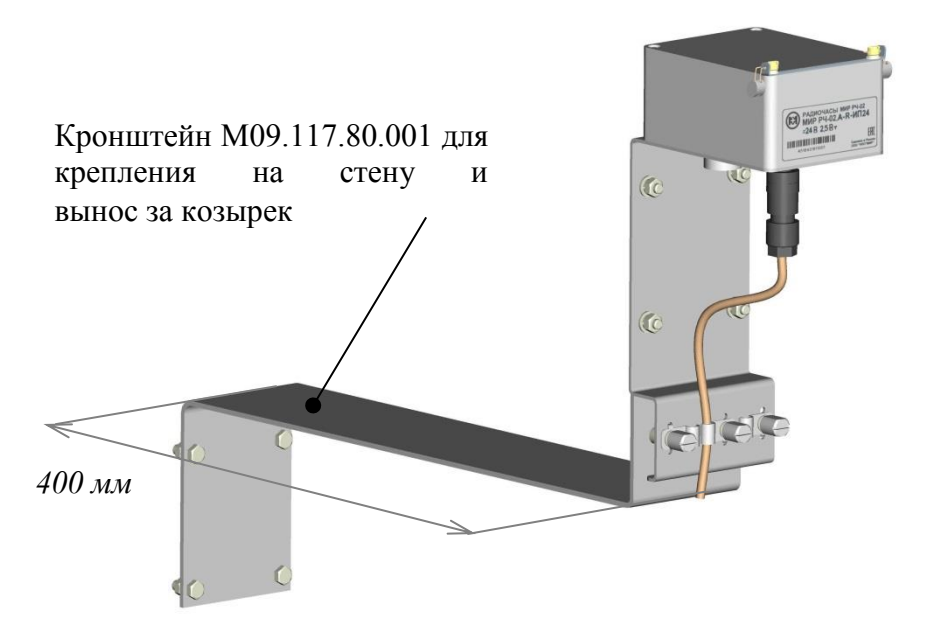

<span id="page-14-1"></span>Рисунок 4.3 – Крепление радиочасов с помощью комплекта монтажных частей М09.117.80.000-01, поставляемого по отдельному заказу

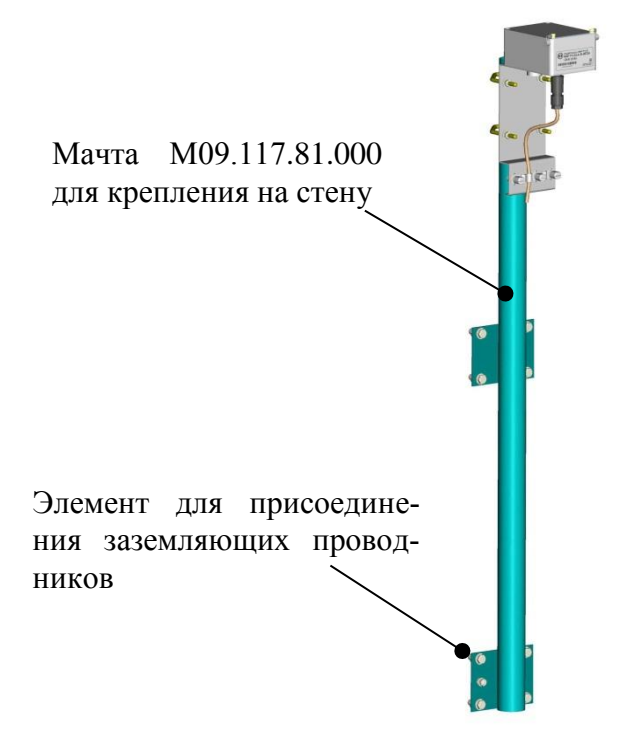

<span id="page-15-0"></span>Рисунок 4.4 – Крепление радиочасов с помощью комплекта монтажных частей М09.117.80.000-02, поставляемого по отдельному заказу

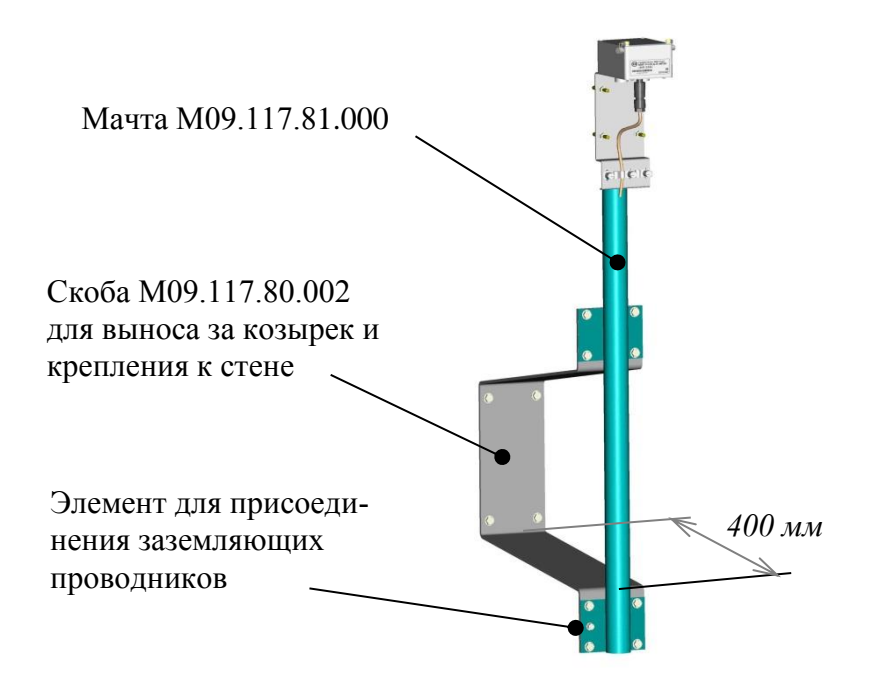

<span id="page-15-1"></span>Рисунок 4.5 – Крепление радиочасов с помощью комплекта монтажных частей М09.117.80.000-03, поставляемого по отдельному заказу

# <span id="page-16-0"></span>**5 Устройство и работа**

#### **5.1 Устройство и конструкция радиочасов**

<span id="page-16-1"></span>5.1.1 Конструктивно радиочасы состоят из герметичного корпуса из поликарбоната и металлического кронштейна крепления. Внутри корпуса размещены: приемная антенна, модуль ГЛОНАСС/GPS, плата радиочасов.

5.1.2 Масса радиочасов – не более 0,9 кг.

<span id="page-16-2"></span>5.1.3 Габаритные размеры радиочасов (длина  $\times$  высота  $\times$  ширина) не более  $104 \times 263 \times 123$  мм.

## **5.2 Программное обеспечение**

5.2.1 Встроенное программное обеспечение (в дальнейшем – ПО) радиочасов реализовано аппаратно (в управляющем микроконтроллере) и разделено на метрологически значимую и метрологически незначимую (прикладную) части, которые объединены в единый файл, имеющий единую контрольную сумму.

5.2.2 Встроенное ПО не может быть считано без применения специальных программно-технических устройств. Конструкция радиочасов исключает возможность несанкционированного влияния на ПО.

5.2.3 Идентификационные данные ПО радиочасов приведены в таблице [5.1.](#page-16-4)

<span id="page-16-4"></span>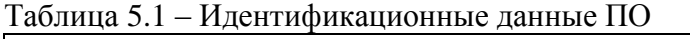

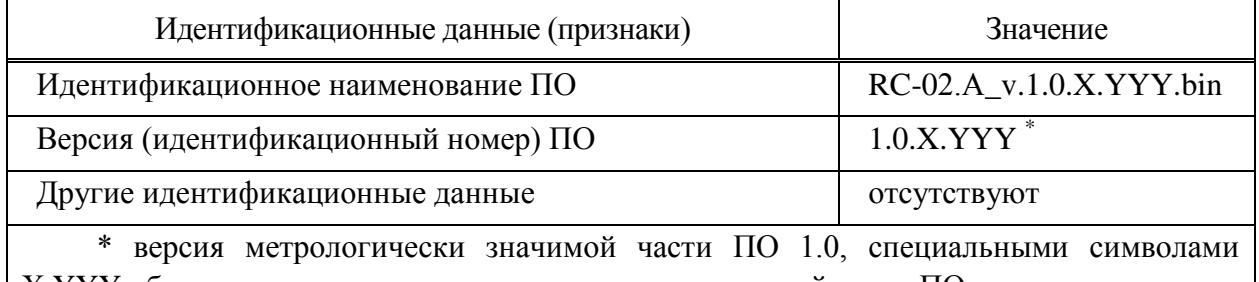

Х.YYY обозначены элементы метрологически незначимой части ПО.

<span id="page-16-3"></span>5.2.4 Уровень защиты ПО от непреднамеренных и преднамеренных изменений – «Высокий» в соответствии с документом Р 50.2.077-2014.

# **5.3 Маркировка**

5.3.1 На радиочасах размещены следующие сведения:

- товарный знак предприятия-изготовителя;
- наименование: «Радиочасы»;
- код радиочасов;
- заводской номер в формате:

# Х Х Х Х Х Х Х Х Х Х Х Х Х X

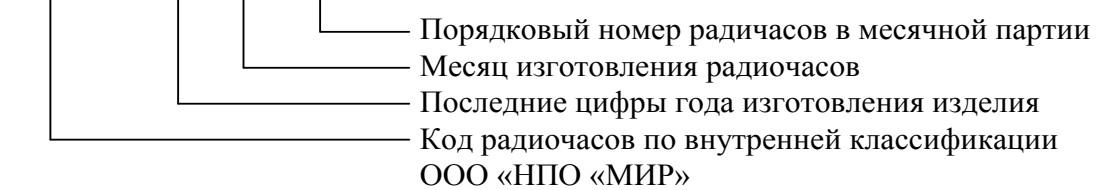

- наименование страны-изготовителя;
- номинальное напряжение питания;
- потребляемая мощность;
- знак утверждения типа средства измерения;
- Единый знак обращения продукции на рынке Евразийского экономического союза.

### <span id="page-17-0"></span>**5.4 Пломбирование**

5.4.1 Конструкция радиочасов обеспечивает ограничение доступа к определенным частям путем пломбирования в целях предотвращения несанкционированного вмешательства. Корпус радиочасов пломбируется пломбами с оттиском поверительного клейма и с оттиском клейма завода-изготовителя (рисунок [5.1\)](#page-17-1). Повреждение пломбы с оттиском заводаизготовителя лишает потребителя права на гарантийное обслуживание.

<span id="page-17-1"></span>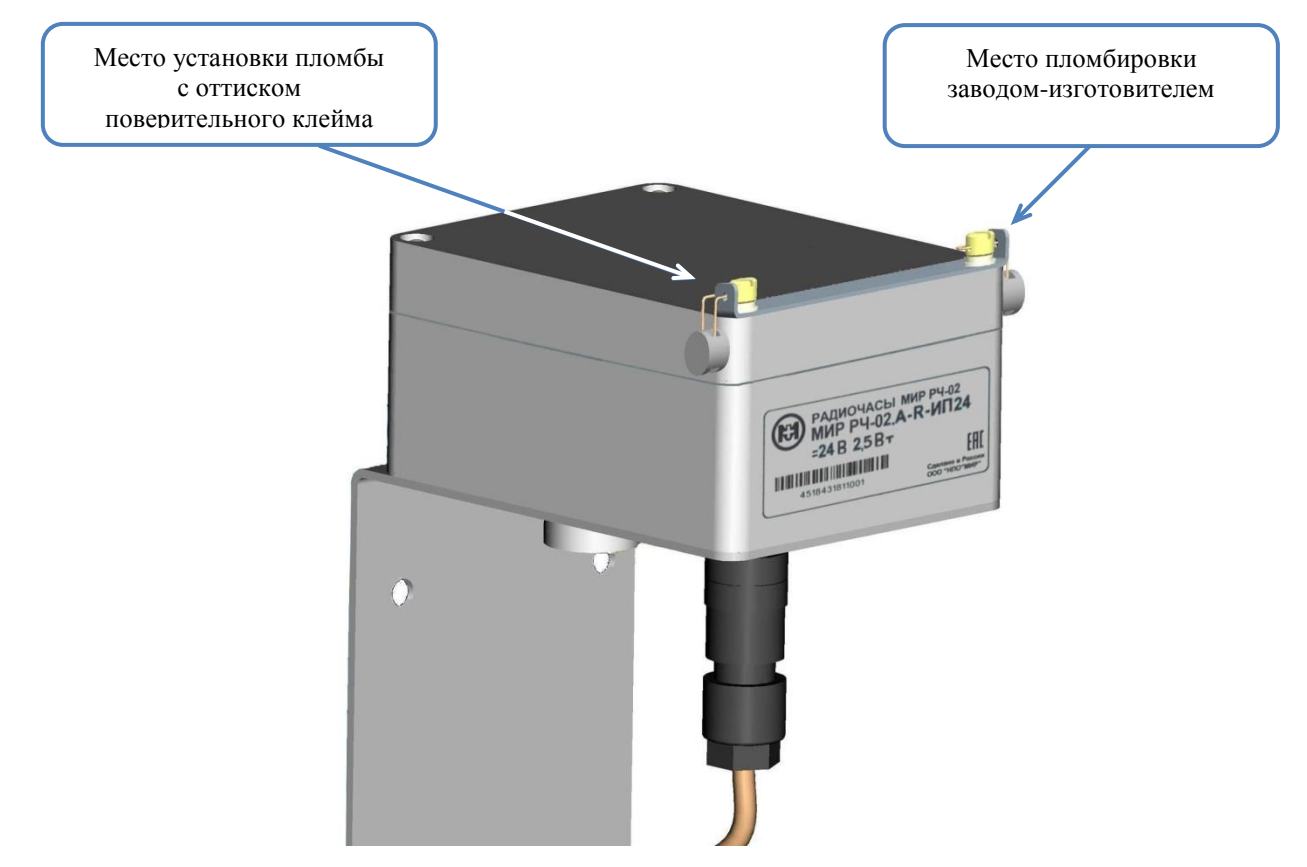

Рисунок 5.1 – Пломбирование радиочасов

#### **5.5 Работа радиочасов**

<span id="page-18-0"></span>5.5.1 Радиочасы являются стационарным устройством, не требующим настройки и управления, и представляют собой специализированный приемник, работающий по сигналам двух СНС: ГЛОНАСС и GPS (совмещено или раздельно). Сигналы СНС принимаются антенной, расположенной внутри корпуса радиочасов.

5.5.2 Радиочасы должны быть установлены в месте, обеспечивающем максимальный обзор в верхней полусфере небесной сферы, рекомендуемый угол обзора небесной сферы 120°.

5.5.3 Радиочасы начинают работу сразу после подачи на них напряжения питания.

5.5.4 После подачи напряжения питания на радиочасы и проведения операции конфигурирования, радиочасы производят самодиагностику. Возможные коды самодиагностики, их описание и методы устранения обнаруженных ошибок приведены в таблице [5.2.](#page-18-1)

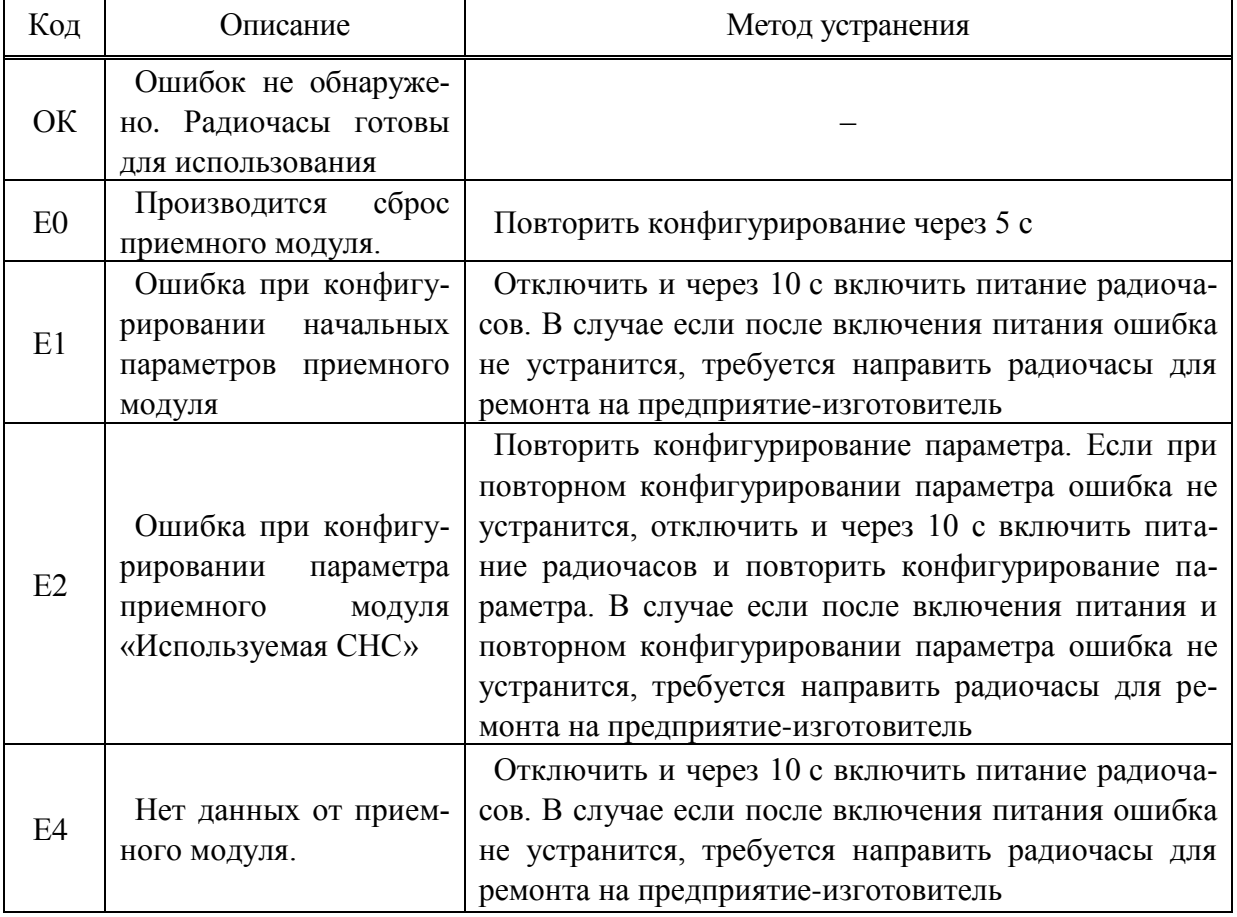

<span id="page-18-1"></span>Таблица 5.2 – Коды самодиагностики

5.5.5 После успешного окончания начального тестирования автоматически производится поиск и прием сигналов СНС.

5.5.6 Радиочасы имеют светодиодный индикатор работоспособного состояния «СТАТУС». Функциональное назначение и характер свечения индикатора указаны в таблице [5.3.](#page-19-0)

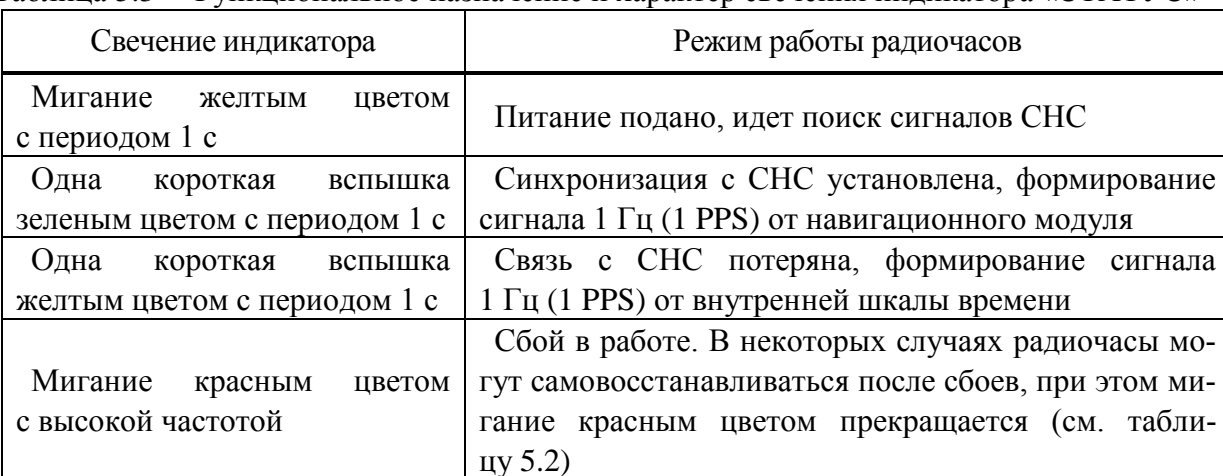

<span id="page-19-0"></span>Таблица 5.3 – Функциональное назначение и характер свечения индикатора «СТАТУС»

5.5.7 В приемнике сигналов СНС ГЛОНАСС/GPS происходит обработка сигналов, выделение полезной информации, обработка выделенной информации для последующей передачи значений времени и даты по цифровым интерфейсам. Передача текущих значений времени и даты происходит через интерфейсы RS-485 или Ethernet. Пакет данных, передаваемых радиочасами по интерфейсу RS-485, соответствует протоколу IEC 61162-1 (NMEA-0183), описание протокола приведено в приложении [Д.](#page-50-0) Пакет данных, передаваемых радиочасами по интерфейсу Ethernet, соответствует протоколу SNTP. Описание протокола приведено в приложении [Е.](#page-65-0)

# <span id="page-20-0"></span>**6 Подготовка к использованию**

### <span id="page-20-1"></span>**6.1 Монтаж**

6.1.1 Перед началом работы необходимо ознакомиться с настоящим руководством.

6.1.2 На объекте, где эксплуатируются радиочасы, должны быть обеспечены хорошие условия приема сигнала с НКА (к затрудненным условиям приема относятся зоны высотной застройки, горные районы, районы, где нависающие предметы закрывают горизонт).

6.1.3 Способы крепления радиочасов и имеющиеся комплекты монтажных частей приведены в [4.](#page-12-0)

6.1.4 До установки радиочасов на место постоянной эксплуатации необходимо убедиться в отсутствии видимых механических повреждений радиочасов, также рекомендуется провести проверку работоспособности радиочасов и конфигурирование, используя подготовленный для эксплуатации кабель.

6.1.5 Подключить и закрепить необходимые кабели к радиочасам.

6.1.6 Подключить радиочасы к ПК:

 для радиочасов с интерфейсом RS-485 подключить радиочасы к любому свободному последовательному порту ПК с помощью преобразователя RS-485 в USB, например ICP CON I-7561 (рисунок В.2 приложения [В\)](#page-46-0);

 для радиочасов с интерфейсом Ethernet подключить радиочасы к локальной сети Ethernet (рисунок В.1 приложения [В\)](#page-46-0).

6.1.7 Установить радиочасы на открытой площадке так, чтобы обеспечивался прием сигналов СНС в верхней полусфере без затенений.

6.1.8 Перед включением напряжения питания необходимо убедиться:

в том, что все внешние соединения выполнены правильно;

в надежности механического крепления соединителей жгутов к ответным частям.

6.1.9 Подать питание на радиочасы (рисунок В.1 приложения [В\)](#page-46-0).

6.1.10 Убедиться, что по результатам самодиагностики отсутствуют ошибки в работе радиочасов.

6.1.11 Сконфигурировать радиочасы согласно [7.1](#page-23-1) или [7.2](#page-26-0) в зависимости от исполнения.

6.1.12 Установить радиочасы на место эксплуатации.

### <span id="page-21-0"></span>**6.2 Рекомендации по подключению интерфейса RS-485**

6.2.1 При подключении радиочасов в сеть по интерфейсу RS-485 рекомендуется использовать топологию сети «общая шина». Общее количество устройств в одном сегменте сети RS-485 без использования повторителей интерфейсов не должно превышать 32. Рекомендуемая схема подключения устройств к линии интерфейса RS-485 показана на рисунке [6.1.](#page-21-1)

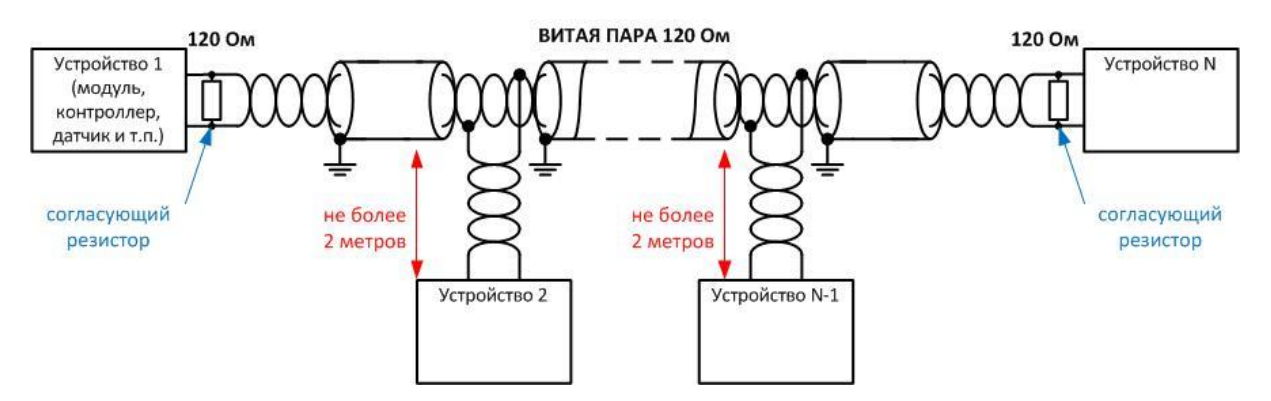

Рисунок 6.1 – Рекомендуемая схема подключения к линии RS-485

<span id="page-21-1"></span>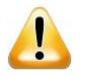

**ВНИМАНИЕ!** При подключении любых устройств к линии RS-485 не рекомендуется делать ответвления линии RS-485 длиной более чем 2 м.

6.2.2 Для согласования линии RS-485 рекомендуется применять на обоих концах линии RS-485 резисторы 120 Ом или специализированные терминаторы.

Рекомендуемые типы кабеля для линий интерфейса RS-485: КИПЭнг(А)-HF 1×2×0,6, Belden 3105A, волновое сопротивление 120 Ом, погонная емкость до 50 пФ/м.

6.2.3 Для снижения воздействия электромагнитных помех рекомендуется заземлять экраны всех сегментов кабеля только на одном из концов каждого сегмента.

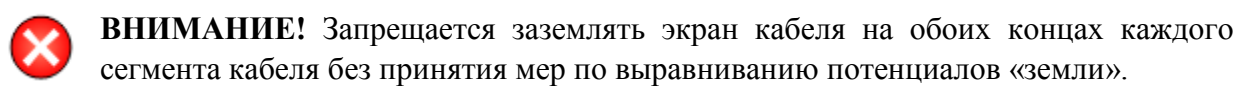

6.2.4 Дальность связи по интерфейсу RS-485 зависит от скорости передачи данных, типа кабеля и электромагнитной обстановки. Зависимость дальности связи от скорости передачи данных в идеальных и реальных условиях электромагнитных помех на промышленных объектах приведена на рисунке [6.2.](#page-22-2)

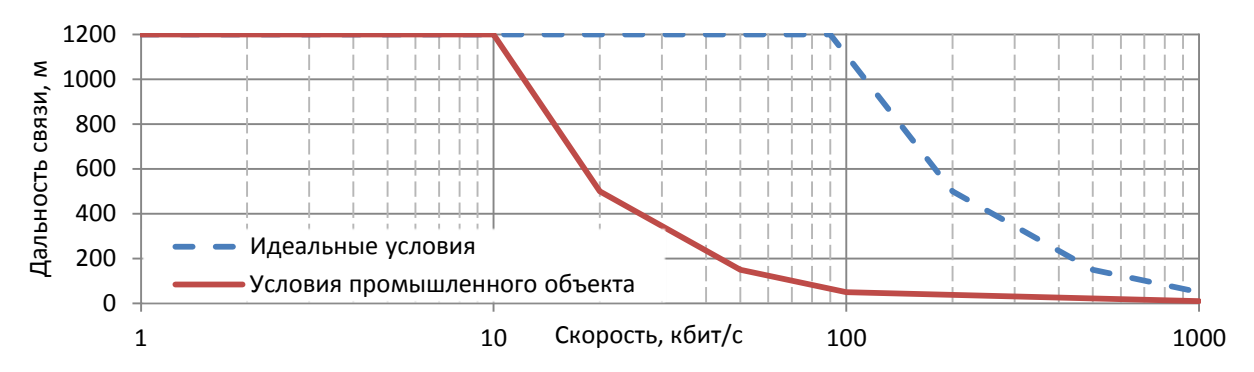

<span id="page-22-2"></span><span id="page-22-0"></span>Рисунок 6.2 – Зависимость дальности связи от скорости передачи данных по RS-485

### **6.3 Рекомендации по подключению интерфейса Ethernet**

6.3.1 При подключении радиочасов по интерфейсу Ethernet рекомендуется использовать кабель пятой категории UTP CAT-5e или FTP CAT-5e.

**ВНИМАНИЕ!** Длина кабеля Ethernet от радиочасов до оборудования, к которому подключены радиочасы, должна быть не более 100 м.

#### <span id="page-22-1"></span>**6.4 Рекомендации по подключению питания**

6.4.1 При подключении радиочасов по интерфейсу Ethernet с использованием технологии PoE необходимо иметь в виду следующее:

 адаптер или коммутатор с поддержкой PoE, к которому будут подключаться радиочасы, должен работать по стандарту IEEE 802.3af и должен быть рассчитан на работу в классе 2;

 кабель Ethernet с поддержкой PoE, идущий от адаптера или коммутатора до радиочасов, должен иметь медные жилы с сечением проводов не менее  $0.2$  мм $^2$  (24 AWG).

6.4.2 При подключении радиочасов к источнику напряжения постоянного тока 24 В необходимо использовать кабель с сечением проводов не менее  $0.25$  мм<sup>2</sup> (23 AWG).

# <span id="page-23-0"></span>**7 Использование по назначению**

## <span id="page-23-1"></span>**7.1 Конфигурирование радиочасов с интерфейсом RS-485**

## <span id="page-23-2"></span>7.1.1 Подготовка к конфигурированию

7.1.1.1 Перед конфигурированием радиочасов через интерфейс RS-485 необходимо установить драйвер ICP CON I-7561 на ПК. Собрать схему рабочего места согласно рисунку В.2 приложения [В.](#page-46-0) После подключения преобразователя ICP CON I-7561 к ПК определить номер COM-порта ICP CON I-7561, для этого зайти в *Диспетчер устройств* ПК и в дереве устройств открыть *Порты (COM и LPT)* (рисунок [7.1\)](#page-23-4).

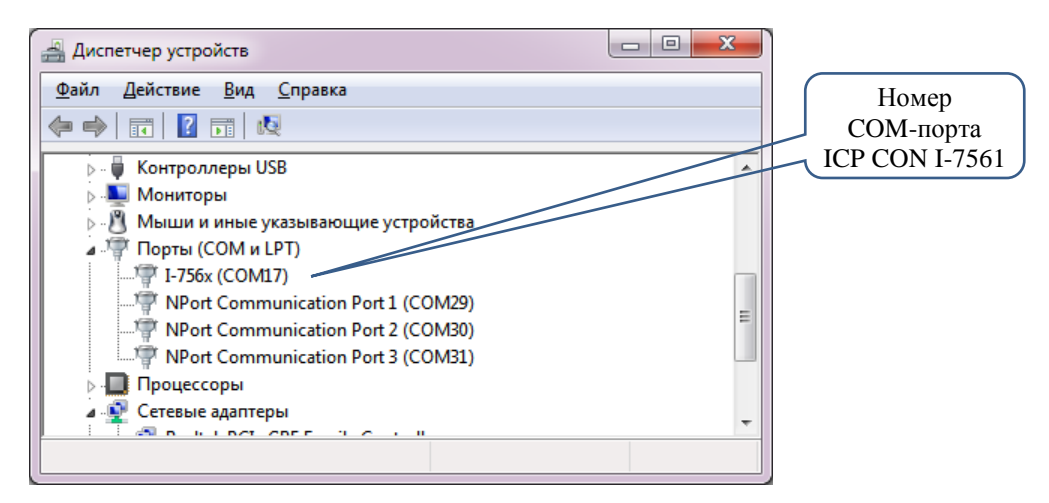

Рисунок 7.1 – Номер COM-порта ICP CON I-7561

<span id="page-23-4"></span>7.1.1.2 Запустить мастер установки программы КОНФИГУРАТОР РАДИОЧАСОВ МИР РЧ-02 (файл из папки «Пр установки Конфигуратора МИР РЧ-02») с флеш-накопителя, входящего в комплект поставки радиочасов, или загруженный с сайта ООО «НПО «МИР» по адресу [https://mir-omsk.ru/support/download/.](https://mir-omsk.ru/support/download/) На рабочем столе появится ярлык «Конфигуратор радиочасов МИР РЧ-02».

<span id="page-23-3"></span>7.1.2 Конфигурирование основных параметров

<span id="page-23-5"></span>7.1.2.1 Запустить на рабочем столе программу КОНФИГУРАТОР РАДИОЧАСОВ МИР РЧ-02. В меню *Настройки* выбрать пункт *COM-порт* и указать подключенный к радиочасам последовательный порт.

7.1.2.2 Установить скорость обмена данными, выбрав в ниспадающем списке *Скорость передачи данных*, на вкладке *Конфигурация* (по умолчанию 4800 бит/с).

<span id="page-23-6"></span>7.1.2.3 Установить связь с радиочасами, нажав кнопку *Соединить* (при известной скорости обмена) или кнопку *Найти* на вкладке *Конфигурация*.

7.1.2.4 Прочитать установленные в радиочасах параметры, нажав кнопку *Прочитать* на вкладке *Конфигурация*.

7.1.2.5 Установить необходимые для работы параметры конфигурации радиочасов: *Формат метки времени; Используемая СНС; Источник импульса PPS.*

7.1.2.6 Параметры конфигурации могут принимать значения согласно таблице [7.1.](#page-24-0)

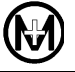

<span id="page-24-0"></span>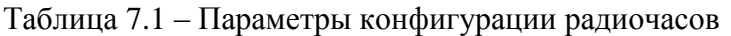

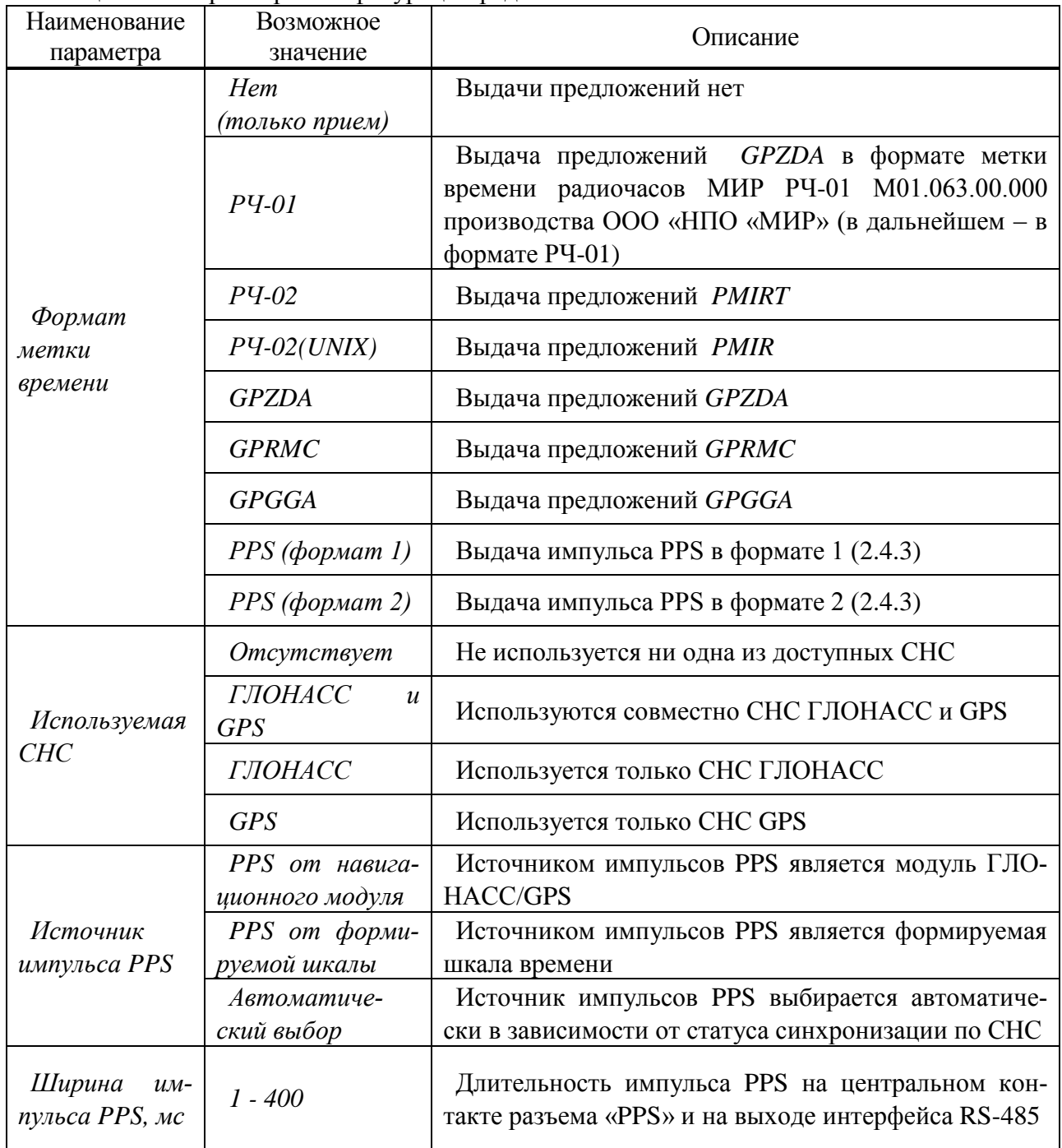

7.1.2.7 Параметры конфигурации радиочасов по умолчанию имеют значения, приведенные в таблице [7.2.](#page-25-0)

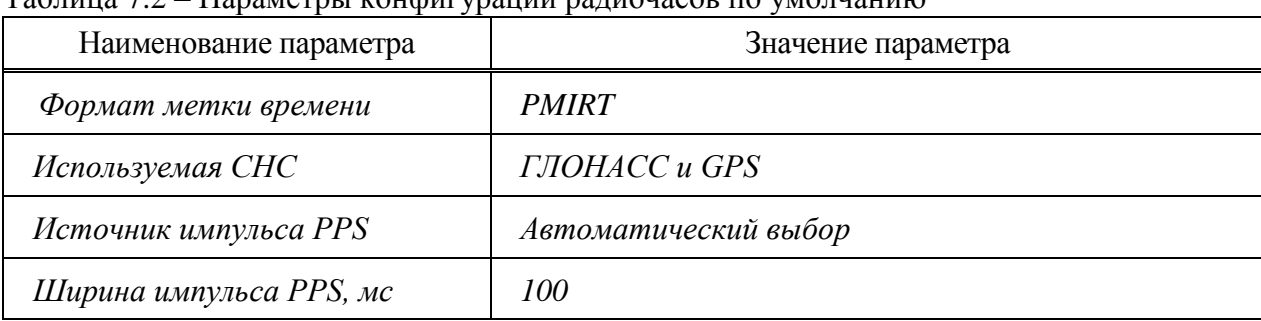

### <span id="page-25-0"></span>Таблица 7.2 – Параметры конфигурации радиочасов по ум

7.1.2.8 Проконтролировать работу радиочасов по значениям параметров в группе *Дополнительная информация* на вкладке *Контроль* программы КОНФИГУРАТОР РА-ДИОЧАСОВ МИР РЧ-02, нажав кнопку *Запрос дополнительной информации*.

В группе *Дополнительная информация* на вкладке *Контроль* располагаются следующие поля:

 *Количество спутников* – количество спутников, от которых радиочасы принимают данные;

*Код самодиагностики –* результат самодиагностики (таблица [5.2\)](#page-18-1).

Все значения параметров в полях группы *Дополнительная информация* на вкладке *Контроль* актуальны только на момент последнего запроса информации и самодиагностики. Дополнительную информацию можно получить немедленно, нажав кнопку *Запрос дополнительной информации.*

Если установлен флажок в поле *Периодический запрос дополнительной информации*, то запросы выполняются после каждой третьей метки времени или, если метки времени отсутствуют, один раз в три секунды.

7.1.2.9 Синхронизировать локальное время ПК, нажав кнопку *Синхронизовать время ПК* на вкладке *Синхронизация* программы КОНФИГУРАТОР РАДИОЧАСОВ МИР РЧ-02.

Группа *Синхронизация* предназначена для ручной синхронизации локального времени и даты ПК и содержит три поля:

*Время [UTC](mk:@MSITStore:C:/Program%20Files/Mir/Конфигуратор%20радиочасов%20МИР%20РЧ-02/rchelp.chm::/Info.htm)* – время в очередной метке времени, пришедшей от радиочасов.

*Время [ПК](mk:@MSITStore:C:/Program%20Files/Mir/Конфигуратор%20радиочасов%20МИР%20РЧ-02/rchelp.chm::/Info.htm)* – локальное время ПК в момент прихода метки времени от радиочасов.

 *Разница* – разница между локальным временем ПК и временем шкалы выбранной СНС (в дальнейшем – время UTC) из очередной метки времени. Разница вычисляется без учета количества часов.

Данные в полях группы *Синхронизация* появляются только при наличии достоверных данных от радиочасов (С*[татус 'А'](mk:@MSITStore:C:/Program%20Files/Mir/Конфигуратор%20радиочасов%20МИР%20РЧ-02/rchelp.chm::/TabControl.htm#p2)* в группе *Дополнительная информация* на вкладке *Контроль*) и отключенной [автоматической синхронизации](mk:@MSITStore:C:/Program%20Files/Mir/Конфигуратор%20радиочасов%20МИР%20РЧ-02/rchelp.chm::/TabSynchronize.htm#p2#p2) (отсутствии флажка в поле *Включить* группы *Автоматическая синхронизация*). Эти же условия распространяются и на активность кнопки *Синхронизировать время ПК*. При нажатии этой кнопки локальное время [ПК](mk:@MSITStore:C:/Program%20Files/Mir/Конфигуратор%20радиочасов%20МИР%20РЧ-02/rchelp.chm::/Info.htm) установится равным времени [UTC](mk:@MSITStore:C:/Program%20Files/Mir/Конфигуратор%20радиочасов%20МИР%20РЧ-02/rchelp.chm::/Info.htm) с поправкой на временную зону.

Установить автоматическую синхронизацию локального времени ПК с помощью флажка *Включить* в группе *Автоматическая синхронизация* на вкладке *Синхронизация*  программы КОНФИГУРАТОР РАДИОЧАСОВ МИР РЧ-02.

Группа *Автоматическая синхронизация* активна при формате метки времени *РЧ-02* или *[РЧ-02 \(UNIX\)](mk:@MSITStore:C:/Program%20Files/Mir/Конфигуратор%20радиочасов%20МИР%20РЧ-02/rchelp.chm::/TabConfig.htm#p3)* и позволяет выбрать одно из условий автоматической синхронизации:

 периодическая синхронизация**:** задается период синхронизации в секундах (установить число секунд в списке *Синхронизровать каждые*, *с*);

 синхронизация по разнице во времени: задается максимально допустимый порог отклонения локального времени ПК от времени [UTC](mk:@MSITStore:C:/Program%20Files/Mir/Конфигуратор%20радиочасов%20МИР%20РЧ-02/rchelp.chm::/Info.htm) в миллисекундах (установить число миллисекунд в списке *Синхронизировать, если разница во времени, мс*).

#### <span id="page-26-0"></span>**7.2 Конфигурирование радиочасов с интерфейсом Ethernet**

7.2.1 Настройка сетевого подключения

<span id="page-26-1"></span>7.2.1.1 Конфигурирование радиочасов с интерфейсом Ethernet производится с помощью WEB-браузера.

7.2.1.2 Для подключения радиочасов через интерфейс Ethernet необходимо с помощью кабеля Ethernet соединить интерфейс Ethernet (соединитель «ETHERNET») радиочасов с интерфейсом Ethernet ПК.

7.2.1.3 Для настройки сетевого подключения перед началом конфигурирования, в случае использования статического IP-адреса, необходимо на ПК c ОС Windows 7 в настройках сети (*Пуск* => *Панель управления* => *Центр управления сетями и общим доступом* => *Подключение по локальной сети* => *Свойства*) создать или изменить существующее подключение по локальной сети. При создании подключения задать статический IP-адрес 10.0.0.1 и маску подсети 255.0.0.0, как показано на рисунке [7.2](#page-26-2) (для OС Windows 7).

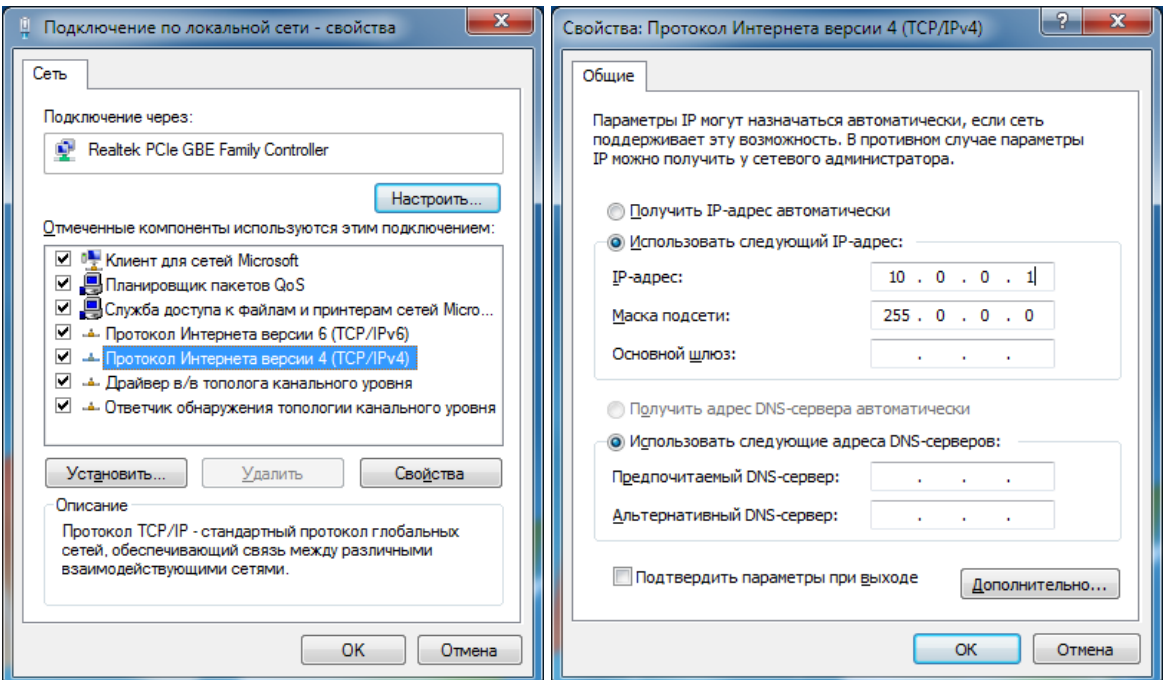

<span id="page-26-2"></span>Рисунок 7.2– Настройка сети в ОС Windows 7 для статического IP-адреса

7.2.1.4 Работоспособность WEB-интерфейса радиочасов обеспечивается на ПК с ОС Windows XP/Vista/7/8/10/11 при использовании следующих WEB-браузеров:

 $\bullet$  Internet Explorer версии 8.0 и выше;

- Google Chrome версии 5.0 и выше;
- Орега версии  $11.0$  и выше;
- $\bullet$  Mozillla Firefox версии 3.0 и выше.

<span id="page-27-0"></span>7.2.2 Подготовка к конфигурированию

7.2.2.1 После настройки сетевого подключения запустить WEB-браузер, ввести в адресную строку WEB-браузера IP-адрес радиочасов, если он известен, или статический IPадрес по умолчанию 10.0.0.10, после чего на экране ПК появится главная страница WEBинтерфейса радиочасов, показанная на рисунке [7.3.](#page-27-1)

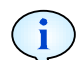

Примечание – По IP-адресу 10.0.0.10 подключение к радиочасам доступно всегда, независимо от заданных при конфигурировании адресов. Рекомендуется использовать адрес 10.0.0.10 только при подключении радиочасов к ПК «точка-точка». При этом параметры сетевого адаптера ПК должны быть вручную настроены на эту же подсеть.

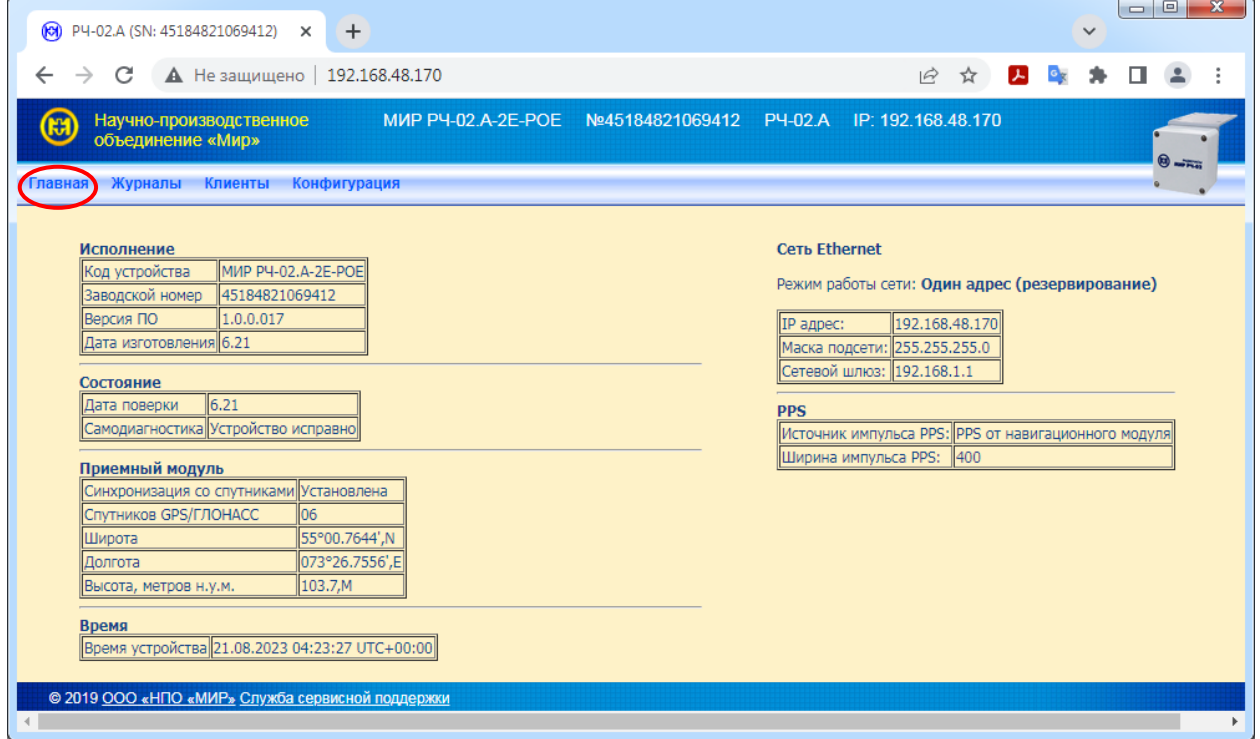

Рисунок 7.3 – Главная страница

<span id="page-27-1"></span>7.2.2.2 Для конфигурирования радиочасов необходимо выбрать пункт меню *Конфигурация*, на появившейся странице (рисунок [7.4\)](#page-28-1) в поле *Пароль* ввести пароль доступа.

Примечание – Пароль доступа по умолчанию после конфигурирования на предприятии-изготовителе *00000000.* После установки на место эксплуатации рекомендуется сменить пароль доступа согласно [7.2.7.](#page-31-0)

 $\mathcal I$ 

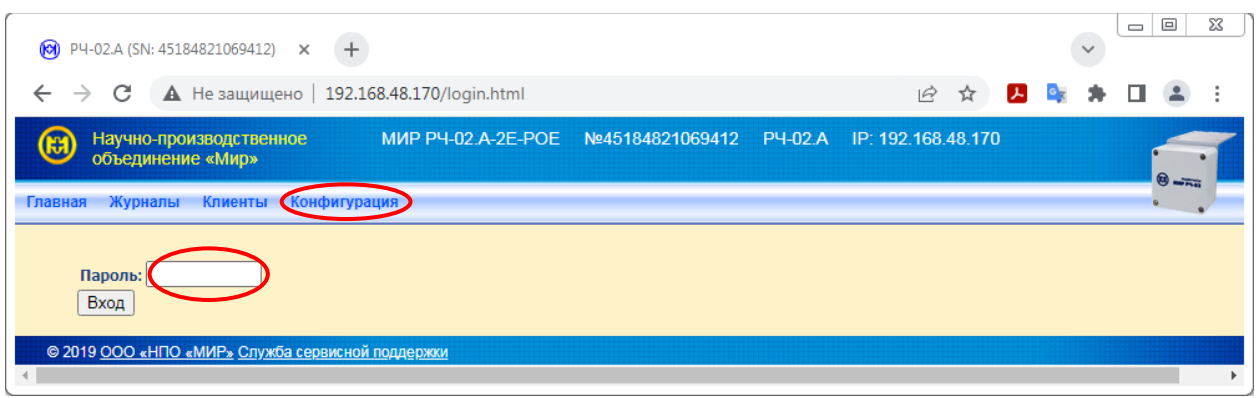

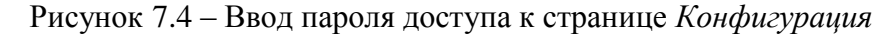

<span id="page-28-1"></span>7.2.2.3 После ввода пароля доступа нажать кнопку *Вход*, после чего на появившейся странице *Конфигурация* (рисунок [7.5\)](#page-28-2) станут доступны для конфигурирования следующие параметры:

- *Настройка сети Ethernet*
- *Настройка навигационного модуля*
- *Настройка PPS выхода*
- *Обновление ПО*
- *Редактировать пароль*

| P4-02.A (SN: 45184821069412) X<br>$\ddot{}$<br>$\circledR$                                                                                                    |                                                               |                             | $\Box$<br>$\mathbf{x}$<br>$\checkmark$ |
|----------------------------------------------------------------------------------------------------|---------------------------------------------------------------|-----------------------------|----------------------------------------|
| А Не защищено   192.168.48.170/config.html<br>С<br>$\rightarrow$                                                                                                    |                                                               | 人。<br>$\beta$<br>☆<br>$O_T$ |                                        |
| Научно-производственное<br>æ<br>объединение «Мир»                                                                                                    | МИР РЧ-02.А-2Е-РОЕ №45184821069412 РЧ-02.А IP: 192.168.48.170 |                             | $\theta =$                             |
| Журналы<br>Клиенты<br>Конфигурация<br>Главная                                                                                                    |                                                               |                             |                                        |
| Конфигурация<br>Настройка сети Ethernet<br>٠<br>Настройка навигационного модуля<br>٠<br>Настройка PPS выхода<br>٠<br>Обновление ПО<br>٠<br>Редактировать пароль<br>© 2019 ООО «НПО «МИР» Служба сервисной поддержки |                                                               |                             |                                        |

Рисунок 7.5 – Страница конфигурации

<span id="page-28-2"></span><span id="page-28-0"></span>7.2.3 Конфигурирование сети Ethernet

7.2.3.1 Для конфигурирования сети Ethernet необходимо перейти в пункт меню *Конфигурация/Настройка сети Ethernet* (рисунок [7.6\)](#page-29-1).

7.2.3.2 При настройке сети радиочасов с двумя интерфейсами Ethernet необходимо выбрать режим работы сети:

 *Один адрес (резервирование)* – в данном режиме радиочасы используют один сетевой IP-адрес с резервированием канала связи. Радиочасы поддерживают работу в сети Ethernet через порт ETHERNET 1 или порт ETHERNET 2, с автоматическим переключением между ними в случае отсутствия связи по одному из портов;

 *Два адреса* – в данном режиме радиочасы обеспечивают независимую работу двух Ethernet портов ETHERNET 1 и ETHERNET 2, каждый из которых имеет свой сетевой IP-адрес*.*

7.2.3.3 При конфигурировании параметров интерфейсов Ethernet доступна установка вручную статического IP-адреса.

7.2.3.4 Для записи конфигурационных параметров в радиочасы после изменения параметров нажать кнопку *Применить*.

7.2.3.5 Запись конфигурационных параметров прошла успешно в случае появления сообщения *Конфигурация применена! Дождитесь окончания перезагрузки радиочасов*.

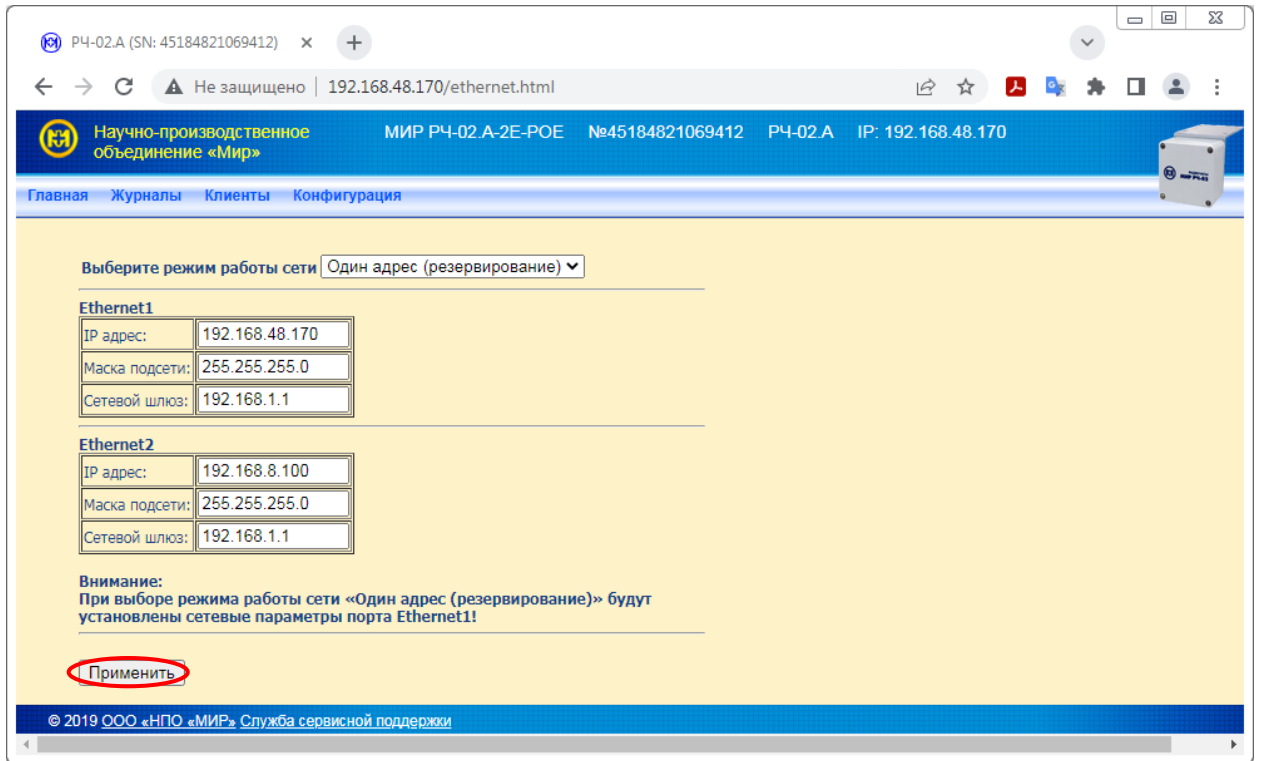

Рисунок 7.6 – Настройка сети Ethernet

<span id="page-29-1"></span><span id="page-29-0"></span>7.2.4 Конфигурирование навигационного модуля

7.2.4.1 Для конфигурирования навигационного модуля необходимо перейти в пункт меню *Конфигурация/Настройка навигационного модуля* (рисунок [7.7\)](#page-30-2).

7.2.4.2 Модуль ГЛОНАСС/GPS радиочасов обеспечивает возможность работы по сигналам двух СНС: ГЛОНАСС и GPS (совмещенно или раздельно).

7.2.4.3 Также в радиочасах существует возможность отключения использования какой-либо СНС, выбрав из списка выбора *Используемая СНС* значение *Отсутствует.*

7.2.4.4 Для записи измененного параметра в радиочасы нажать кнопку *Применить*.

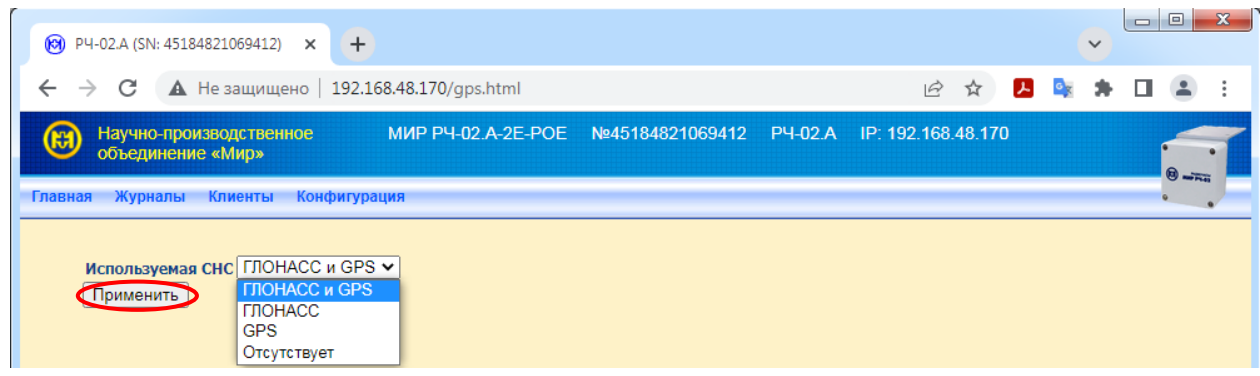

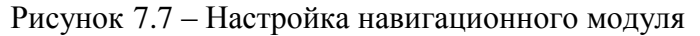

<span id="page-30-2"></span><span id="page-30-0"></span>7.2.5 Конфигурирование PPS выхода

7.2.5.1 Для конфигурирования PPS выхода необходимо перейти в пункт меню *Конфигурация/Настройка PPS выхода* (рисунок [7.8\)](#page-30-3).

7.2.5.2 Выбрать источник импульса PPS:

 *PPS от навигационного модуля* – импульс PPS формируется модулем ГЛОНАСС/GPS. Формирование импульса PPS будет происходить только при наличии синхронизации по СНС, при отсутствии синхронизации импульс PPS формироваться не будет.

 *PPS от формируемой шкалы* – импульс PPS формируется внутренней шкалой времени с использованием собственных внутренних часов изделия.

 *Автоматический выбор* (по умолчанию) *–* при наличии синхронизации со спутниками источником импульсов PPS будет модуль ГЛОНАСС/GPS, а при отсутствии синхронизации со спутниками – собственные внутренние часы изделия (импульс PPS будет привязан к формируемой шкале времени).

7.2.5.1 Длительность импульса PPS выбирается из диапазона от 1 до 400 мс.

7.2.5.2 Для записи измененного параметра в радиочасы нажать кнопку *Сохранить*.

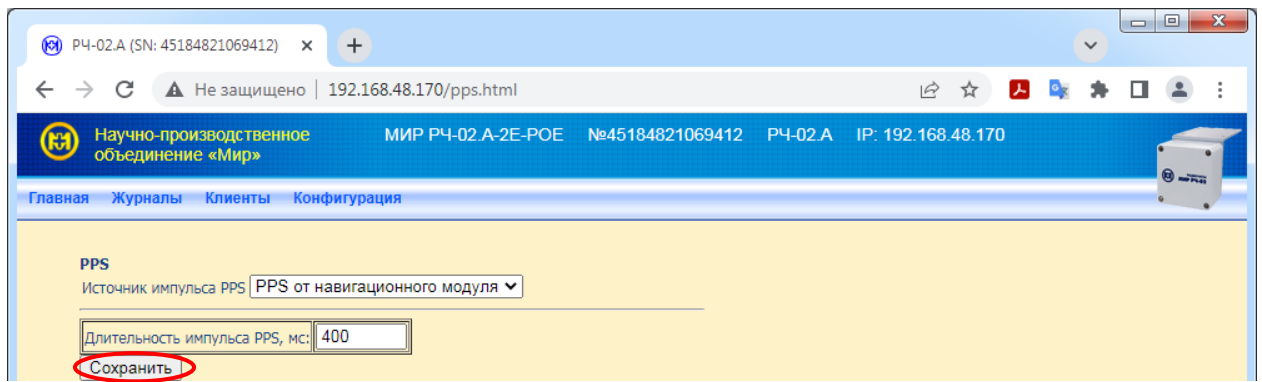

Рисунок 7.8 – Настройка PPS выхода

<span id="page-30-3"></span><span id="page-30-1"></span>7.2.6 Обновление ПО

7.2.6.1 Для обновления прикладного ПО радиочасов необходимо сделать запрос в службу сервисной поддержки ООО «НПО «МИР», нажав на ссылку, которая присутствует на каждой странице WEB-интерфейса, в правом нижнем углу.

7.2.6.2 После получения от службы сервисной поддержки файла рабочего ПО скопировать файл на ПК.

7.2.6.3 В программе КОНФИГУРАТОР РАДИОЧАСОВ МИР РЧ-02 необходимо перейти в пункт меню *Конфигурация/Обновление ПО* (рисунок [7.9\)](#page-31-1).

7.2.6.4 Нажать кнопку *Выберите файл*, в открывшемся окне проводника выбрать полученный файл рабочего ПО с расширением \*.bin.

7.2.6.5 После выбора файла нажать кнопку *Отправить*.

7.2.6.6 Контролировать появление всплывающего окна с предупреждением: *ВНИ-МАНИЕ! ПО будет перезаписано! Для подтверждения нажмите OK и дождитесь сообщения об успешной записи ПО*. Нажать кнопку *ОК*. Через несколько секунд проконтролировать появление сообщения: *ПО успешно записано во flash! Радиочасы перезагружены!.*

7.2.6.7 Перейти на страницу *Главная* и проконтролировать изменение версии рабочего ПО в поле *Версия ПО*.

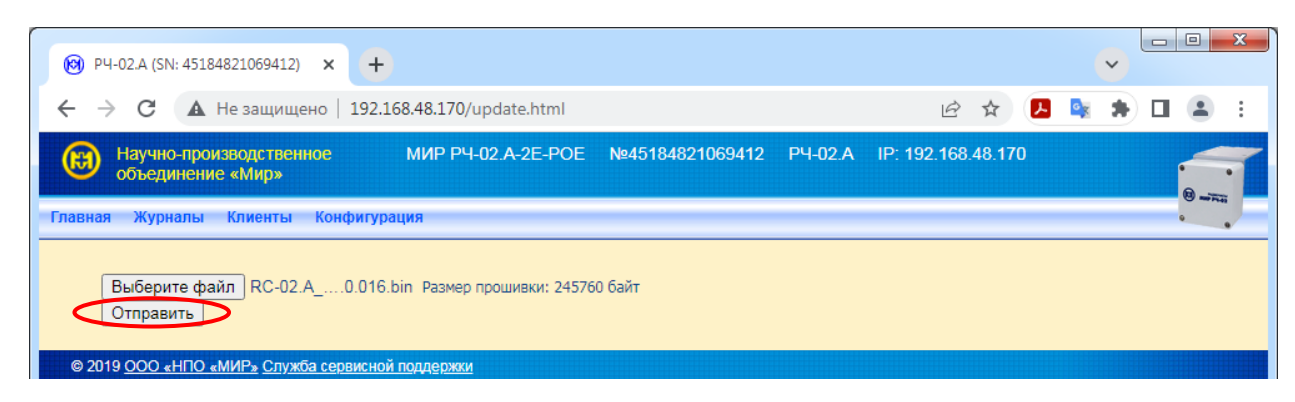

Рисунок 7.9 – Обновление ПО

### <span id="page-31-1"></span><span id="page-31-0"></span>7.2.7 Управление доступом к радиочасам

7.2.7.1 Для конфигурирования управления доступом к радиочасам необходимо перейти в пункт меню *Конфигурация/Редактировать пароль* (рисунок [7.10\)](#page-31-2).

7.2.7.2 Для изменения пароля доступа в поле *Новый пароль* (рисунок [7.10\)](#page-31-2) ввести измененное значение пароля из четырех – восьми символов (комбинация из цифр от 0 до 9 и букв латинского алфавита), и нажать кнопку *Сохранить*.

7.2.7.3 В случае успешного изменения пароля должно появиться сообщение: *Новый пароль установлен!*.

<span id="page-31-2"></span>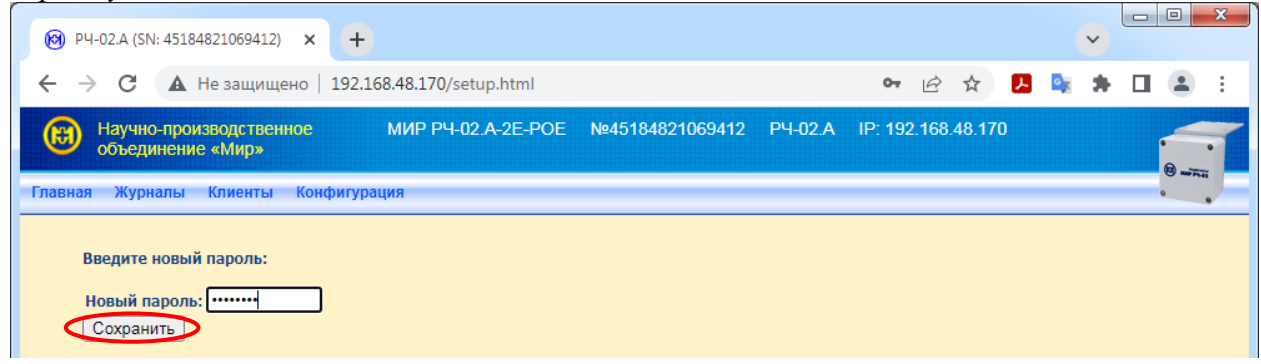

Рисунок 7.10 – Изменение пароля доступа

#### <span id="page-32-0"></span>**7.3 Использование радиочасов с интерфейсом RS-485**

7.3.1 Просмотр параметров и данных радиочасов

<span id="page-32-1"></span>7.3.1.1 Конфигурирование и просмотр параметров радиочасов с интерфейсом RS-485 осуществляется с помощью программы КОНФИГУРАТОР РАДИОЧАСОВ МИР РЧ-02.

7.3.1.2 Программа КОНФИГУРАТОР РАДИОЧАСОВ МИР РЧ-02 позволяет просматривать основные параметры и текущие данные радиочасов: код, версия рабочего ПО, результаты самодиагностики, количество спутников в текущий момент времени, тип СНС и настройки PPS выхода радиочасов, координаты радиочасов.

7.3.1.3 Параметры и данные отображаются на вкладках *Конфигурация* и *Контроль*  программы КОНФИГУРАТОР РАДИОЧАСОВ МИР РЧ-02.

Примечание – Для синхронизации времени нескольких объединенных в сеть компьютеров совместно с радиочасами может быть рекомендован программный комплекс ЦЕНТР СИНХРОНИЗАЦИИ ВРЕМЕНИ М06.00158-02 (в дальнейшем – программный комплекс) производства ООО «НПО «МИР», поставляемый по отдельному заказу.

Программный комплекс состоит из трех программных модулей:

- «Сервер синхронизации времени»;
- «Конфигуратор сервера синхронизации времени»;

«Мониторинг работы сервера синхронизации времени».

Программный комплекс имеет следующие функциональные возможности:

 синхронизация системного времени ПК с универсальным координированным временем UTC, принимаемым от СНС GPS;

 синхронизация системного времени ПК от другого ПК, выполняющего функции сервера времени и находящегося в сети предприятия.

При использовании программного комплекса необходимо при конфигурировании радиочасов для параметра *Формат метки времени* выбрать значение *РЧ-01* (выдача предложений *GPZDA* в формате радиочасов МИР РЧ-01).

<span id="page-32-2"></span>7.3.2 Просмотр журналов событий

7.3.2.1 Радиочасы сохраняют события в следующих журналах:

- *Связной журнал* журнал связи со спутниками;
- *Журнал перезапуска* журнал перезапуска радиочасов;
- *Диагностический журнал* журнал диагностики состояния оборудования и ПО.

Считывание журналов радиочасов осуществляется при помощи программы КОН-ФИГУРАТОР РАДИОЧАСОВ МИР РЧ-02.

7.3.2.2 Выполнить конфигурирование согласно [7.1.2.1](#page-23-5) – [7.1.2.3.](#page-23-6)

7.3.2.3 Перейти на вкладку *Журналы событий* и в ниспадающем списке *Тип журнала* выбрать необходимый журнал.

7.3.2.4 Количество событий, хранящихся в журнале, отображается в поле *Всего записей* и может быть прочитано нажатием кнопки *Считать.*

7.3.2.5 Для считывания необходимого журнала целиком нажать на кнопку *Прочитать весь журнал* (считывание журнала может занять длительное время, в зависимости от скорости обмена данными по интерфейсу RS-485 и объема журнала).

7.3.2.6 Для считывания небольшого количества последних записей журнала в поле *Количество записей* ввести число записей (не более 999) и нажать на кнопку *Прочитать.*

7.3.2.7 Для каждого события фиксируется порядковый номер события в данном журнале, метка времени совершения события и код (причина) события. При превышении максимально возможного количества событий, автоматически начинают удаляться самые старые события с записью новых событий на освободившееся место.

7.3.2.8 В *Связном журнале* регистрируются следующие события:

*Связь со спутниками установлена Связь со спутниками потеряна Несанкционированный доступ Синхронизация от навигационного модуля Синхронизация от формируемой шкалы времени Очистка связного журнала*

7.3.2.9 В Ж*урнале перезапуска* регистрируются следующие события:

*Включение устройства*

*Выключение устройства*

*Очистка журнала перезапуска*

- 7.3.2.10 В *Диагностическом журнале* регистрируются следующие события: *Изменение ПО*
	- *Измерение напряжения батареи - батарея в норме Измерение напряжения батареи - батарея разряжена Модуль ГЛОНАСС/GPS не отвечает Смена конфигурации Ethernet Смена конфигурации Ethernet Port1 Смена конфигурации Ethernet Port2 Смена конфигурации модуля ГЛОНАСС/GPS Смена конфигурации PPS выхода Системная ошибка Изменение пароля Коррекция времени Смена конфигурации параметра Метка времени Очистка диагностического журнала*

### <span id="page-33-0"></span>**7.4 Использование радиочасов с интерфейсом Ethernet**

<span id="page-33-1"></span>7.4.1 Просмотр параметров и данных радиочасов с помощью WEB-интерфейса

7.4.1.1 С помощью WEB-интерфейса радиочасов с интерфейсом Ethernet можно просмотреть основные параметры и текущие данные радиочасов: код, заводской номер, версия рабочего ПО, дата изготовления, дата поверки, результаты самодиагностики, количество спутников в текущий момент времени и тип СНС, координаты радиочасов, текущее время радиочасов, а также сетевые настройки и настройки PPS выхода радиочасов.

7.4.1.2 Подключить радиочасы к ПК и перейти на главную страницу WEBинтерфейса согласно описанию в [7.2.](#page-26-0)

7.4.1.3 Параметры и данные отображаются на главной странице WEB-интерфейса (рисунок [7.11\)](#page-34-1).

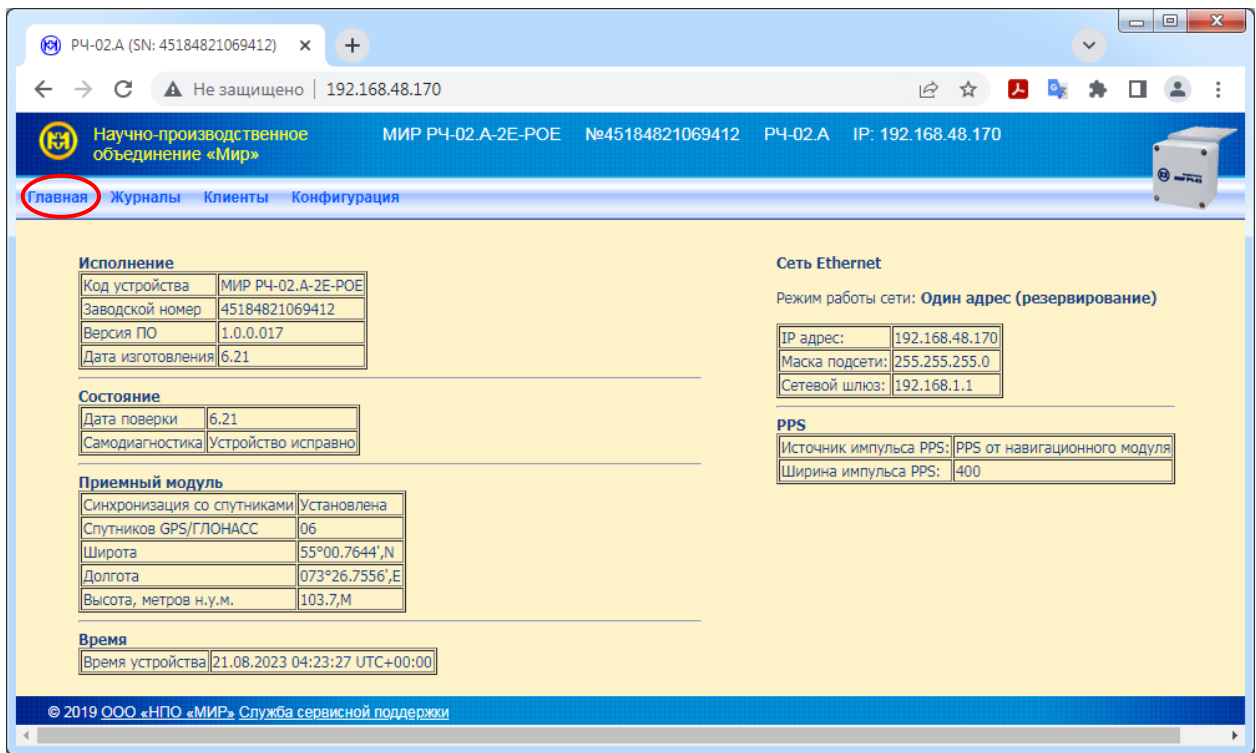

Рисунок 7.11 – Просмотр основных параметров и текущих данных

<span id="page-34-1"></span><span id="page-34-0"></span>7.4.2 Просмотр журналов событий

7.4.2.1 Радиочасы сохраняют события в следующих журналах:

- *Связной журнал* журнал связи со спутниками;
- *Диагностический журнал* журнал диагностики состояния оборудования и ПО;
- *Журнал перезапуска* журнал перезапуска радиочасов.

7.4.2.2 Для просмотра журналов событий радиочасов перейти на страницу *Журналы*. В появившейся странице (рисунок [7.12\)](#page-34-2) перейти по ссылке в требуемый журнал.

<span id="page-34-2"></span>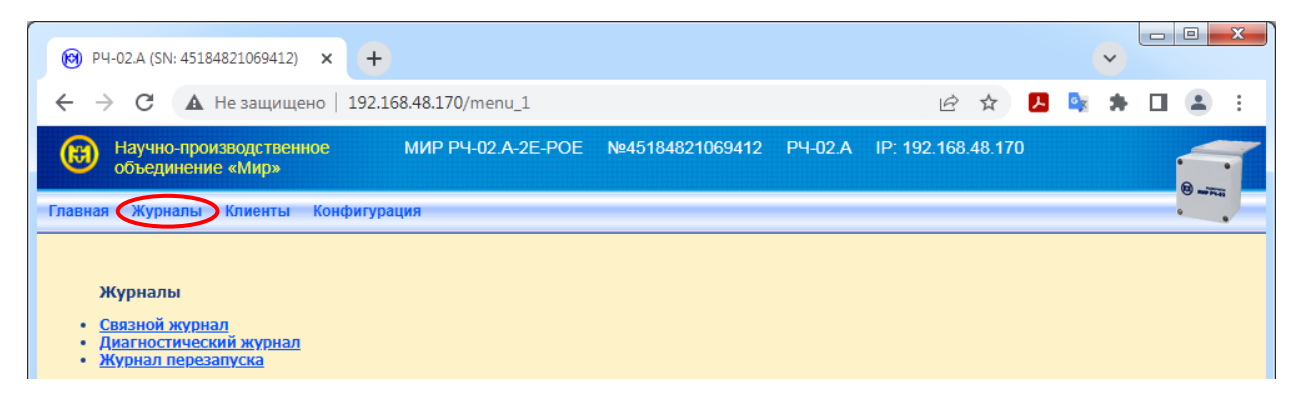

Рисунок 7.12 – Список журналов

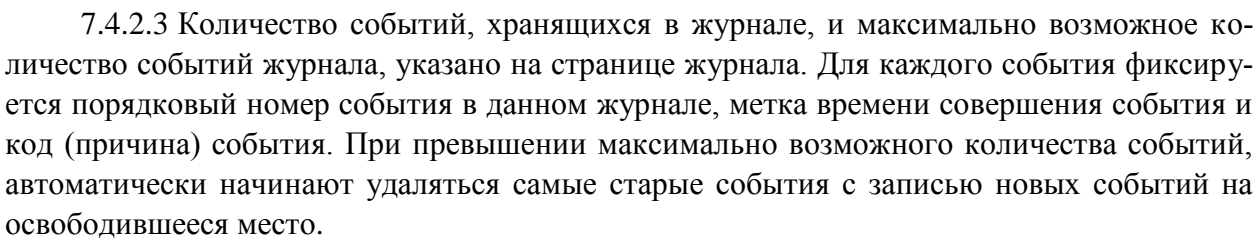

7.4.2.4 В *Связном журнале* (рисунок [7.13\)](#page-35-0) регистрируются следующие события:

*Связь со спутниками установлена*

*Связь со спутниками потеряна*

*Несанкционированный доступ*

*Синхронизация от навигационного модуля*

*Синхронизация от формируемой шкалы времени*

*Очистка связного журнала*

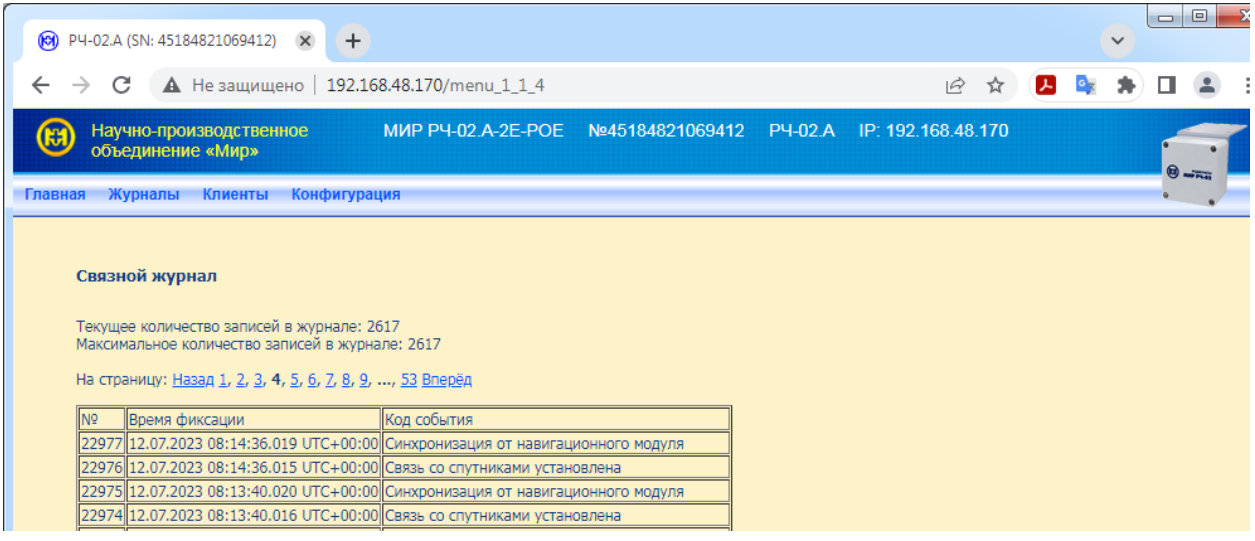

Рисунок 7.13 – Журнал связи со спутниками

<span id="page-35-0"></span>7.4.2.5 В *Диагностическом журнале* (рисунок [7.14\)](#page-36-1) регистрируются следующие события:

### *Изменение ПО*

*Измерение напряжения батареи - батарея в норме*

*Измерение напряжения батареи - батарея разряжена*

*Модуль ГЛОНАСС/GPS не отвечает*

*Смена конфигурации Ethernet*

*Смена конфигурации Ethernet Port1*

*Смена конфигурации Ethernet Port2*

*Смена конфигурации модуля ГЛОНАСС/GPS*

*Смена конфигурации PPS выхода*

*Системная ошибка*

*Изменение пароля*

*Коррекция времени*
*Смена конфигурации параметра Метка времени Очистка диагностического журнала*

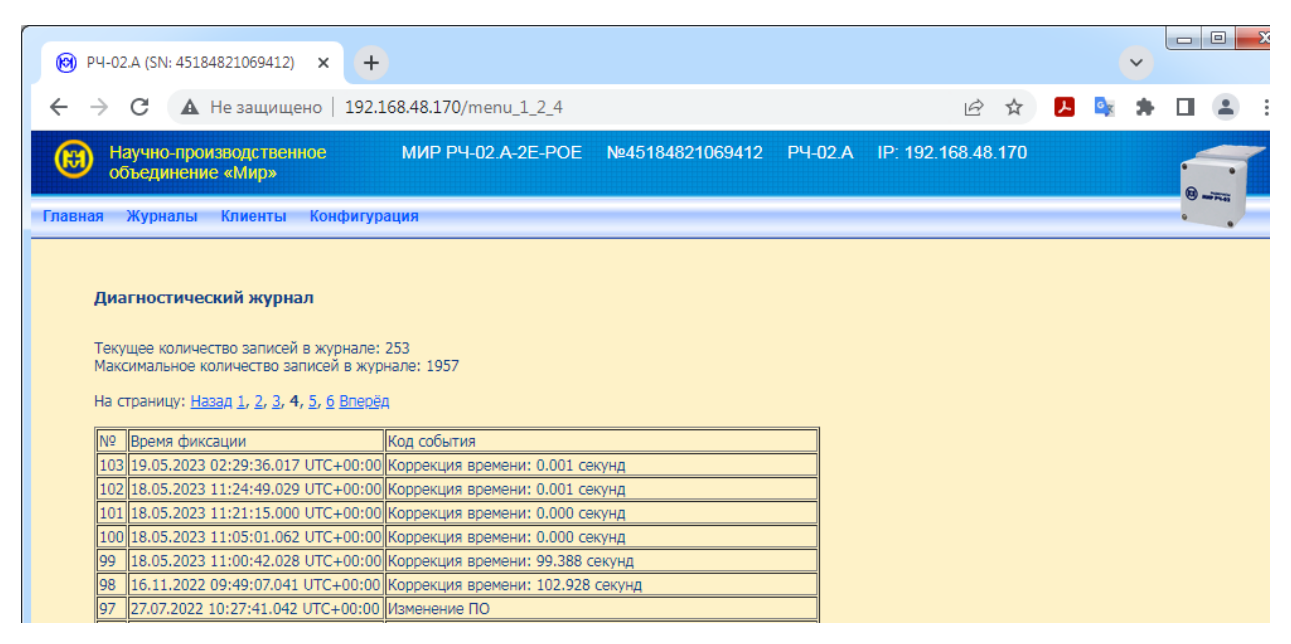

#### Рисунок 7.14 – Журнал диагностики радиочасов

7.4.2.6 В *Журнале перезапуска* (рисунок [7.15\)](#page-36-0) регистрируются следующие события: *Включение устройства*

*Выключение устройства*

*Очистка журнала перезапуска*

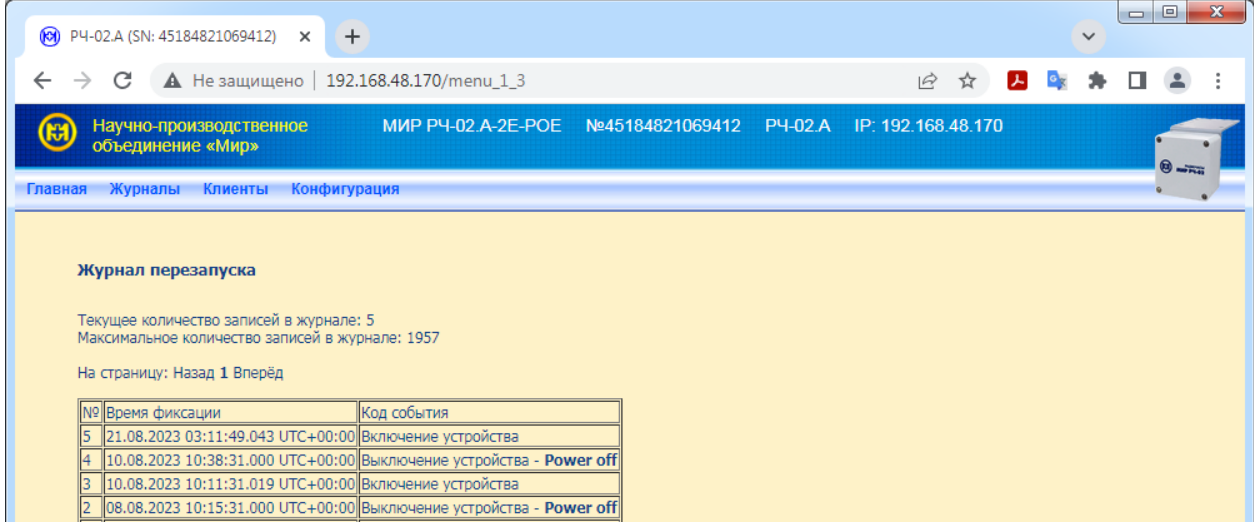

Рисунок 7.15 – Журнал перезапуска радиочасов

<span id="page-36-0"></span>7.4.3 Использование радиочасов в качестве сервера точного времени

7.4.3.1 Радиочасы с интерфейсом Ethernet могут использоваться в качестве сервера точного времени со следующими характеристиками:

работа радиочасов в качестве SNTP-сервера;

обработка до 1000 запросов SNTP-клиентов в секунду;

 ведение журнала запросов SNTP-клиентов (максимально возможное количество событий в журнале – 100);

работа одновременно в двух независимых локальных сетях.

7.4.3.2 Радиочасы ведут журнал регистрации запросов синхронизации подключенного оборудования. Для просмотра журнала необходимо перейти в пункт меню *Клиенты/Клиенты Ethernet 1(2)* (рисунок [7.16\)](#page-37-0).

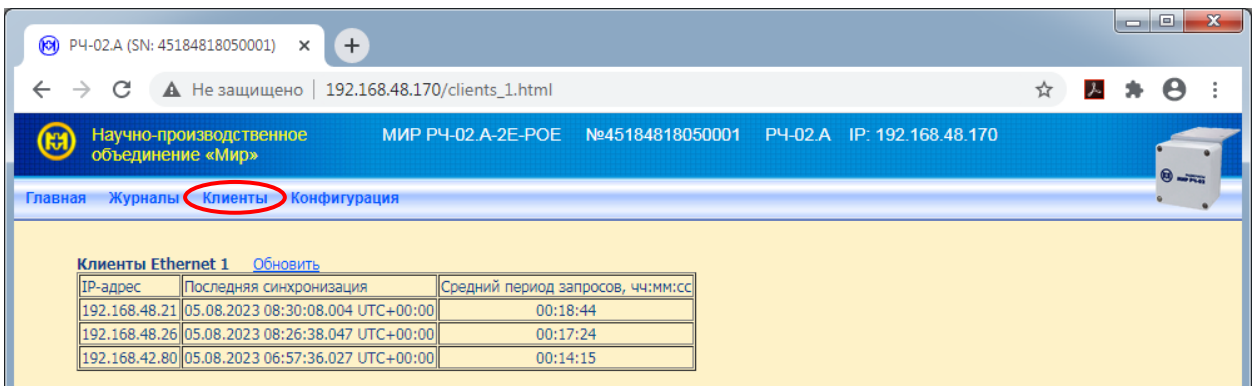

Рисунок 7.16 – Журнал подключений

<span id="page-37-0"></span>7.4.3.3 После установки модулем ГЛОНАСС/GPS связи со спутниками, сервер радиочасов отвечает на клиентские SNTP-запросы. В случае, если связь со спутниками не может быть установлена по каким-либо причинам, то в поле *LI* (индикатор коррекции см. [Приложение Е\)](#page-65-0) ответного SNTP-сообщения радиочасов содержится признак недостоверности данных.

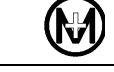

## **8 Техническое обслуживание**

## **ВНИМАНИЕ!** ВСЕ РАБОТЫ ПРИ ТЕХНИЧЕСКОМ ОБСЛУЖИВАНИИ, КРО-МЕ ПРОВЕРКИ ФУНКЦИОНИРОВАНИЯ, ПРОВОДИТЬ ПРИ ОБЕСТОЧЕН-НОМ ОБОРУДОВАНИИ!

8.1 Техническое обслуживание должно производиться с целью обеспечения безотказной работы радиочасов.

8.2 Виды технического обслуживания:

- ежедневное;
- плановое.

8.3 Ежедневное техническое обслуживание проводится лицом, назначенным руководителем технической службы эксплуатирующей организации. Ежедневное техническое обслуживание заключается в регулярном просмотре и анализе информации, предоставляемой программным обеспечением, взаимодействующим с радиочасами. По этой информации определяется:

- правильность работы радиочасов (отсутствие ошибок);
- наличие и устойчивость связи;
- отсутствие сообщений о разряженной батарее питания радиочасов.

8.4 Плановое техническое обслуживание должно производиться в соответствии с графиком планово-предупредительных работ эксплуатирующей организации, но не реже одного раза в 2 года.

8.5 При проверке состояния радиочасов и монтажных соединений необходимо:

проверить состояние корпуса радиочасов на наличие повреждений;

 проверить надежность крепления соединителей, расположенных на жгутах, к ответным частям;

при необходимости подтянуть винты крепления радиочасов.

8.6 Своевременное проведение работ по техническому обслуживанию в полном объеме является важнейшим условием поддержания работоспособности радиочасов.

8.7 Памятка Потребителю (информация, необходимая Потребителю при обращении в ООО «НПО «МИР» по вопросам, связанным с эксплуатацией, обслуживанием, гарантийным и послегарантийным ремонтом изделия) приведена в приложении Ж.

## **9 Возможные неисправности и методы их устранения**

9.1 Неисправное состояние радиочасов в процессе их эксплуатации может быть вызвано механическими или электрическими (выход из строя радиоэлементов) повреждениями.

9.2 При возникновении неисправности в процессе эксплуатации радиочасов убедиться, что неисправность относится к радиочасам, для этого необходимо выполнить действия, указанные в [9.3.](#page-39-0)

<span id="page-39-0"></span>9.3 В случае отказа радиочасов необходимо:

- проверить наличие механических повреждений;
- проверить целостность подключенных кабелей;

 проверить наличие напряжения питания радиочасов в соответствии с требованиями, приведенными в [2.5](#page-8-0) настоящего руководства;

 проверить подключение к радиочасам внешних цепей в соответствии с рисунком В.1 приложения [В;](#page-46-0)

 проверить, что радиочасы при помощи комплекта монтажных частей установлены вертикально и обеспечена свободная радиовидимость небесной сферы;

- для исполнений с интерфейсом RS-485:
	- 1) подключить к радиочасам ПК в соответствии с рисунком В.2 приложения [В;](#page-46-0)
	- 2) запустить на ПК программу КОНФИГУРАТОР РАДИОЧАСОВ МИР РЧ-02;
	- 3) установить соединение с радиочасами нажатием кнопки *Соединить* (на скорости 4800 бит/с) на вкладке *Конфигурация* программы КОНФИГУРАТОР РА-ДИОЧАСОВ МИР РЧ-02;
	- 4) установить на вкладке *Конфигурация* формат метки времени *GPZDA* и включить *Запрос дополнительной информации* на вкладке *Контроль*;
	- 5) проконтролировать на вкладке *Контроль* программы КОНФИГУРАТОР РА-ДИОЧАСОВ МИР РЧ-02 прием предложений *GPZDA* и *PMIRS* на скорости передачи данных 4800 бит/с;
	- 6) если прием предложений *GPZDA* и *PMIRS* отсутствует, проверить журналы событий радиочасов на наличие записи о неисправности.
- для исполнений с интерфейсом Ethernet:
	- 1) подключить к радиочасам ПК по интерфейсу Ethernet в соответствии с рисунком В.1 приложения [В;](#page-46-0)
	- 2) произвести настройку сетевого подключения и подготовку к конфигурированию согласно [7.2.1](#page-26-0) и [7.2.2;](#page-27-0)
	- 3) с помощью WEB-интерфейса радиочасов проверить журналы событий радиочасов на наличие записи о неисправности.

9.4 В случае присутствия в журналах событий радиочасов записи о неисправности необходимо устранить причину ее вызывающую. Неисправность, которая может возникнуть в процессе эксплуатации, вероятные причины ее возникновения и способы их устранения приведены в таблице [9.1.](#page-40-0)

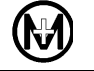

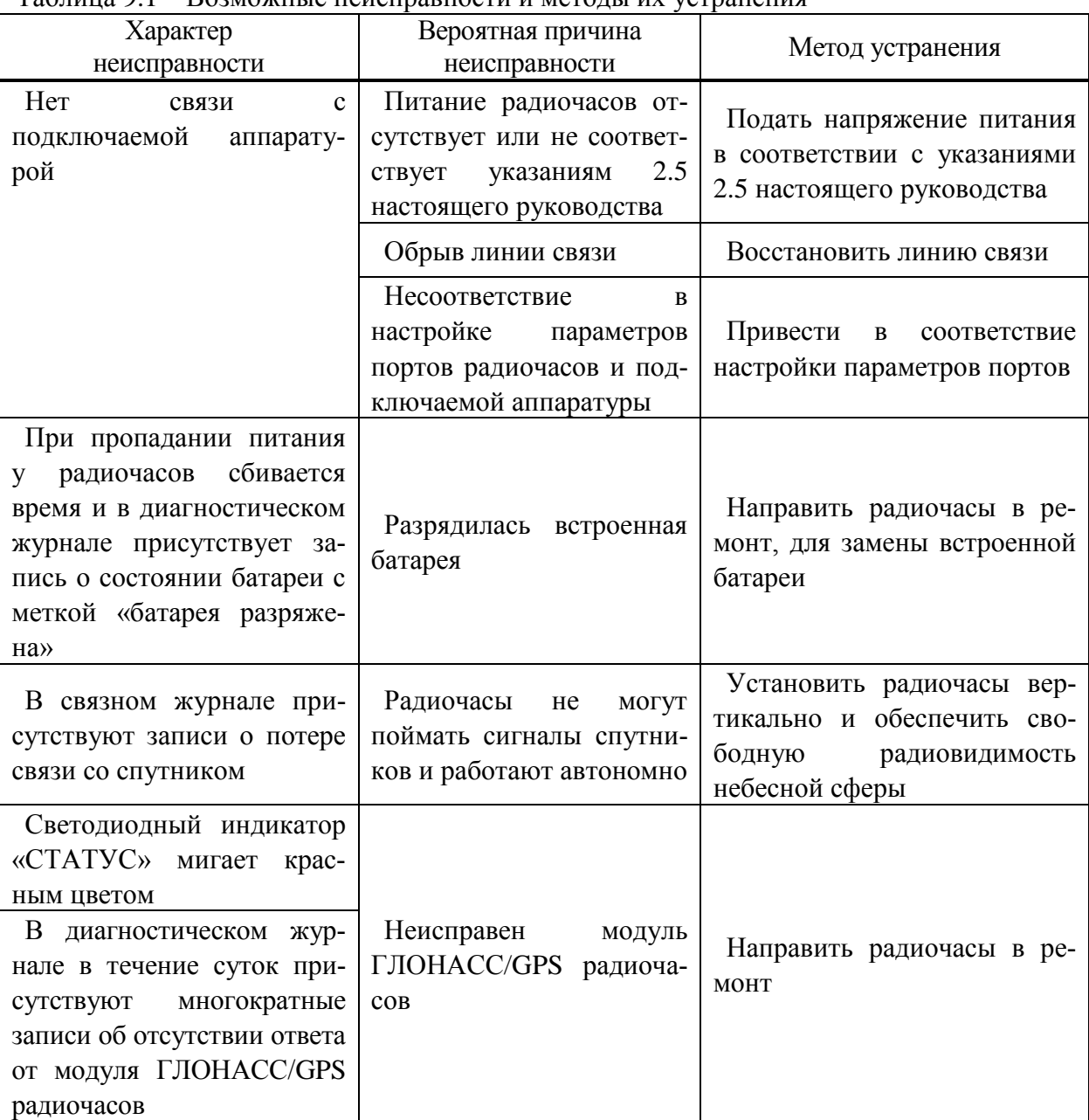

#### <span id="page-40-0"></span>Таблица 9.1 – Возможные неисправности и методы их устранения

## **10 Поверка**

10.1 Поверку радиочасов проводить по документу «ГСИ. Радиочасы МИР РЧ-02. Методика поверки» 651-21-066 МП.

10.2 Интервал между поверками 4 года.

## **11 Хранение**

11.1 Радиочасы следует хранить в транспортной таре и размещать в один ряд на отдельном стеллаже. Предельный срок хранения радиочасов без переконсервации – не более 12 месяцев.

11.2 Условия хранения радиочасов должны соответствовать условиям 8 (ОЖ3) по ГОСТ 15150-69. Допускается хранить радиочасы при температуре в диапазоне от минус 50 до плюс 70 С.

11.3 В местах хранения радиочасов воздух не должен содержать токопроводящей пыли и примесей, вызывающих коррозию металлов и разрушающих изоляцию.

### **12 Транспортирование**

12.1 Транспортирование радиочасов должно проводиться в транспортной таре всеми видами транспорта, кроме морского:

авиационным – в герметизированных отапливаемых отсеках самолетов;

 железнодорожным – в защищенных от атмосферных осадков вагонах или контейнерах;

 автомобильным транспортом в защищенных от атмосферных осадков кузовах и контейнерах;

речным транспортом в помещениях, защищенных от попадания воды или дождя.

12.2 При погрузке, транспортировании и разгрузке необходимо соблюдать все меры предосторожности. Указания предупредительной маркировки, нанесенные на транспортную тару, должны выполняться на всех этапах следования радиочасов от грузоотправителя до грузополучателя.

12.3 Радиочасы в транспортной таре на транспортных средствах должны быть закреплены так, чтобы в пути не было смещения и ударов о другие грузы и стенки транспортных средств.

#### **13 Утилизация**

13.1 При утилизации радиочасы, выработавшие ресурс и не пригодные для дальнейшей эксплуатации, разбирают.

13.2 Винты, не имеющие следов коррозии, допускается использовать как запасной крепеж.

13.3 Электрорадиоэлементы удалить с печатных плат и, убедившись в их исправности, использовать по назначению.

13.4 Металлические детали, не пригодные для дальнейшей эксплуатации, сдать как лом цветных металлов.

13.5 Литиевую батарею извлечь из счетчика и сдать в пункты приема аккумуляторных батарей.

13.6 Радиочасы не содержат веществ и компонентов, вредно влияющих на окружающую среду и здоровье человека, поэтому особых мер по защите при утилизации не требуется.

13.7 Содержание драгоценных металлов в компонентах изделия (электронных платах, разъемах и т.п.) крайне мало, поэтому их вторичную переработку производить нецелесообразно.

## Приложение А

#### Перечень принятых сокращений

ГЛОНАСС – глобальная навигационная спутниковая система Российской федерации. ГСИ – Государственная система обеспечения единства измерений.

СНС – глобальные навигационные спутниковые системы ГЛОНАСС/GPS.

НКА – навигационный космический аппарат.

ПК – персональный компьютер.

ASCII – таблица кодировки символов, разработанная и стандартизованная в США.

EIA – стандарты Ассоциации Электронной Промышленности, имеющие префикс «RS» (рекомендуемый стандарт), в настоящее время обозначаются как «EIA» стандарты.

GPS – глобальная навигационная спутниковая система США.

IEC **(**International Electrotechnical Commission) **–** Международная электротехническая комиссия (МЭК) — международная некоммерческая организация по [стандартизации](http://ru.wikipedia.org/wiki/%D0%A1%D1%82%D0%B0%D0%BD%D0%B4%D0%B0%D1%80%D1%82) в области [электрических,](http://ru.wikipedia.org/wiki/%D0%AD%D0%BB%D0%B5%D0%BA%D1%82%D1%80%D0%B8%D1%87%D0%B5%D1%81%D1%82%D0%B2%D0%BE) [электронных](http://ru.wikipedia.org/wiki/%D0%AD%D0%BB%D0%B5%D0%BA%D1%82%D1%80%D0%BE%D0%BD%D0%B8%D0%BA%D0%B0) и смежных [технологий.](http://ru.wikipedia.org/wiki/%D0%A2%D0%B5%D1%85%D0%BD%D0%BE%D0%BB%D0%BE%D0%B3%D0%B8%D1%8F)

NMEA – стандартный протокол обмена.

PoE – (Power over Ethernet) технология, позволяющая передавать удалённому устройству электрическую энергию вместе с данными через стандартную витую пару в сети Ethernet.

PPS – (Pulse Per Second) специальный высокоточный импульсный сигнал (один импульс в секунду).

SNTP – (Simple Network Time Protocol) – протокол синхронизации времени по сети Ethernet.

UTC (Universal Time Coordinated) – всемирное координированное время.

UTC (SU) – национальная шкала координированного времени Российской федерации.

UTC(USNO) – шкала времени США (эталон координированного всемирного времени военно-морской обсерватории США).

WGS-84 – всемирная геодезическая система координат.

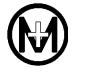

# Приложение Б

## Внешний вид, габаритные и установочные размеры радиочасов

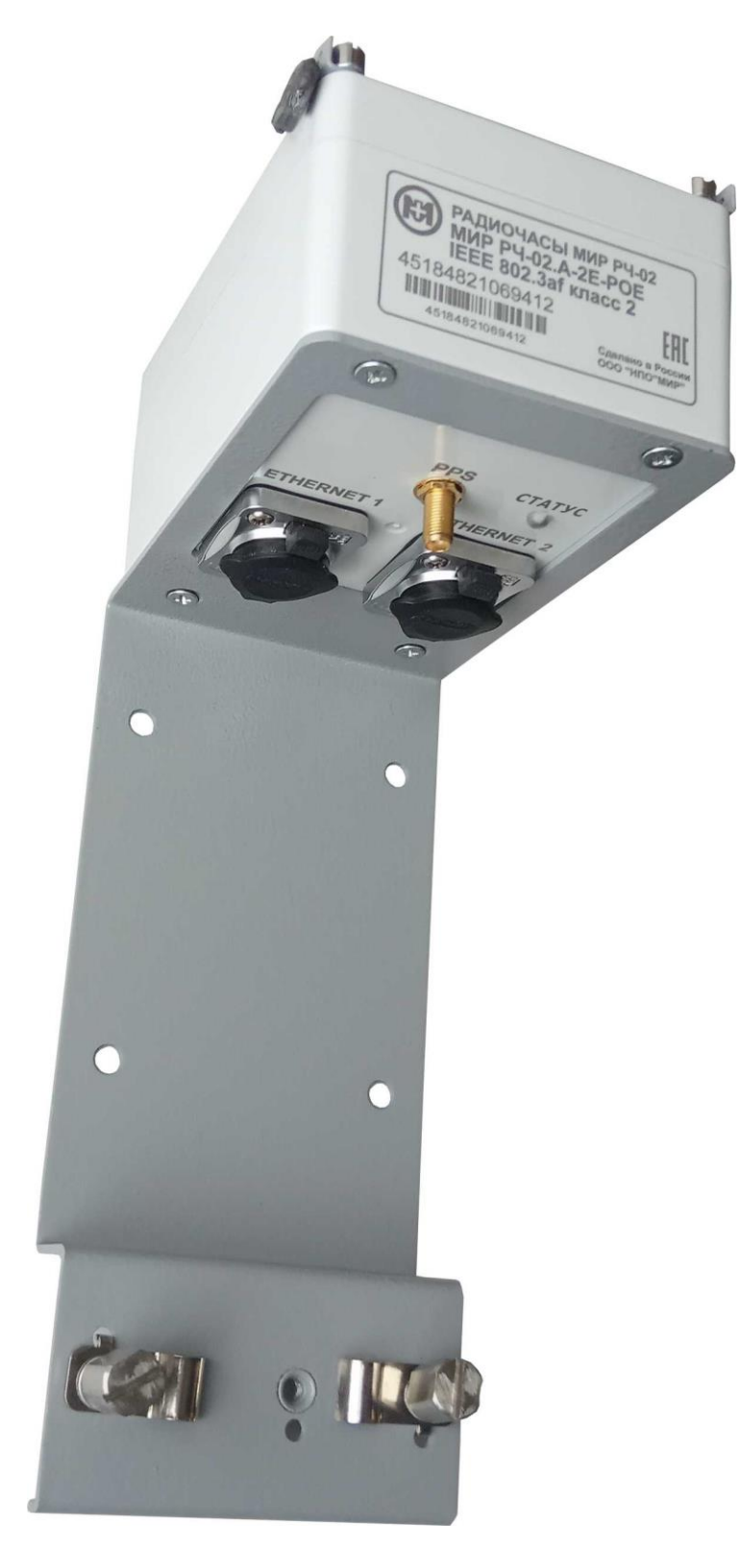

Рисунок Б.1 – Внешний вид радиочасов

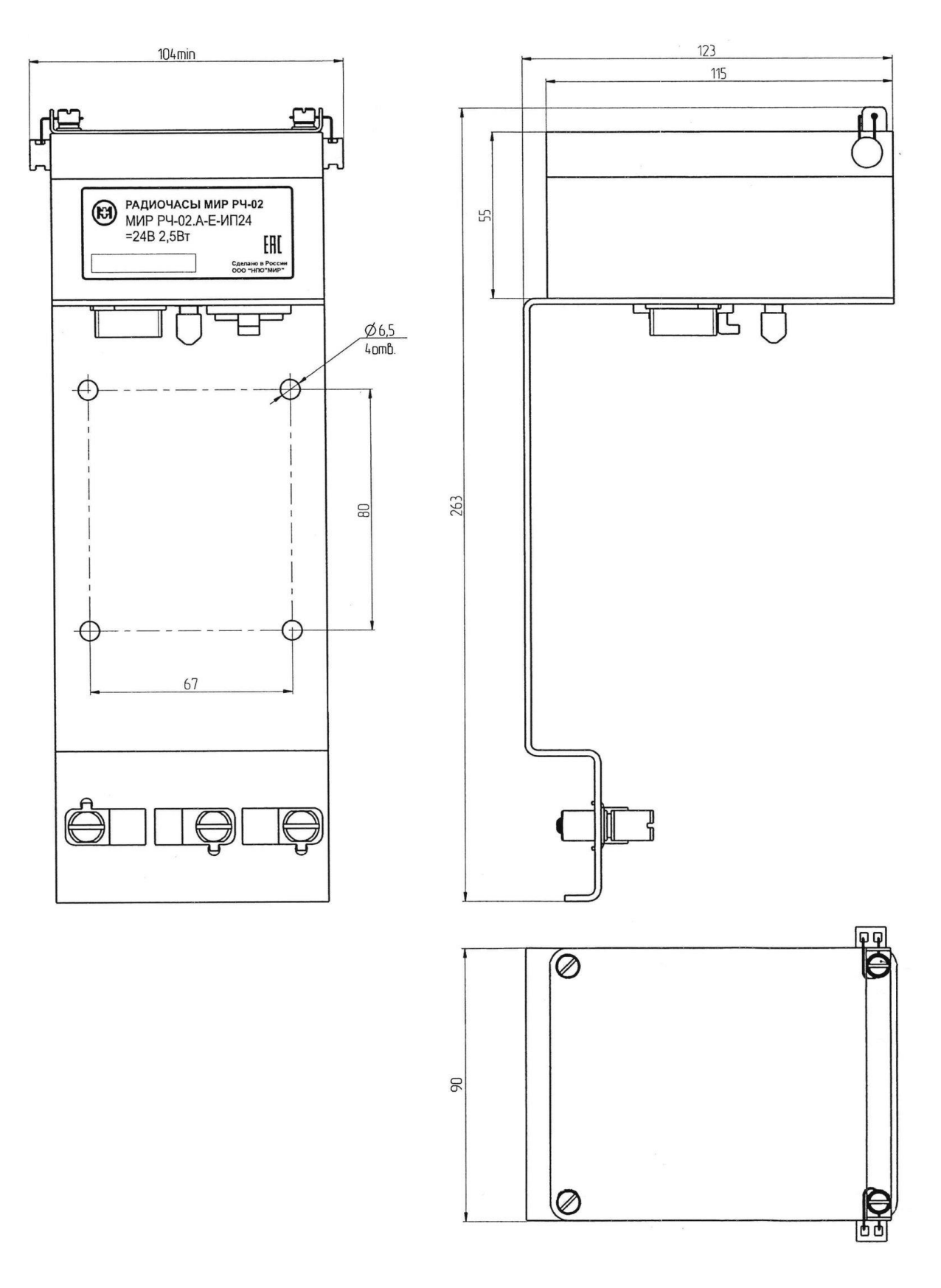

Рисунок Б.2 – Габаритные и установочные размеры радиочасов

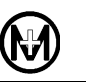

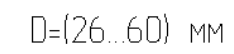

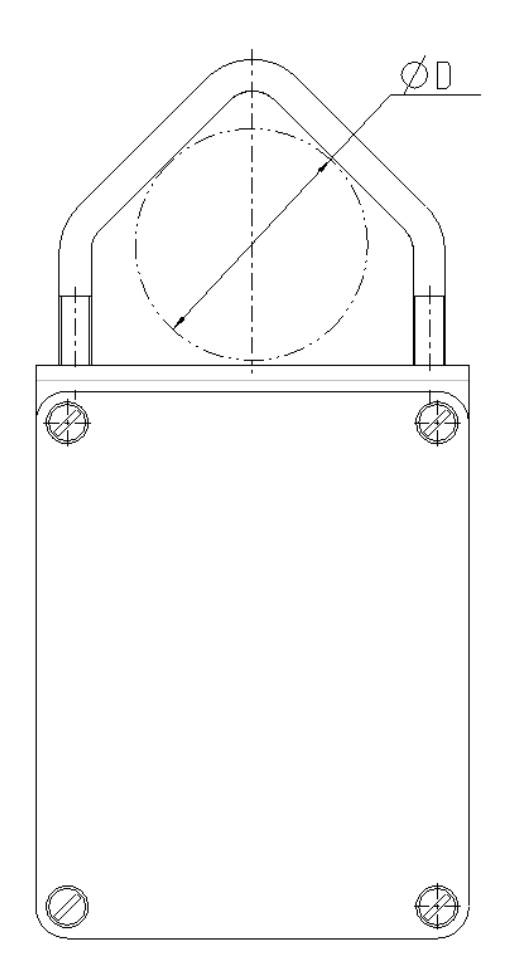

Рисунок Б.3 – Радиочасы (вид сверху) с установленными скобами из комплекта монтажных частей М15.030.09.000 для крепления на мачту

ПАРА

## Приложение В

#### Схемы подключения радиочасов

<span id="page-46-0"></span>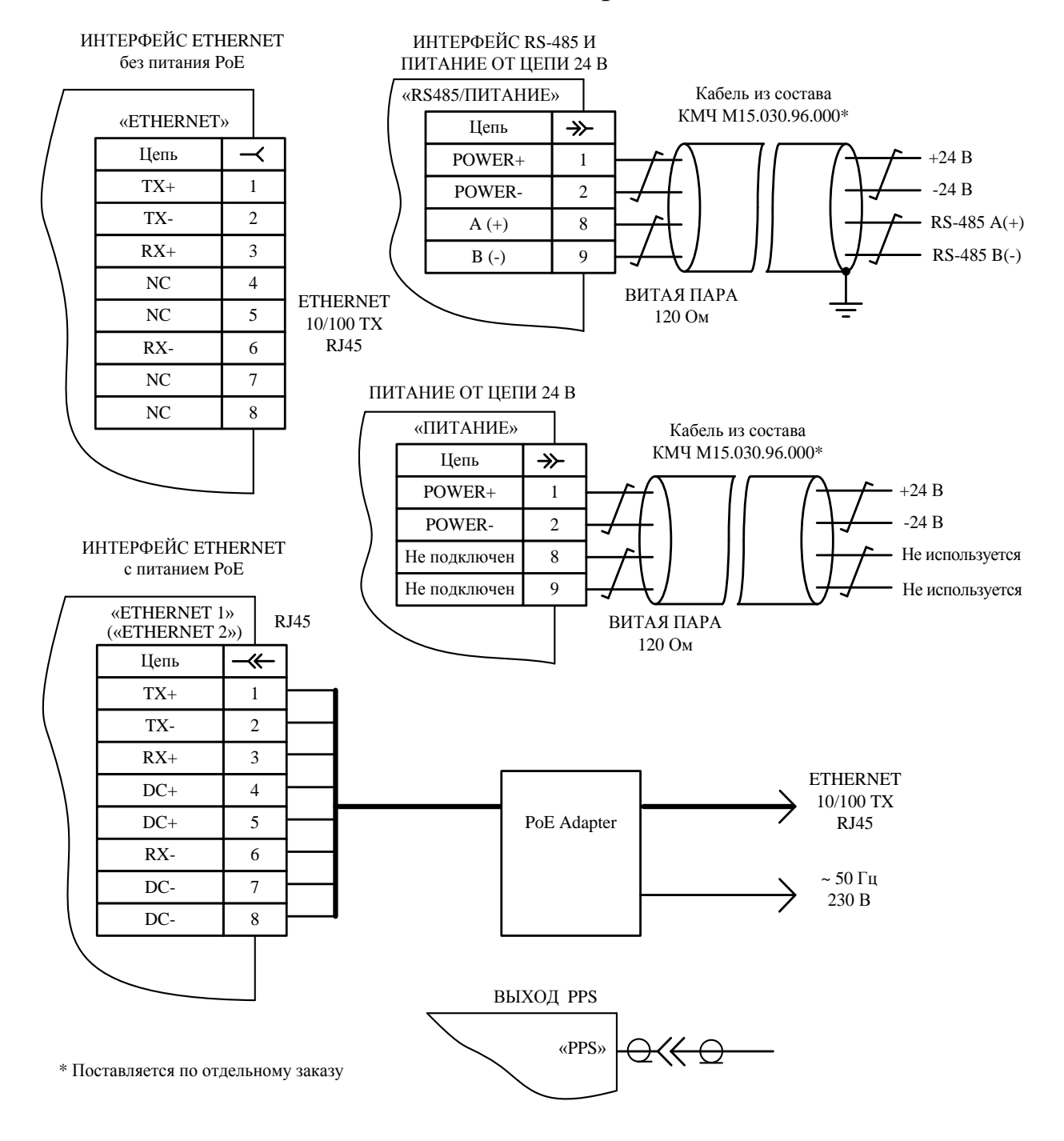

Примечание – Рекомендуемые соединители для подключения питания и интерфейсов приведены в приложении [Г.](#page-48-0)

Рисунок В.1 – Типовые схемы подключения радиочасов

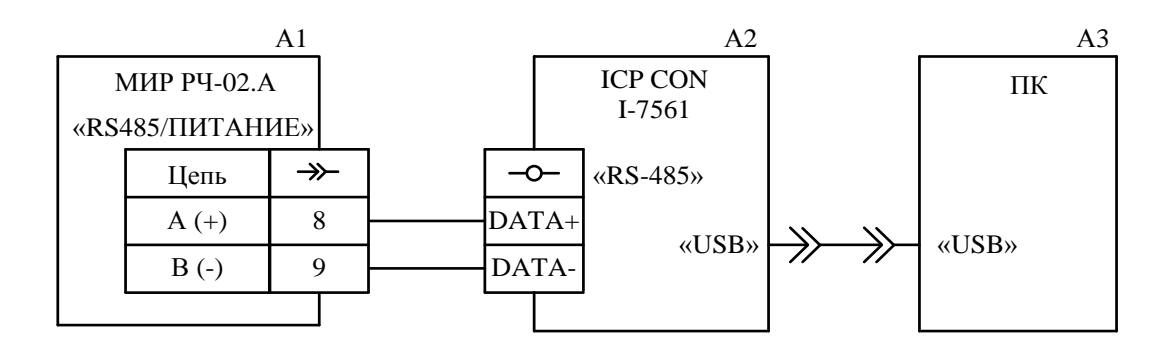

А1 – радиочасы МИР РЧ-02.А-R-ИП24;

А2 – преобразователь интерфейсов ICP CON I-7561;

А3 – IBM PC-совместимый персональный компьютер.

Рисунок В.2 – Схема подключения для конфигурирования радиочасов с интерфейсом RS-485

# Приложение Г

## <span id="page-48-0"></span>Типы соединителей, рекомендации по монтажу и подключению

Г.1 Маркировка, типы соединителей и ответных частей радиочасов, а также рекомендации по типам подключаемых кабелей приведены в таблице Г.1.

Таблица Г.1

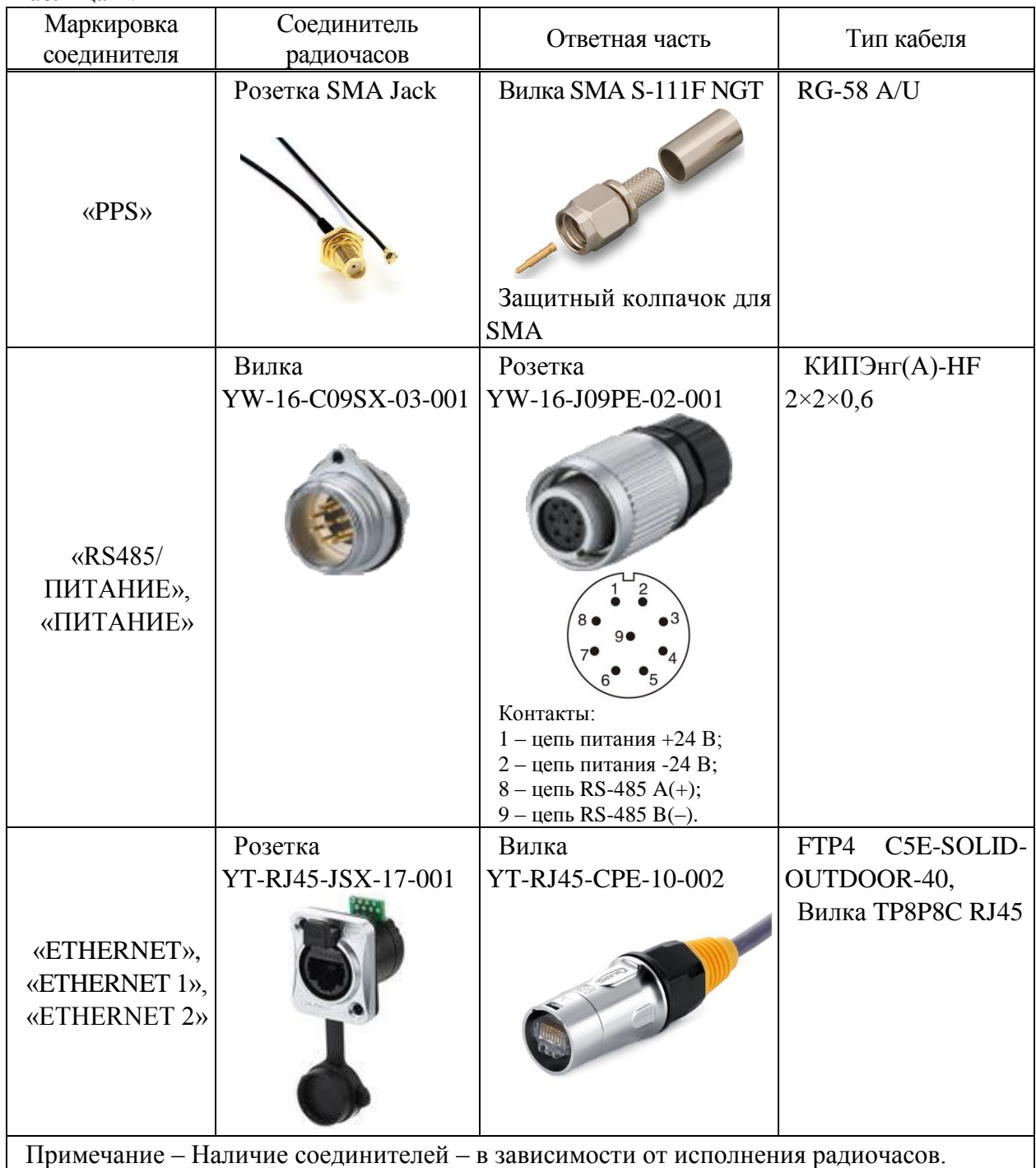

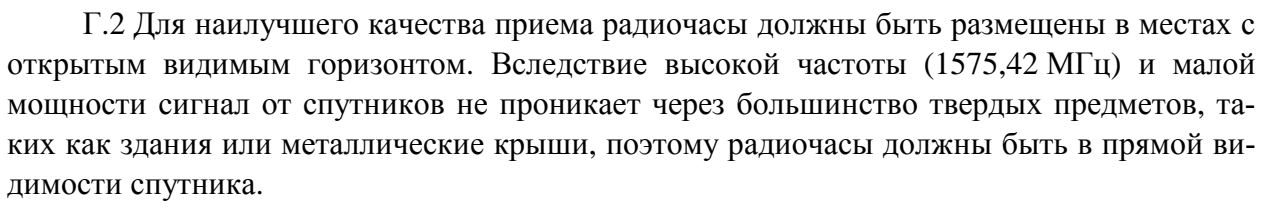

Г.3 На объекте радиочасы рекомендуется устанавливать в любом месте с открытым видимым горизонтом, например, на крыше здания или мачте с помощью входящего в комплект поставки комплекта монтажных частей М15.030.09.000. Рекомендуется обеспечить угол обзора небосвода не менее 120. В большинстве мест, где используются СНС ГЛОНАСС и GPS, в любое время в прямой видимости находятся от шести до восьми спутников (обычно достаточно трех или четырех спутников).

Г.4 При размещении радиочасов в стационарных наземных сооружениях для определения места установки радиочасов необходимо руководствоваться документами, определяющими грозозащиту сооружений, не следует устанавливать радиочасы на высоких площадках или вблизи от молниеотвода. Пример установки радиочасов, в зоне защищенной молниеотводом, приведен на рисунке Г.1.

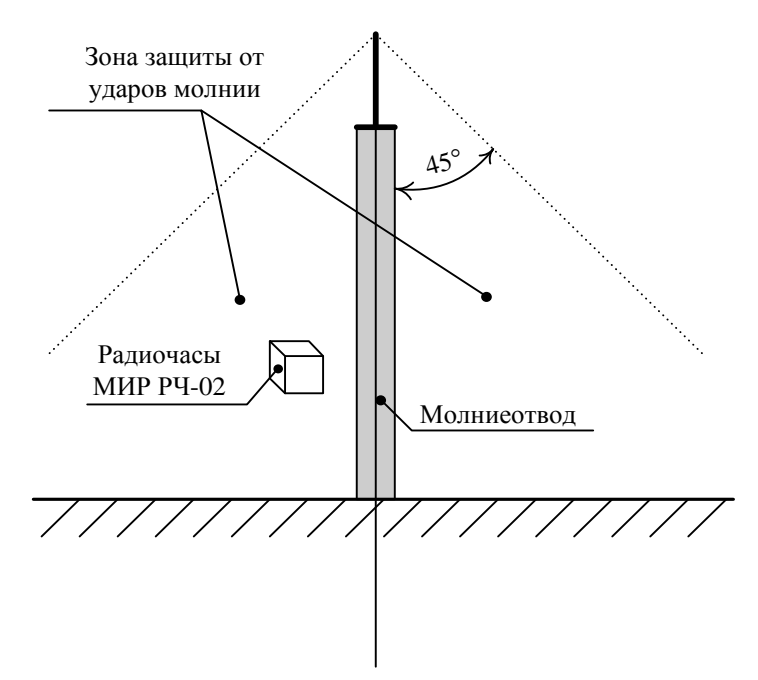

Рисунок Г.1 – Зона защиты радиочасов от ударов молнии

Г.5 В процессе эксплуатации необходимо соблюдать осторожность, чтобы не повредить соединительный кабель. Повреждение кабеля может привести к отключению питания радиочасов.

## Приложение Д

## Протокол обмена IEC 61162-1 (NMEA-0183)

### Д.1 Общие положения

Д.1.1 Для обмена данными с радиочасами МИР РЧ-02.А-R-ИП24 используется протокол IEC 61162-1 (NMEA-0183).

Д.1.2 Протокол на физическом уровне использует асинхронный последовательный интерфейс со следующими параметрами: один стартовый бит, 8 бит данных (старший бит всегда передается как «0»), один стоповый бит, контроль четности отсутствует. Управление потоком данных не используется. Скорость передачи данных может выбираться потребителем из ряда 2400; 4800; 9600; 19200; 38400; 57600; 115200 бит/с. Все передаваемые данные представлены в знаках кода ASCII (ISO 8859-1).

Д.1.3 Данные передаются в виде предложений, имеющих следующий формат:

\$ААААА/, <данные> $\right\}$ \*hh<CR><LF>

где \$ - символ начала предложения (код 24h);

ААААА - заголовок предложения, пять символов;

 $\zeta$  /  $\zeta$ данные> $\zeta$  – список полей данных, разделенных запятыми (код 2Ch);

\* - признак контрольной суммы (код 2Ah);

hh - контрольная сумма;

 $\langle CR \rangle \langle LF \rangle$  – конечный ограничитель (коды 0Dh и 0Ah).

Д.1.4 В радиочасах используются принятые и собственные предложения. Формат принятых предложений утвержден стандартом IEC 61162-1. Формат собственных предложений определяется изготовителем аппаратуры.

Д.1.5 В принятых предложениях заголовок предложения состоит из двухсимвольного кода передатчика:

- GL при использовании CHC ГЛОНАСС;

- GP при использовании CHC GPS;
- GN при использовании CHC ГЛОНАСС и GPS,

и трехсимвольного идентификатора предложения, указывающего формат и тип данных. В собственных предложениях заголовок состоит из символа Р, мнемоники изготовителя аппаратуры MIR и символа идентификатора предложения, определяющего формат и тип данных.

Д.1.6 Собственные предложения могут быть как выдаваемые радиочасами (ответ), так и принимаемые (запрос). Предложения, выдаваемые радиочасами с постоянным периодом, являются периодическими.

Д.1.7 Метка времени радиочасов - это выдаваемый радиочасами последовательный временной код, начало стартового бита которого синхронизировано со временем UTC. В качестве метки времени в радиочасах используются периодические предложения.

Д.1.8 Используемые в радиочасах принятые и собственные предложения приведены в таблицах Д.1, Д.2.

<span id="page-51-0"></span>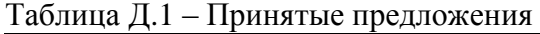

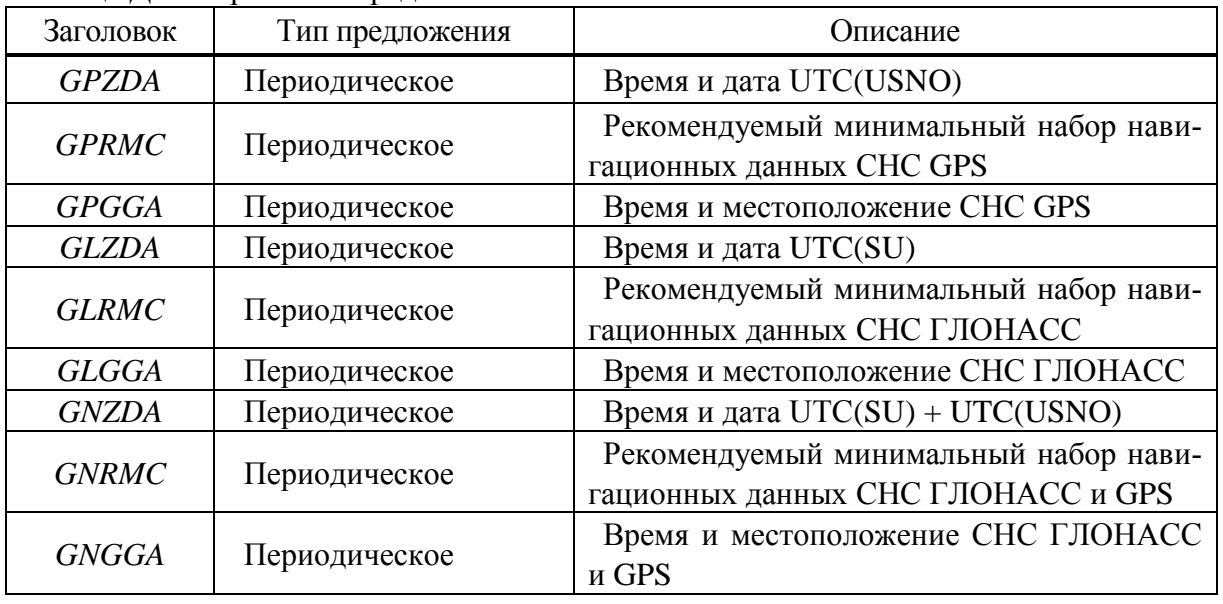

<span id="page-51-1"></span>Таблица Д.2 – Собственные предложения

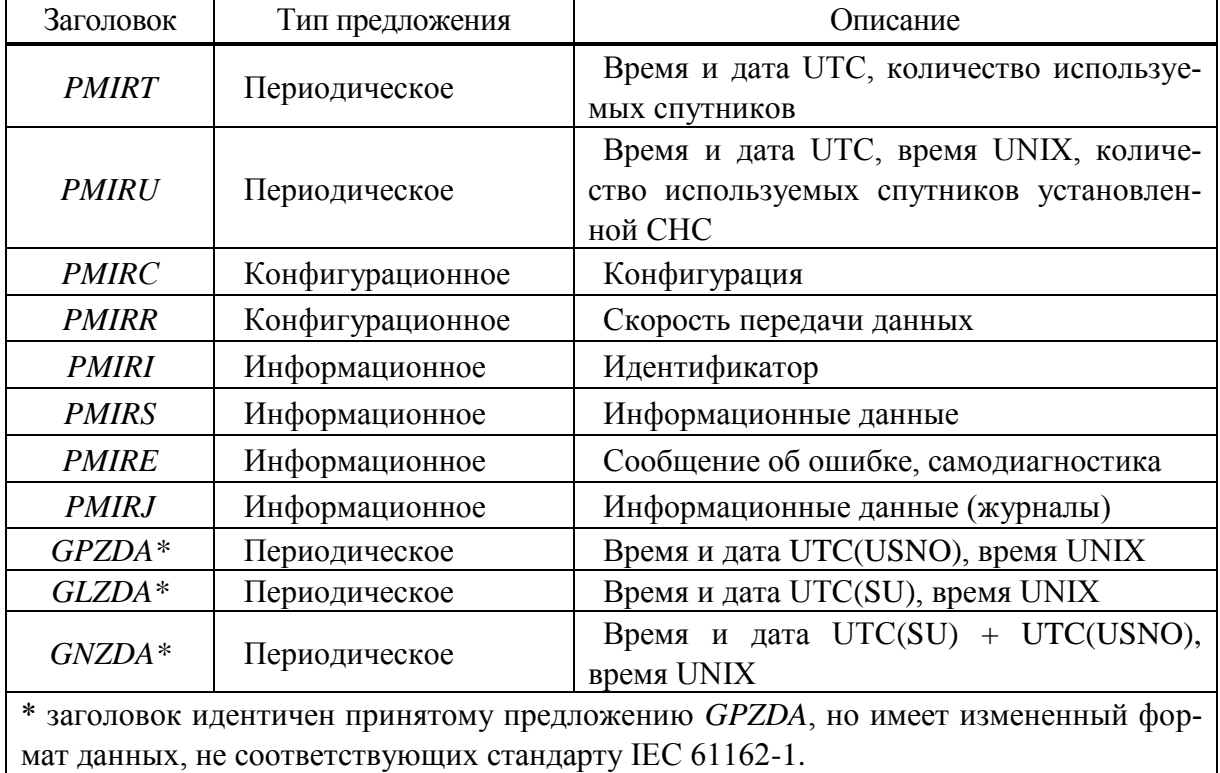

Д.1.9 Данные в предложениях передаются полями. Поле – это набор буквенноцифровых символов постоянной или переменной длины, ограниченных разделителем. Разделителем полей является символ *«*запятая*»* (,). При отсутствии данных поле имеет нулевую длину, то есть передается только разделитель. Знак «минус» (-) (код *2Dh*) является первым знаком поля, если в нем приводится отрицательное значение. При использовании знака «минус» в полях фиксированной длины их длина увеличивается на единицу, при положительных значениях знак опускается.

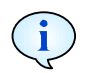

Примечание - В зависимости от исполнения радиочасов при отсутствии данных в полях предложения могут выдаваться символы «0».

Д.1.10 Перечень используемых полей приведен в таблице Д.3.

<span id="page-52-0"></span>Таблица Д.3 - Формат полей

| Поле                | Тип поля                                | Описание                                                                                                    |
|---------------------|-----------------------------------------|----------------------------------------------------------------------------------------------------|
| hhmmss.ss           | Время                                   | Поле постоянной (переменной) длины, состоящее из двух<br>символов, обозначающих количество часов, двух символов,<br>обозначающих количество минут, двух символов, обозначаю-<br>щих количество секунд и переменного числа символов, обо-<br>значающих количество долей секунды. Если первый символ,<br>обозначающий количество часов, минут или секунд отсутству-<br>ет, то он заменяется нулем для сохранения постоянного коли-<br>чества символов |
| $\boldsymbol{A}$    | Статус                                  | Поле, состоящее из одного символа признака достоверности<br>данных. $A$ - данные действительны, $V$ - данные не действи-<br>тельны                                                                                                    |
| lllllllll           | Широта                                  | Поле постоянной (переменной) длины, состоящее из двух<br>символов, обозначающих градусы, двух символов, обознача-<br>ющих минуты и переменного числа символов, обозначающих<br>доли минуты. Если первый символ, обозначающий градусы<br>или минуты отсутствует, то он заменяется нулем для сохране-<br>ния постоянного количества символов                                                                                                    |
| ууууу.уууу          | Долгота                                 | Поле постоянной (переменной) длины, состоящее из трех<br>символов, обозначающих градусы, двух символов, обознача-<br>ющих минуты и переменного числа символов, обозначающих<br>доли минуты. Если первые символы градусов или первый сим-<br>вол минут отсутствует, то они заменяются нулями для сохра-<br>нения постоянного числа символов                                                                                                    |
| $\boldsymbol{\chi}$ | Цифровое<br>поле посто-<br>янной длины  | Поле постоянной длины, включающее в себя цифровые сим-<br>волы                                                                                                    |
| x.x                 | Переменное<br>число                     | Поле постоянной или переменной длины для целых и дроб-<br>ных чисел. Первый и последний символы могут быть замене-<br>ны нулями. Децимальная точка и дробная часть являются до-<br>полнением и могут отсутствовать                                                                                                    |
| $\boldsymbol{a}$    | Буквенное<br>поле посто-<br>янной длины | Поле постоянной длины, включающее в себя большие или<br>малые буквенные символы                                                                                                    |
| hh                  | Контрольная<br>сумма                    | Поле, содержащее контрольную сумму данных предложения                                                                                                    |

Д.1.11 Контрольная сумма рассчитывается как операция «исключающее ИЛИ» для всех символов предложения, расположенных между разделителями \$ и \*, не включая последних. Шестнадцатеричный результат переводится в два ASCII-символа (0 – 9, A – F). Старший значащий символ передается первым. В случае несовпадения контрольной суммы предложение не используется.

### **Д.2 Циклограмма протокола**

Д.2.1 Импульс PPS формируется приемным модулем радиочасов и синхронизирован со временем UTC.

Д.2.2 Метка времени выдается радиочасами через фиксированный интервал времени, равный 500 мс, от переднего фронта импульса PPS. Погрешность синхронизации стартового бита метки времени и переднего фронта импульса PPS не более  $\pm$  35 мкс.

Д.2.3 Формируемый приемным модулем импульс PPS может выдаваться по коммуникационному интерфейсу радиочасов (определяется параметрами конфигурации), при этом метка времени не выдается. Длительность импульса PPS задается при конфигурировании из диапазона от 1 до 400 мс. Период выдачи импульса PPS равен 1 с.

Д.2.4 Время ответа радиочасов на запрос конфигурационного или информационного предложения – не более 50 мс.

Д.2.5 Циклограмма протокола приведена на рисунке Д.1.

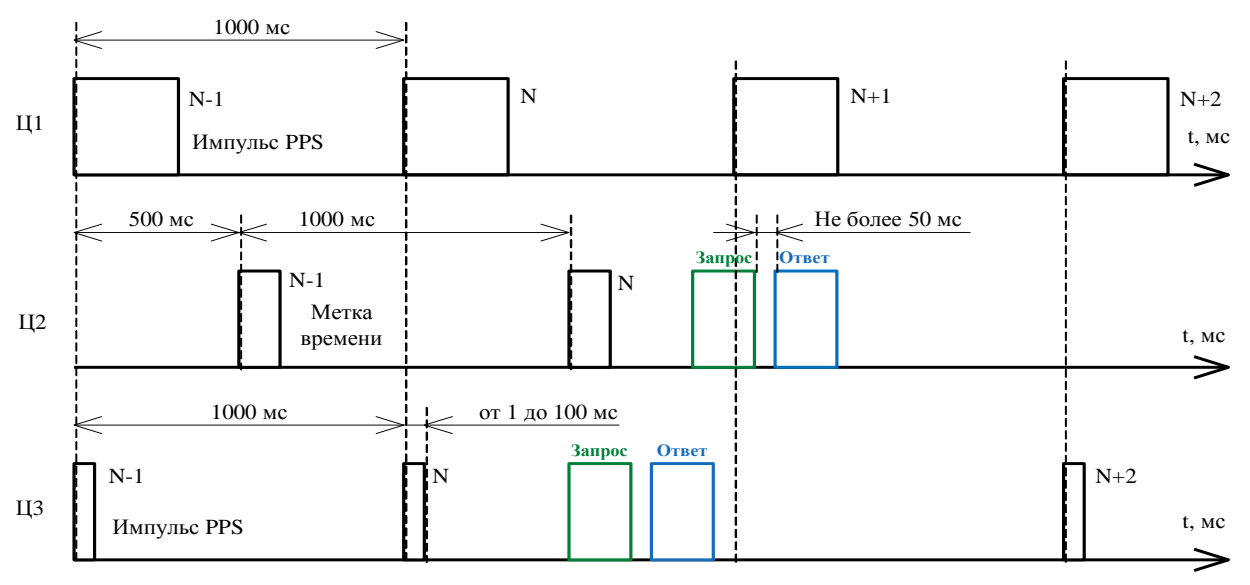

Ц1 – импульс PPS, формируемый приемным модулем.

Ц2 – метка времени, выдаваемая радиочасами.

Ц3 – импульс PPS, выдаваемый радиочасами.

Дата, значение часов, минут и секунд в метке времени с порядковым номером N соответствует импульсу PPS с порядковым номером N, значение миллисекунд соответствует переднему фронту стартового бита метки времени.

Рисунок Д.1 – Циклограмма протокола

### **Д.3 Особенности реализации**

Д.3.1 Интерфейс передачи данных, используемый в радиочасах – RS-485 (EIA-485).

Д.3.2 Время готовности радиочасов к обмену данными после включения питания не более 5 с.

Д.3.3 Конфигурационные и информационные предложения должны запрашиваться между выдаваемыми радиочасами метками времени или импульсами PPS. При получении запроса радиочасы сразу выдают ответ, при этом, если время ответа совпадает со временем очередной метки времени или импульсом PPS, последние не передаются.

Д.3.4 Выдаваемый радиочасами импульс PPS может иметь два формата (определяется параметрами конфигурации). Формат 1 – радиочасы выдают импульс, соответствующий состоянию логической «1» интерфейса (напряжение линии «А» больше напряжения линии «В»). Формат 2 – радиочасы выдают импульс, соответствующий состоянию логического «0» интерфейса (напряжение линии «А» меньше напряжения линии «В»). Форма импульса PPS приведена на рисунке Д.2. Электрические параметры импульса соответствуют стандарту RS-485 (EIA-485).

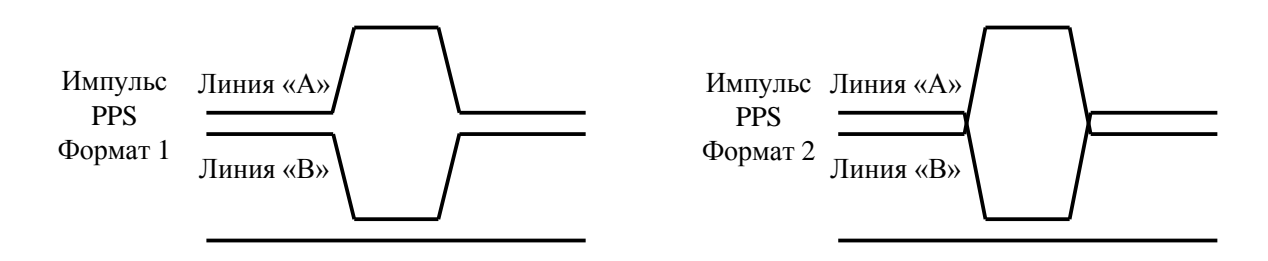

Рисунок Д.2 – Форма импульса PPS

Д.3.5 Радиочасы при приеме предложения и перерыве между принимаемыми байтами более 50 мс инициализируются на прием нового предложения.

Д.3.6 Периодические предложения *GPZDA* принятое и собственное выдаются радиочасами только при условии, что содержащиеся в них данные достоверны, и обеспечивается точность синхронизации переднего фронта стартового бита со временем UTC в заданных пределах погрешности. Таким образом, радиочасы прекращают выдачу этих предложений в любой момент времени, если не обеспечивается точность и достоверность выдаваемых данных.

Д.3.7 Импульс PPS выдается радиочасами только при его синхронизации со временем UTC в заданных пределах погрешности.

Д.3.8 Значение миллисекунд в поле времени периодического предложения равно длительности между передним фронтом импульса PPS и передним фронтом стартового бита, выдаваемого периодического предложения. Во всех периодических предложениях при содержащихся в них действительных данных (статус «A») значение миллисекунд в поле времени равно 500 мс (передаются только первые два символа «50»). В принятых периодических предложениях *GPRMC* и *GPGGA* в случае недействительных данных (статус «V») данные в поле времени могут отсутствовать или иметь неверное значение.

Д.3.9 После включения питания радиочасов собственные периодические предложения *PMIRT* и *PMIRU* не выдаются до тех пор, пока не будет получено время хотя бы от одного спутника.

### **Д.4 Принятые предложения**

Д.4.1 Предложение *GPZDA* – время и дата UTC

Д.4.1.1 Формат предложения:

*\$GPZDA,hhmmss.50,xx,xx,xxxx,,\*hh<CR><LF>*

где *hhmmss.50* – время UTC (часы, минуты, целая и дробная часть секунды);

*хх* – день UTC (от *01* до *31*);

*хх* – месяц UTC (от *01* до *12*);

*хххх* – год UTC (от *2010* до *2100*).

Примечание – В данном формате и в дальнейшем по тексту поля предложения перечисляются в порядке их вхождения в предложение.

Д.4.2 Предложение GPRMC – рекомендуемый минимальный набор навигационных данных

Д.4.2.1 Формат предложения:

*\$GPRMC,hhmmss.50,A,llll.llll,a,yyyyy.yyyy,a,x.xx,xxx.xx,xxxxxx,,,A\*hh<CR><LF>*

где *hhmmss.50* – время UTC (часы, минуты, целая и дробная часть секунды);

*А* – статус: *V* – данные не действительны, *А* – данные действительны (автономный режим), *D* – данные действительны (дифференциальный режим);

*llll.llll, а* – широта, N/S (север/юг);

*yyyyy.yyyy,а* – долгота, E/W (восток/запад);

*х.х* – наземная скорость, в узлах;

*х.х* – наземный курс, в градусах;

*хххххх* – дата (день, месяц, год);

*а* – режим местоопределения: *А* – автономный, *D* – дифференциальный.

Д.4.3 Предложение *GPGGA* – время UTC и местоположение

Д.4.3.1 Формат предложения:

*\$GPGGA,hhmmss.50,llll.llll,a,yyyyy.yyyy,a,x,xx,x.x,xx.x,M,x.x,M,,\*hh<CR><LF>*

где *hhmmss.50* – время UTC (часы, минуты, целая и дробная часть секунды);

*llll.llll, а* – широта, N/S (север/юг);

*yyyyy.yyyy,а* – долгота, E/W (восток/запад);

*х* – показатель качества обсервации: *0* – определение места не получено; *1* - обсервация получена в автономном режиме; *2* – обсервация получена в дифференциальном режиме; 6 – обсервация получена в режиме счисления координат; *хх* – число спутников в решении;

*х.х* – величина горизонтального геометрического фактора (HDOP);

*х.х,М* – высота над уровнем моря, м;

*х.х,М* – превышение геоида над эллипсоидом WGS-84, м.

### **Д.5 Собственные предложения**

Д.5.1 Предложение *PMIRT* – время и дата UTC, количество используемых спутников

Д.5.1.1 Предложение фиксированной длины (42 символа).

Формат предложения:

*\$PMIRT,hhmmss.50,хх,хх,хххх,A,хх,хххх\*hh<CR><LF>*

где *hhmmss.50* – время UTC (часы, минуты, целая и дробная часть секунды);

*хх* – день UTC (от *01* до *31*);

*хх* – месяц UTC (от *01* до *12*);

*хххх* – год UTC;

*А* – статус: *V* – данные не действительны, *А* – данные действительны;

*хх* – количество используемых спутников;

*хххх* – контрольное значение CRC16 полей данных. Контрольное значение полей данных рассчитывается для всех символов данных, заключенных между первым и последним разделителями полей данных (символ "запятая"(,)), не включая последних. Два байта контрольного значения переводятся в четыре ASCII-символа  $(0 - 9, A - F)$ , первым передается старший значащий символ старшего байта. Алгоритм и пример программы вычисления контрольного значения CRC16 приведен в Д.6.

Д.5.2 Предложение *PMIRU* – время и дата UTC, время UNIX, количество используемых спутников

Д.5.2.1 Предложение фиксированной длины (51 символ).

Формат предложения:

*\$PMIRU,hhmmss.50,хх,хх,хххх,A,хх,хххххххх,хххх\*hh<CR><LF>*

где *hhmmss.50* – время UTC (часы, минуты, целая и дробная часть секунды);

*хх* – день UTC (от 01 до 31);

*хх* – месяц UTC (от 01 до 12);

*хххх* – год UTC;

*А* – статус: *V* – данные не действительны, *А* – данные действительны;

*хх* – количество используемых спутников;

*хххххххх* – время UNIX. Четыре байта значения времени UNIX представлены восемью ASCII-символами (0 – 9, A – F), первым передается младший значащий символ младшего байта;

*хххх* – контрольное значение CRC16 полей данных. Контрольное значение полей данных рассчитывается для всех символов данных, заключенных между первым и последним разделителями полей данных (символ «запятая»(,)) не включая последних. Два байта контрольного значения переводятся в четыре ASCII-символа (0 – 9, A – F), первым передается старший значащий символ старшего байта. Алгоритм и пример программы вычисления контрольного значения CRC16 приведен в Д.6.

Д.5.3 Предложение *PMIRI* - идентификатор

Д.5.3.1 Идентификатор радиочасов содержит данные об исполнении радиочасов, код аппаратной реализации и версию программного обеспечения.

Предложение фиксированной длины (29 символов).

Формат выдаваемого предложения радиочасов МИР РЧ-02.А-R-ИП24:

 $$PMIRI, RC-02.A, xx, ccccc^*hh < CR > LF$ 

где xx - код аппаратной реализации радиочасов (00 - 99);

ссессо - буквенно-цифровое обозначение версии программного обеспечения (например, V1.00).

Запрос идентификатора радиочасов осуществляется передачей предложения следующего формата:

\$PMIRI\*4F<CR><LF>

Д.5.4 Предложение *PMIRC* - конфигурация

Д.5.4.1 Предложение используется для изменения конфигурации радиочасов и получения информации о конфигурации.

Предложение фиксированной длины (19 символов).

Формат предложения запроса на изменение конфигурации и предложения, выдаваемого на запрос конфигурации

 $$PMIRC, x, x, x, x, x, xx*hh < CR > LF$ 

Описание полей предложения приведено в таблице Д.4.

Примечание - В таблице Д.4 номера полям присвоены последовательно, в порядке возрастания.

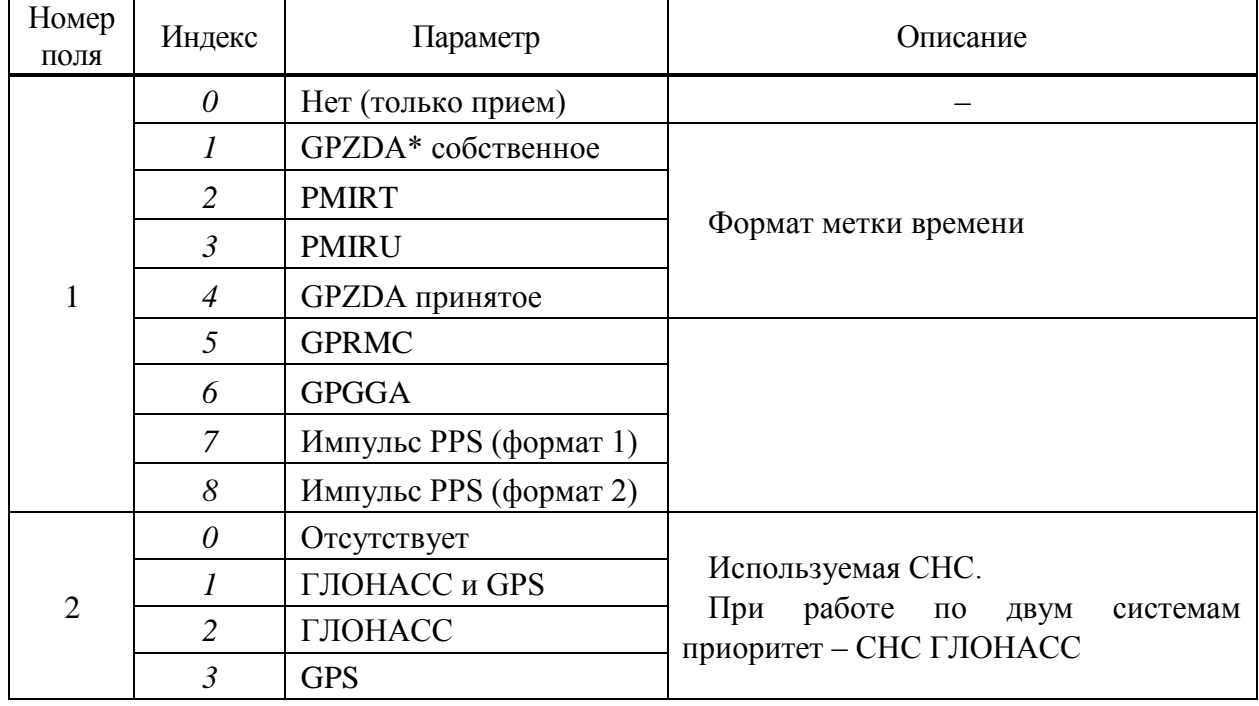

<span id="page-57-0"></span>Таблица Д.4 - Параметры полей конфигурационного предложения

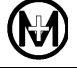

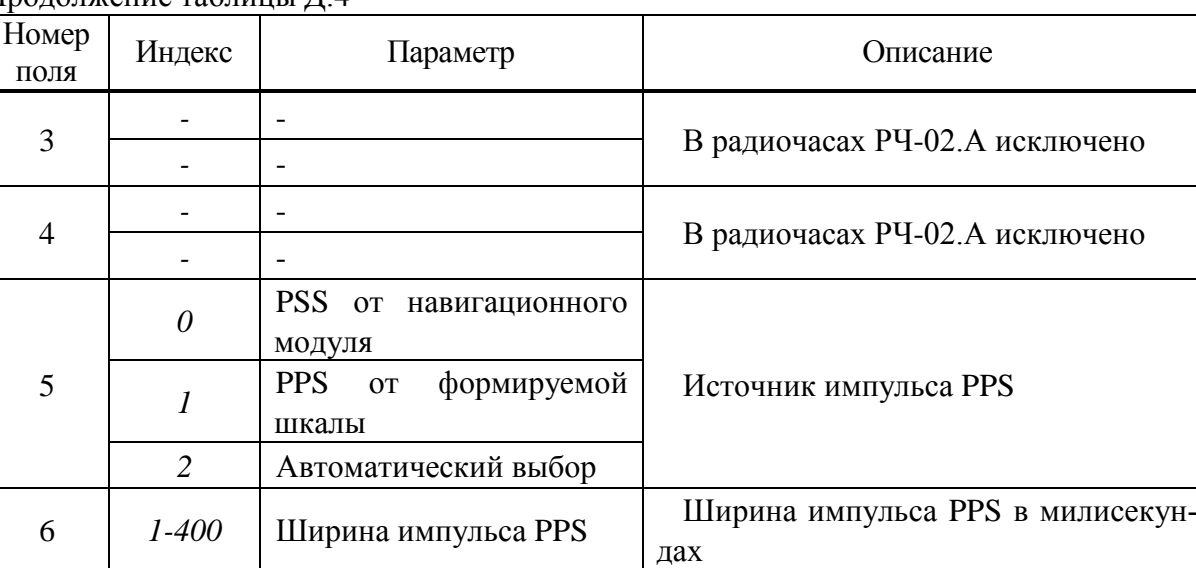

Продолжение таблины Л 4

Конфигурация радиочасов сохраняется во внутренней энергонезависимой памяти и при включении питания имеет последние установленные параметры.

Запрос конфигурации радиочасов осуществляется передачей предложения следующего формата

*\$PMIRC\*45<CR><LF>*

Формат ответа радиочасов на запрос изменения конфигурации

*\$PMIRC,сс\*hh<CR><LF>*

где *сс* – два символа: *ОК* – конфигурация изменена, *Е2* или *Е3* – код самодиагностики (в соответствии с таблицей [5.2\)](#page-18-0).

Конфигурация радиочасов МИР РЧ-02.А-R-ИП24 по умолчанию приведена в таблице [Д.5.](#page-58-0)

<span id="page-58-0"></span>Таблица Д.5

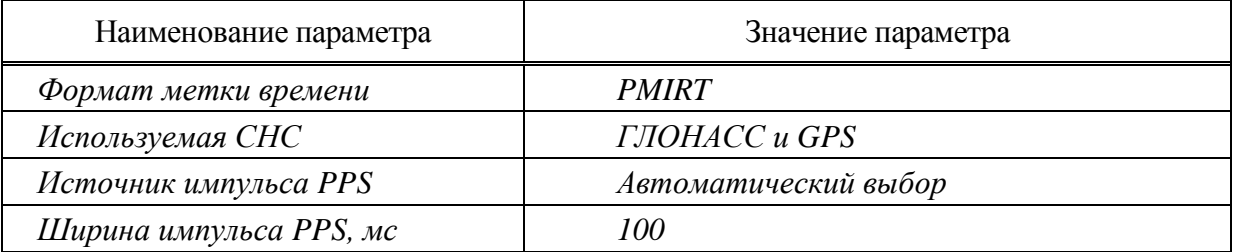

Д.5.5 Предложение *PMIRR* – скорость передачи данных

Д.5.5.1 Предложение предназначено для изменения скорости передачи данных.

Предложение фиксированной длины (13 символов).

Формат предложения запроса на установку скорости передачи данных

*\$PMIRR,х\*hh<CR><LF>*

где *х* – индекс значения скорости передачи данных в соответствии с таблицей [Д.6.](#page-59-0)

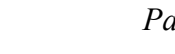

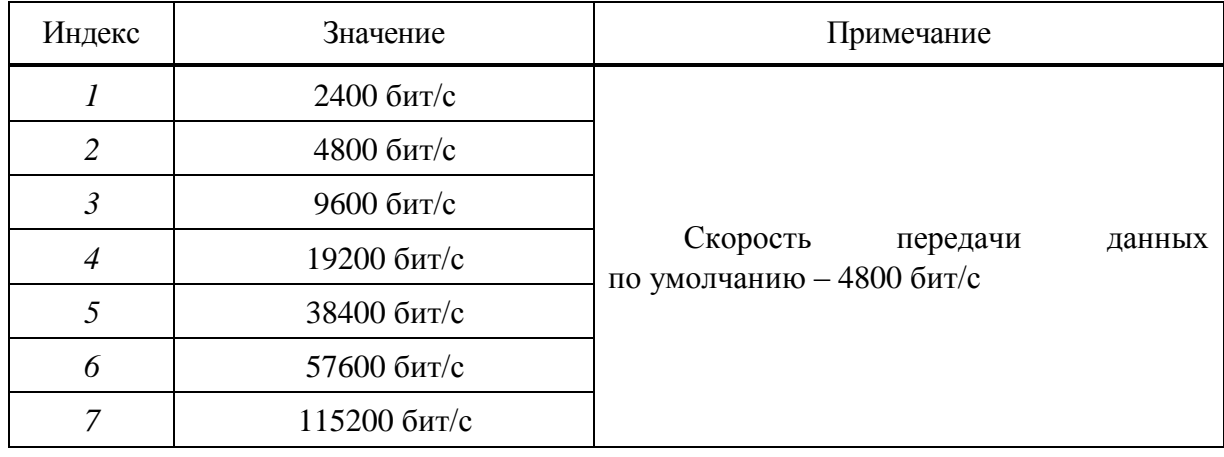

<span id="page-59-0"></span>Таблица Д.6 – Скорость передачи данных

С целью тестирования линии передачи данных переключение скорости передачи данных осуществляется в три этапа.

На первом этапе аппаратура потребителя производит запрос установки скорости передачи данных с указанием индекса устанавливаемой скорости. Радиочасы на той же скорости выдают ответ, содержащий индекс устанавливаемой скорости, и переключают скорость на запрашиваемую. После получения ответного предложения аппаратура потребителя обязана перейти на запрашиваемую скорость.

На втором этапе аппаратура потребителя на новой скорости производит запрос установки скорости передачи данных с указанием индекса установленной скорости. Радиочасы на новой скорости выдают ответ, содержащий индекс установленной скорости и признак записи в оперативную память установленного значения.

На третьем этапе аппаратура потребителя после получения ответа от радиочасов производит дублирующий запрос установки скорости передачи данных с указанием индекса установленной скорости. Радиочасы выдают ответ, содержащий индекс установленной скорости и признак записи в энергонезависимую постоянную память установленного значения.

В случае, если по непредвиденным причинам аппаратура потребителя не получит ответ после передачи дублирующего запроса установки скорости передачи данных на третьем этапе, то аппаратуре потребителя требуется повторить запрос и, если и в этом случае отсутствует подтверждающий ответ от радиочасов, перейти на прежнюю скорость.

Переключение скорости передачи данных должно быть закончено в течение пяти секунд после отправки ответа радиочасами на первом этапе. Если в течение пяти секунд последние два этапа переключения скорости не будут завершены, радиочасы перейдут на прежнюю скорость передачи данных.

Формат ответного предложения, выдаваемого радиочасами на запрос установить скорость передачи данных:

#### *\$PMIRR,х,а\*hh<CR><LF>*

где *х* – индекс значения скорости в соответствии с таблицей [Д.6;](#page-59-0)

*а* – признак записи в память установленного значения скорости передачи данных:

*А* – радиочасы подтверждают переход на новую скорость (первый этап); *R* –требуется

подтверждение установленной скорости (второй этап), *E* – значение подтверждено и сохранено в энергонезависимой памяти (третий этап).

Д.5.6 Предложение *PMIRS* – информационные данные

Д.5.6.1 Предложение содержит данные о работе радиочасов и местоположении.

Предложение переменной длины.

Формат выдаваемого предложения

*\$PMIRS,А,хх,llll.ll,a,yyyyy.yy,a,х.х,М \*hh<CR><LF>*

где *А* – статус: *V* – данные не действительны, *А* – данные действительны;

*хх* – количество используемых спутников;

*llll.ll,a* – широта, N/S (север/юг);

*yyyyy.yy,а* – долгота, E/W (восток/запад);

*х.х,М* – высота над уровнем моря, м.

Примечание – После включения питания радиочасов пока не будут получены действительные данные (статус «A») в полях координат передаются последние сохраненные в памяти значения.

Запрос информационных данных осуществляется передачей предложения следующего формата

*\$PMIRS\*55<CR><LF>*

Д.5.7 Предложение *PMIRD* – самодиагностика

Д.5.7.1 Предложение выдается при запросе самодиагностики и содержит код самодиагностики.

Предложение фиксированной длины (14 символов). Формат выдаваемого предложения:

*\$PMIRD,сс\*hh<CR><LF>*

где *сс* – код самодиагностики.

Формат запроса предложения самодиагностики

*\$PMIRD\*42<CR><LF>*

Д.5.8 Предложение *PMIRE* – сообщение об ошибке

Д.5.8.1 Предложение выдается при ошибке в запрашиваемом предложении и содержит код ошибки запроса.

Предложение фиксированной длины (14 символов). Формат выдаваемого предложения

*\$PMIRE,сс\*hh<CR><LF>*

где *сс* – код ошибки запроса в соответствии с таблицей [Д.7.](#page-61-0)

#### <span id="page-61-0"></span>Таблица Д.7 – Код ошибки запроса

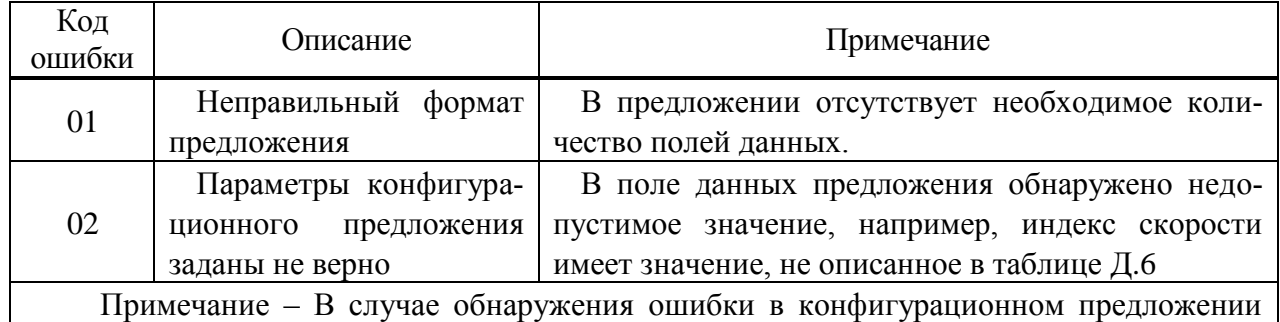

все параметры предложения игнорируются, конфигурация не изменяется.

Радиочасы не выдают ответное предложение в следующих случаях:

• заголовок предложения или количество символов в предложении не соответствуют данному протоколу;

• при отсутствии в предложении символа начала предложения «\$»;

• при отсутствии в предложении признака контрольной суммы «\*»;

• при отсутствии или неправильном конечном ограничителе предложения  $\langle CR \rangle \langle LF \rangle$ :

• при несовпадении вычисленной и принятой контрольной суммы.

Д.5.9 Предложение  $GPZDA^*$  – время и дата UTC, время UNIX

Д.5.9.1 Предложение фиксированной длины (36 символов).

Формат предложения

 $$GPZDA, hhmmss. 50, xx, xx, xxxx, xxxxxxx<$ 

где hhmmss.50 - время UTC (часы, минуты, целая и дробная часть секунды);

 $xx$  – день UTC (от 01 до 31);

 $xx$  – месяц UTC (от 01 до 12);

 $xxxx -$  год UTC;

xxxxxxxx - время UNIX. Четыре байта значения времени UNIX представлены восемью ASCII-символами  $(0 - 9, A - F)$  первым передается младший значащий символ младшего байта

Примечание - В предложении отсутствует признак контрольной суммы символ «\*» и контрольная сумма «hh». Формат предложения соответствует метке времени радиочасов МИР РЧ-01.

Д.5.10 Предложение *PMIRJ* – информационные данные (журналы)

Д.5.10.1 Предложение содержит данные журналов событий радиочасов.

Формат предложения запроса:

 $SPMIRJ.xx. aaa.xxx*hh < CR > LF >$ 

где хх - номер журнала событий в соответствии с таблицей Д.8;

ааа - тип запроса в соответствии с таблицей Д.9;

хххх - инлекс записи.

<span id="page-62-0"></span>Таблица Д.8 – Журналы событий

| Код журнала | Название журнала       |
|-------------|------------------------|
|             | Связной журнал         |
| 02          | Журнал перезапуска     |
| 03          | Диагностический журнал |

<span id="page-62-1"></span>Таблица Д.9 – Тип запроса

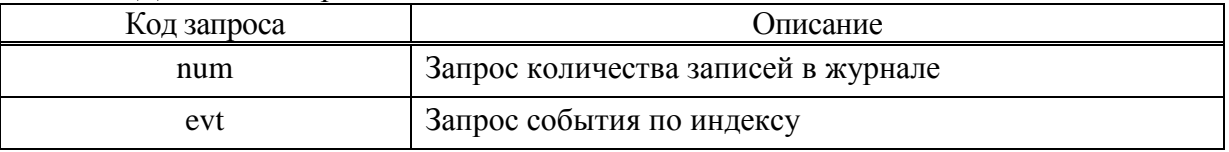

Формат ответного предложения, выдаваемого радиочасами на запрос num: *\$PMIRJ,xx,xxxx\*hh<CR><LF>*

где xx – номер журнала событий в соответствии с таблицей [Д.8;](#page-62-0)

xxxx – индекс записи.

Формат ответного предложения, выдаваемого радиочасами на запрос evt: *\$PMIRJ,xx,xxxx,xxxxxxxxxxxxxxxx\*hh<CR><LF>*

где xx – номер журнала событий в соответствии с таблицей [Д.8;](#page-62-0)

xxxx – индекс записи;

xxxxxxxxxxxxxxxx – данные записи в формате ASCII.

#### **Д.6 Алгоритм и пример программы вычисления контрольного значения CRC16**

Д.6.1 Определения

Д.6.1.0 Циклический избыточный код (CRC) – способ идентификации некоторой последовательности данных, который заключается в вычислении контрольного значения ее циклического избыточного кода.

Контрольное значение CRC16 – шестнадцатиразрядное контрольное значение циклического избыточного кода, полученное с использованием определяющего полинома шестнадцатой степени.

Контрольное значение CRC16 вычисляется радиочасами и добавляется в предложение после полей данных. Принимающее устройство вычисляет контрольное значение CRC16 и сравнивает вычисленную величину с полем контрольного значения пришедшего сообщения. Если контрольные значения совпадают, принимается, что данные в принятом сообщении верны.

Д.6.2 Описание простого алгоритма вычисления контрольного значения CRC16

Д.6.2.1 В радиочасах используется определяющий полином  $x^{16} + x^{12} + x^5 + 1$ , представление нормальное – 1021h.

Шестнадцатиразрядный регистр контрольного значения CRC16 предварительно инициализируется числом FFFFh.

В процессе вычисления контрольного значения CRC16, каждый восьмибитовый символ, начиная с первого, складывается по модулю два («исключающее ИЛИ») с содержимым регистра контрольного значения CRC16 и сдвигается на восемь разрядов в направлении старшего разряда. Если старший бит в регистре равен 1, то содержимое регистра сдвигается на один разряд в направлении старшего бита и складывается с определяющим полиномом по модулю два, если старший бит равен 0, то содержимое регистра сдвигается на один разряд в направлении старшего бита. Этот процесс повторяется пока не будет сделано восемь сдвигов. После восьмого сдвига следующий байт складывается с содержимым регистра и процесс повторяется снова. Окончательное содержимое регистра, после обработки всех символов сообщения, является контрольным значением CRC16.

Пример - Программа вычисления контрольного значения CRC16 с использованием простого алгоритма

```
unsigned short Crc16(unsigned char *pcBlock, unsigned short len)
```

```
\sqrt{ }unsigned short crc = 0xFFFF;unsigned char i;
  while(len-)
    \mathit{crc} \sim \text{Spec} \mathit{Block++} \lt \lt 8;for( i = 0; i < 8; i++ )
    crc = cre \& 0x8000 ? (crc << 1) ^ 0x1021 : crc << 1;
  \overline{I}return crc:
\overline{ }
```
Д.6.3 Табличный (быстрый) алгоритм вычисления контрольного значения CRC16

Д.6.3.1 Для ускорения вычисления контрольного значения CRC16 используется табличный алгоритм. Его суть состоит в том, что при выполнении операции «исключающее ИЛИ» содержимого регистра с постоянной величиной при различных ее сдвигах всегда будет существовать некоторое значение, которое при применении операции «исключающее ИЛИ» с исходным содержимым регистра даст тот же самый результат. Из этого следует что, можно составить таблицу таких величин, где индексом является исходное содержимое регистра. Табличный алгоритм позволяет значительно ускорить расчет контрольного значения CRC16 заменой восьми операций сдвига одной операцией поиска по таблине.

Пример – Программа вычисления контрольного значения СКС16 с использованием табличного алгоритма

```
const unsigned short Crc16Table[256] = {
  0x0000, 0x1021, 0x2042, 0x3063, 0x4084, 0x50A5, 0x60C6, 0x70E7,
  0x8108, 0x9129, 0xA14A, 0xB16B, 0xC18C, 0xD1AD, 0xE1CE, 0xF1EF,
  0x1231, 0x0210, 0x3273, 0x2252, 0x52B5, 0x4294, 0x72F7, 0x62D6,
```
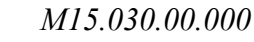

 *0x9339, 0x8318, 0xB37B, 0xA35A, 0xD3BD, 0xC39C, 0xF3FF, 0xE3DE, 0x2462, 0x3443, 0x0420, 0x1401, 0x64E6, 0x74C7, 0x44A4, 0x5485, 0xA56A, 0xB54B, 0x8528, 0x9509, 0xE5EE, 0xF5CF, 0xC5AC, 0xD58D, 0x3653, 0x2672, 0x1611, 0x0630, 0x76D7, 0x66F6, 0x5695, 0x46B4, 0xB75B, 0xA77A, 0x9719, 0x8738, 0xF7DF, 0xE7FE, 0xD79D, 0xC7BC, 0x48C4, 0x58E5, 0x6886, 0x78A7, 0x0840, 0x1861, 0x2802, 0x3823, 0xC9CC, 0xD9ED, 0xE98E, 0xF9AF, 0x8948, 0x9969, 0xA90A, 0xB92B, 0x5AF5, 0x4AD4, 0x7AB7, 0x6A96, 0x1A71, 0x0A50, 0x3A33, 0x2A12, 0xDBFD, 0xCBDC, 0xFBBF, 0xEB9E, 0x9B79, 0x8B58, 0xBB3B, 0xAB1A, 0x6CA6, 0x7C87, 0x4CE4, 0x5CC5, 0x2C22, 0x3C03, 0x0C60, 0x1C41, 0xEDAE, 0xFD8F, 0xCDEC, 0xDDCD, 0xAD2A, 0xBD0B, 0x8D68, 0x9D49, 0x7E97, 0x6EB6, 0x5ED5, 0x4EF4, 0x3E13, 0x2E32, 0x1E51, 0x0E70, 0xFF9F, 0xEFBE, 0xDFDD, 0xCFFC, 0xBF1B, 0xAF3A, 0x9F59, 0x8F78, 0x9188, 0x81A9, 0xB1CA, 0xA1EB, 0xD10C, 0xC12D, 0xF14E, 0xE16F, 0x1080, 0x00A1, 0x30C2, 0x20E3, 0x5004, 0x4025, 0x7046, 0x6067, 0x83B9, 0x9398, 0xA3FB, 0xB3DA, 0xC33D, 0xD31C, 0xE37F, 0xF35E, 0x02B1, 0x1290, 0x22F3, 0x32D2, 0x4235, 0x5214, 0x6277, 0x7256, 0xB5EA, 0xA5CB, 0x95A8, 0x8589, 0xF56E, 0xE54F, 0xD52C, 0xC50D, 0x34E2, 0x24C3, 0x14A0, 0x0481, 0x7466, 0x6447, 0x5424, 0x4405, 0xA7DB, 0xB7FA, 0x8799, 0x97B8, 0xE75F, 0xF77E, 0xC71D, 0xD73C, 0x26D3, 0x36F2, 0x0691, 0x16B0, 0x6657, 0x7676, 0x4615, 0x5634, 0xD94C, 0xC96D, 0xF90E, 0xE92F, 0x99C8, 0x89E9, 0xB98A, 0xA9AB, 0x5844, 0x4865, 0x7806, 0x6827, 0x18C0, 0x08E1, 0x3882, 0x28A3, 0xCB7D, 0xDB5C, 0xEB3F, 0xFB1E, 0x8BF9, 0x9BD8, 0xABBB, 0xBB9A, 0x4A75, 0x5A54, 0x6A37, 0x7A16, 0x0AF1, 0x1AD0, 0x2AB3, 0x3A92, 0xFD2E, 0xED0F, 0xDD6C, 0xCD4D, 0xBDAA, 0xAD8B, 0x9DE8, 0x8DC9, 0x7C26, 0x6C07, 0x5C64, 0x4C45, 0x3CA2, 0x2C83, 0x1CE0, 0x0CC1, 0xEF1F, 0xFF3E, 0xCF5D, 0xDF7C, 0xAF9B, 0xBFBA, 0x8FD9, 0x9FF8, 0x6E17, 0x7E36, 0x4E55, 0x5E74, 0x2E93, 0x3EB2, 0x0ED1, 0x1EF0*

*};*

*unsigned short Crc16(unsigned char \* pcBlock, unsigned short len) {*

```
 unsigned short crc = 0xFFFF;
```
 *while (len--)*

```
crc = (crc \lt\lt 8) ^ Crc16Table[(crc >> 8) ^ *pcBlock++];
```
 *return crc;*

*}*

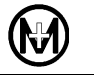

## Приложение Е

## Описание протокола SNTP

<span id="page-65-0"></span>Network Time Protocol (SNTP) - протокол синхронизации времени по компьютерной сети. SNTP v.4 предполагает совместимость с NTP и SNTP v.3 как для клиентов так и для серверов. Протоколы NTP и SNTP используют в качестве транспортного протокола UDP. При этом работает UDP-порт 123 (NTP), который проставляется как в поле порта отправителя, так и получателя UDP-заголовка.

#### **E.1 Формат временных меток SNTP**

Е.1.1 Протокол SNTP использует стандартный формат временных меток NTP, описанный в документе RFC-1305 и в предыдущих версиях стандарта. Для согласования со стандартной практикой в Интернет данные NTP характеризуются целыми числами с фиксированной запятой. Биты нумеруются так, что нулевой (старший) разряд размещается слева. Если не оговорено обратного, все числа не имеют знака и занимают все выделенное лля них поле

Для временной метки NTP разработан специальный формат. Временные метки NTP характеризуются 64-битным числом без знака с фиксированной запятой, которое равно количеству секунд с 0 часов 1 января 1900. Для целочисленной части выделено 32 бита и столько же для дробной части.

#### **E.2 Формат сообщений NTP**

Е.2.1 Описание формата сообщений NTP/SNTP v.4, размещаемых после UDPзаголовка

Е.2.1.1 Поля заголовка представлены в таблице Е.1.

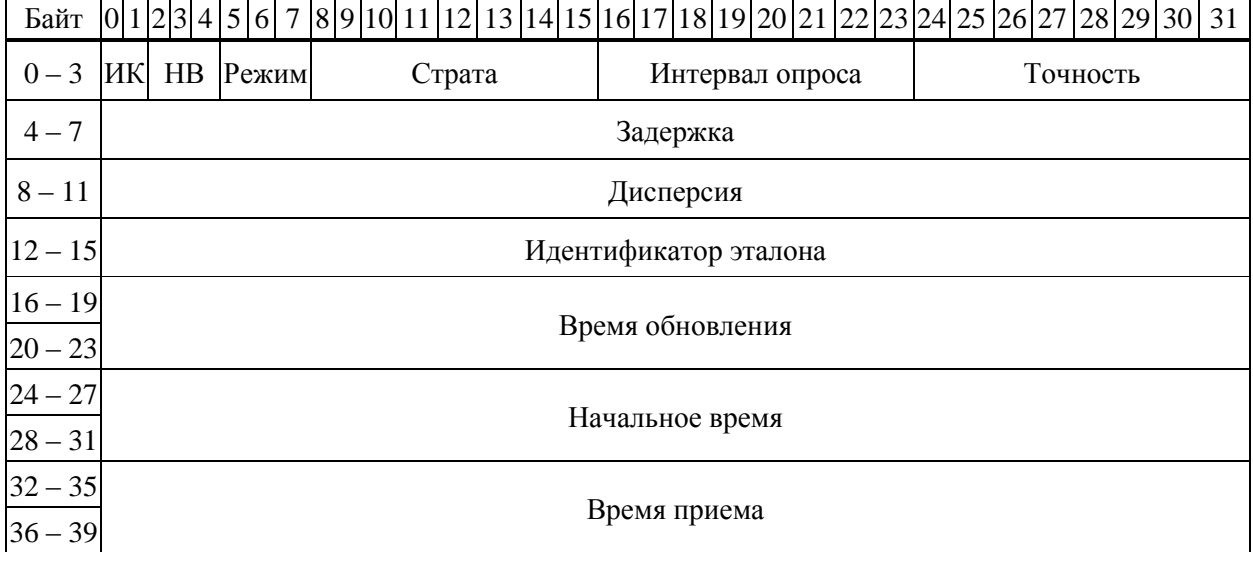

<span id="page-65-1"></span>Таблица Е.1 - Формат сообщения NTP

## Продолжение таблицы [Е.1](#page-65-1)

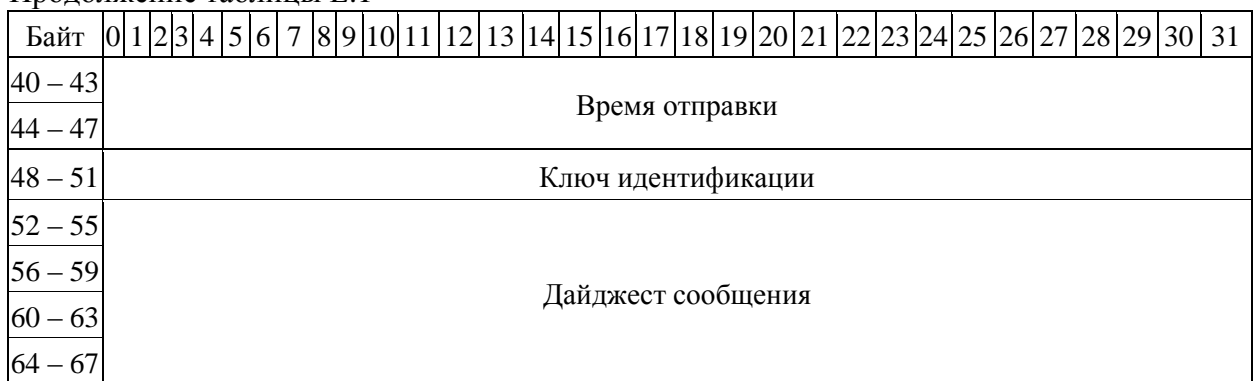

Е.2.1.2 Поле *ИК* (индикатор коррекции) содержит два бита кода предупреждения о добавлении/удалении секунды в последней минуте текущего дня. Значения кодов поля *ИК* приведены в таблице [Е.2.](#page-66-0)

<span id="page-66-0"></span>Таблица Е.2– Значения кодов поля *ИК*

| $K$ од (LI) | Величина | Значение                                  |
|-------------|----------|-------------------------------------------|
| 00          |          | Предупреждения нет                        |
| 01          |          | Последняя минута содержит 61 секунду      |
| 10          |          | Последняя минута содержит 59 секунд       |
| 11          |          | Аварийный сигнал (часы не синхронизованы) |

Е.2.1.3 Поле *НВ* (номер версии) имеет длину три бита и содержит номер версии протокола NTP/SNTP. Данное поле содержит *3* для v.3 (только IPv4) и *4* для v.4 (IPv4, IPv6 и OSI).

Е.2.1.4 Поле *Режим* также имеет длину три бита и содержит код режима. Значения кодов поля *Режим* представлены в таблице [Е.3.](#page-66-1)

| Режим          | Значение                                     |  |  |
|----------------|----------------------------------------------|--|--|
| $\theta$       | Зарезервировано                              |  |  |
|                | Симметричный активный                        |  |  |
| 2              | Симметричный пассивный                       |  |  |
| 3              | Клиент                                       |  |  |
| $\overline{4}$ | Сервер                                       |  |  |
|                | Широковещательный                            |  |  |
| 6              | Зарезервирован для управляющих сообщений NTP |  |  |
|                | Зарезервирован для частного использования    |  |  |

<span id="page-66-1"></span>Таблица Е.3 – Значение кодов поля *Режим*

Клиент при запросе устанавливает данное поле равным *3* (клиент), а сервер в отклике устанавливает его равным *4*.

Е.2.1.5 Поле *Страта* имеет длину восемь бит, показывающих уровень локальных часов. Значения кодов поля *Страта* представлены в таблице [Е.4.](#page-67-0)

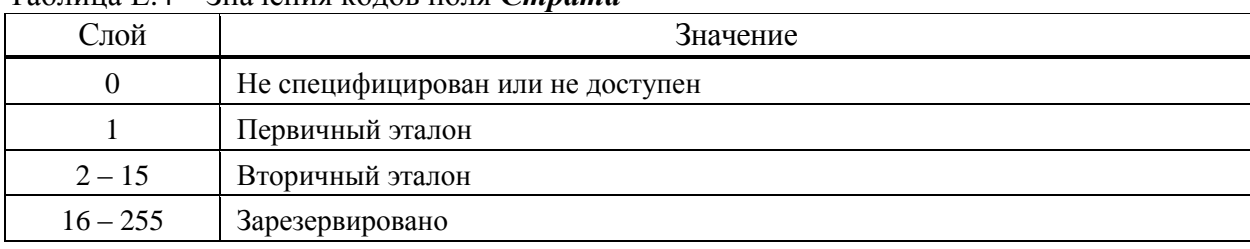

#### <span id="page-67-0"></span> $Ta\delta$ пина  $FA = 3$ начения колов поля Страта

Е.2.1.6 Поле Интервал опроса имеет длину восемь бит и показывает максимальный интервал между последовательными сообщениями (запросами). Интервал между запросами равен  $2^k$  секунд. Код (k) в данном поле является показателем степени 2. Значения данного поля находятся в диапазоне от 4 (16 с) до 14 (16284 с); однако большинство приложений использует субдиапазон от 6 (64 с) до 10 (1024 с).

Е.2.1.7 Поле Точность имеет длину восемь бит и характеризует точность локальных часов, в секундах. Точность представлена в виде  $2^k$ . Код (k) в поле **Точность** является показателем степени 2. Значения кодов в этом поле лежат в диапазоне -6 до -20 (для микросекундных часов).

Е.2.1.8 Поле Задержка представляет собой 32-битовое число с фиксированной запятой, характеризующее RTT (круговая задержка) в секундах. Запятая в данном числе располагается между 15 и 16 битами. Данная переменная может быть положительной или отрицательной. Диапазон значений кодов данного поля - от минус нескольких миллисекунд до плюс нескольких сотен миллисекунд.

Е.2.1.9 Поле Дисперсия представляет собой 32-битовое число без знака с фиксированной запятой, показывающее номинальное значение временной ошибки относительно эталона в секундах. Диапазон значений данного поля находится в пределах от нуля до нескольких сот миллисекунд.

Е.2.1.10 Поле Идентификатор эталона представляет собой 32-битовую строку, позволяющую однозначно идентифицировать эталон времени. В случае первичных серверов (слой 0 или 1) NTP v.3 или v.4, идентификатор представляет собой четырех символьную ASCII-строку, размещенную в левой части поля. Свободная часть поля заполняется нулями. Первичные серверы NTP должны заносить в данное поле коды, идентифицируюшие внешние эталоны согласно таблице Е.5.

| <b>ID-код</b> | Внешний эталонный источник                                                   |
|---------------|------------------------------------------------------------------------------|
| <b>LOCL</b>   | В качестве первичного эталона для субсети используются некалиброванные внут- |
|               | ренние часы, которые не имеют внешнего источника синхронизации               |
| <b>PPS</b>    | Атомные часы или другой источник, выдающий импульс каждую секунду и индиви-  |
|               | дуально калиброванный с использованием национального стандарта времени       |
| <b>ACTS</b>   | Модемная служба NIST (работает через коммутируемую телефонную сеть)          |
| <b>USNO</b>   | Модемная служба USNO                                                         |
| <b>PTB</b>    | Модемная служба РТВ (Германия)                                               |
| <b>TDF</b>    | Радио 164 кГц (Allouis Франция)                                              |
| <b>DCF</b>    | Радио 77.5 кГц (Mainflingen, Германия)                                       |

<span id="page-67-1"></span>Таблица Е.5 - Коды идентификатора эталона

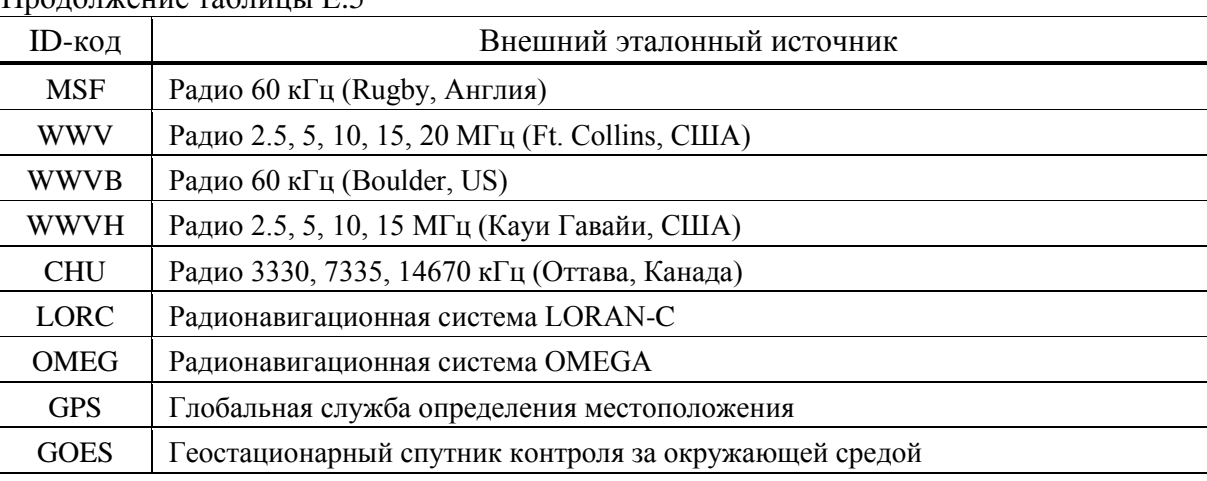

 $\prod_{\mathbf{p} \in \mathcal{P}} \prod_{\mathbf{p} \in \mathcal{P}} \prod_{\mathbf{p} \in \mathcal{P}} \prod_{\mathbf{p} \in \mathcal{P}} \prod_{\mathbf{p} \in \mathcal{P}} \prod_{\mathbf{p} \in \mathcal{P}} \prod_{\mathbf{p} \in \mathcal{P}} \prod_{\mathbf{p} \in \mathcal{P}} \prod_{\mathbf{p} \in \mathcal{P}} \prod_{\mathbf{p} \in \mathcal{P}} \prod_{\mathbf{p} \in \mathcal{P}} \prod_{\mathbf{p} \in \mathcal{P}} \prod_{\mathbf{p} \in \mathcal{P$ 

Е.2.1.11 Поле *Время обновления* характеризует время, когда локальные часы были установлены или откорректированы (64-битовый формат временной метки).

Е.2.1.12 Поле *Начальное вре***мя** (исходная временная метка) соответствует времени, когда клиент отправил запрос серверу (64-битовый формат временной метки).

Е.2.1.13 Поле *Время приема* характеризует время получения запроса сервером (64-битовый формат временной метки).

Е.2.1.14 Поле *Время отправки* соответствует времени, когда сервер выдал отклик клиенту (64-битовый формат временной метки).

Е.2.1.15 Поле *Ключ идентификации* (опционально) – необязательное поле, используемые для аутентификации.

Е.2.1.16 Поле *Дайджест сообщения* (опционально) – необязательное поле, используемые для аутентификации.

#### **Е.3 Операции сервера SNTP**

Е.3.1 Сервер получает запросы (режим *3*), модифицирует определенные поля в заголовке NTP, и посылает отклик (режим *4*), возможно используя тот же буфер сообщения, что и в случае запроса.

Сервер, если не синхронизован с помощью радиочасов, может реагировать на запросы или игнорировать их. Предпочтительным является посылка отклика в любом случае, так как позволяет убедиться в достижимости сервера.

Е.3.2 Остальные поля заголовка NTP заполняются следующим образом:

 если сервер синхронизован и функционирует правильно, в поле *ИК* заносится *0*, а в поле *Страта* – *1* (первичный сервер);

 если сервер не синхронизован и/или функционирует неправильно, в поле *Страта* записывается *0*, а в поле *ИК* – *3*;

в поле *Точность* заносится код, характеризующий точность локальных часов;

 поля *Задержка* и *Дисперсия* для первичного сервера делаются равными *0*. Поле *Дисперсия* опционно может быть сделано равным значению, соответствующему максимальной ожидаемой ошибке радиочасов;

 в поле *Идентификатор источника* заносится идентификатор первичного эталона времени, как это указано в таблице [Е.5.](#page-67-1)

Е.3.3 Поля временных меток заполняются следующим образом:

<span id="page-69-1"></span> если сервер не синхронизован или только что включился, все временные метки устанавливаются равными нулю;

 если сервер синхронизован, в поле *Время обновления* записывается время последней коррекции по радиочасам;

 в поля *Время приема* и *Время отправки* заносится время дня, когда было принято/послано сообщение;

 в поле *Начальное время* записывается неизмененная копия поля *Время отправки* из запроса.

В таблице [Е.6](#page-69-0) представлены все перечисленные операции.

<span id="page-69-0"></span>Таблица Е.6

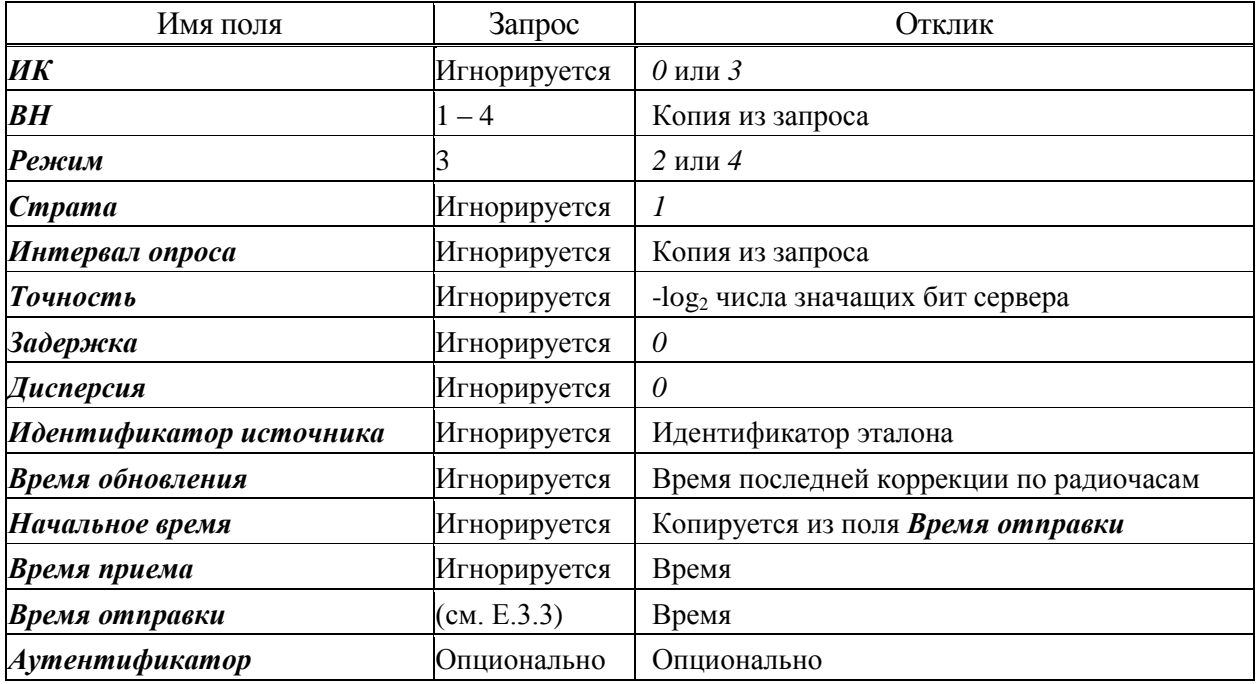

Наиболее важным индикатором неисправности сервера является поле *ИК*, в котором код *3* указывает на отсутствие синхронизации. Когда получено данное значение кода, клиент должен проигнорировать сообщение сервера вне зависимости от содержимого других полей.

### Приложение Ж

#### Памятка потребителю

#### К сведению организаций, эксплуатирующих изделия и системы производства ООО «НПО «МИР»

Ж.1 Потребитель по вопросам, связанным с эксплуатацией и обслуживанием изделий или систем ООО «НПО «МИР», вправе обратиться в службу сервисной поддержки ООО «НПО «МИР».

Обращение, поступившее от Потребителя в ООО «НПО «МИР», регистрируется диспетчером службы сервисной поддержки. Работа над обращением контролируется отделом качества, а информация о ходе работы доводится до Потребителя. Работа по обращению прекращается только после получения от Потребителя подтверждения решения вопроса.

Потребитель в письме-обращении должен указать:

- наименование предприятия, эксплуатирующего изделие или систему;
- обозначение и наименование изделия или системы;
- фамилию, инициалы и контактные телефоны инициатора обращения.

Потребителю необходимо четко сформулировать вопрос, а также описать все действия, совершенные до появления неисправности, описать неисправность и ее проявление, прилагая снимки экрана и отладочные файлы. Вся переданная информация поможет быстрее определить причину возникновения проблемы, а так же решить ее в кратчайшие сроки.

Ж.2 При обнаружении несоответствия качества или количества поставляемых изделий или систем сопроводительной документации, ассортиментного несоответствия, а также при отказах изделий или систем в период эксплуатации, необходимо направить в адрес ООО «НПО «МИР» официальное письмо, которое должно содержать:

 данные об обозначении, наименовании, количестве и местонахождении изделий или систем;

данные о недостатках изделий или систем;

 требования по урегулированию рекламации конкретным способом – устранить недостатки поставленной продукции за счет Изготовителя или заменить продукцию.

При отправке в ремонт оборудования с истекшим сроком гарантии письмо, направляемое в адрес ООО «НПО «МИР», должно содержать гарантийные обязательства по оплате ремонтных работ.

Продукция должна возвращаться в адрес ООО «НПО «МИР» в упаковке предприятия-изготовителя с приложением:

 акта возврата в форме, установленной ООО «НПО «МИР», или в произвольной форме, с описанием ситуации возникновения и характера неисправности;

 паспорта или формуляра на изделие или систему. Заводской номер должен соответствовать номеру, указанному в паспорте или формуляре.

Ремонт оборудования при отсутствии актов возврата, паспортов, формуляров и упаковки предприятия-изготовителя производится за счет Потребителя.

Прием обращений от Потребителя организован по следующим каналам связи:

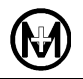

644105, Россия, г. Омск, ул. Успешная, 51, ООО «НПО «МИР», телефон: +7 (3812) 354-700, сайт: [https://mir-omsk.ru.](https://mir-omsk.ru/)

Служба сервисной поддержки: телефон: +7 (3812) 354-739, e-mail: [help@mir-omsk.ru.](mailto:help@mir-omsk.ru)

Надеемся на дальнейшее сотрудничество!
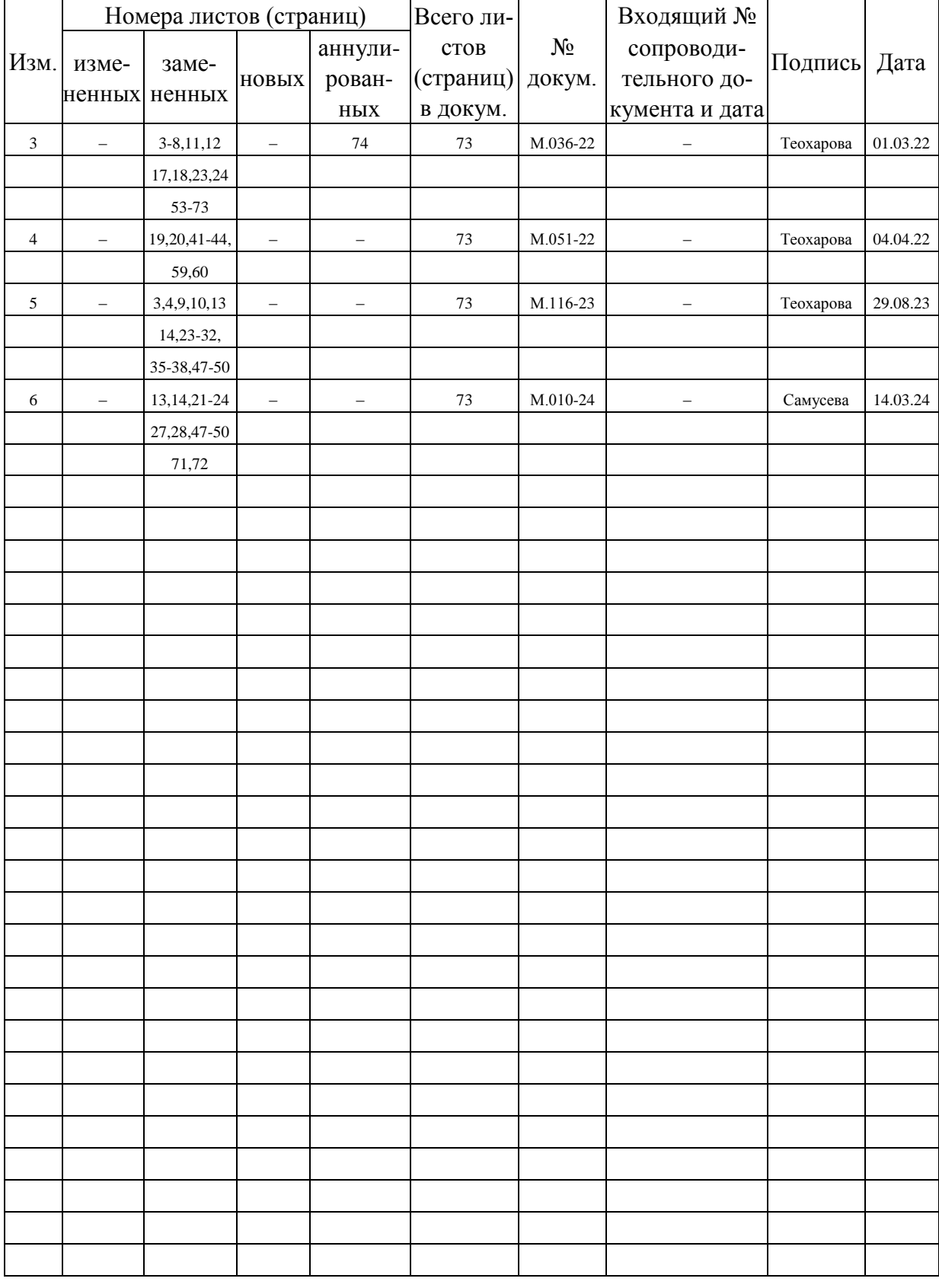

## Лист регистрации изменений